# Custom Characters For VIC And 64

# COMPU November 1983 Issue 5 Vol. 1, No. 5

For Owners And Users Of Commodore VIC-20" And 64" Personal Computers

# **Getting Started With A Disk Drive**

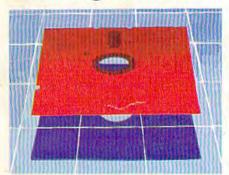

A disk drive is much more than just a fast tape drive. This new series begins where the manual leaves off. Part I: The basics of floppy disks.

# MERGING **PROGRAMS** ON THE 64

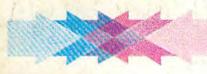

With this utility you can easily add favorite routines to new programs, saving time and effort. A must for every programmer's toolbox.

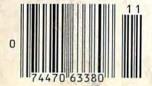

# MUNCHMATH

Educational Game With Animation And Sound For VIC-20 And 64

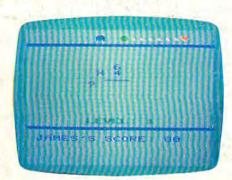

With a video game character in hot pursuit, the goal is to solve all the math problems correctly. If you miss one too many, prepare to give up your ghost. Multiple levels for young people of all ages.

# Chicken Little

Action Game For VIC-20 And 64

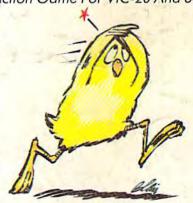

The sky is falling! Only you, as Chicken Little, can save the world by hurling stones at the falling pieces of sky. But if you get bonked on the head....

Also In This Issue

Software Reviews

This Month's **Best Sellers** 

Machine Language For Reginners modore.ca

# WORD PROCESSING HAS NEVER BEEN SIMPLER

Coming Soon

For the Jore 64

Commodore 64

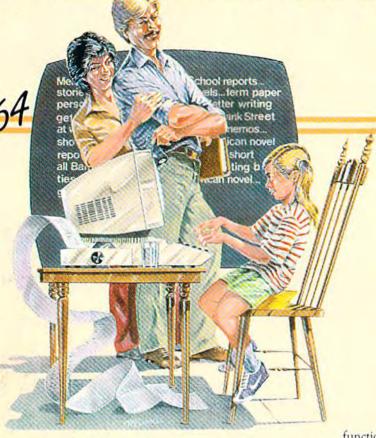

Brøderbund's Bank Street

Writer turns your Apple or Atari computer into a powerful word processor, with many of the advanced features you'd expect to find only in an expensive business system. Powerful, yet purposefully simple, Bank Street Writer has no complex

codes to memorize. The screen guides you every step of the way. It's everything you're ever likely to need in a word procesfunctions with password pro-

tection, • Document chaining allows you to print documents of unlimited length, • Page headers and automatic page numbering—top or bottom, • Highlighting of text, • Upper and lowercase without additional hardware.

Bank Street WRITER<sup>™</sup>

Brøderbund's Bank Street Writer comes complete with Tutorial and Utility programs, a comprehensive reference man-

sor at a price you can afford. Here are just a few of its many features: • Add, move, insert and erase blocks of text,

Universal search and replace,
Automatic centering and indent,
Automatic word wrap, so you don't have to hyphenate or "return" at the end of each line,
Potent print format routines all in memory,
Disk storage and retrieve

ual and a free back-up disk.

Student approved, the entire system has been extensively tested by Bank Street

College of Education and Intentional Educations.

Bank Street Writer. The ground-breaking, sensible combination of word processing power, thoughtful design, and exceptional value.

# The First Word Processor For The Entire Family.

Hardware requirements: Apple version requires Apple IIe or 48K Apple II Plus or 48K Apple II with Applesoft in ROM or RAM, and a 16 sector

controller. Atari 400/800/1200XL version requires 48K (BASIC cartridge for use of tutorial). Both versions require only one disk drive.

# Broderbund Software

17 Paul Drive, San Rafael, CA 94903, Telephone (415) 479-1170

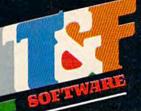

Two Hot New Action Games!
FOR COMMODORE 64

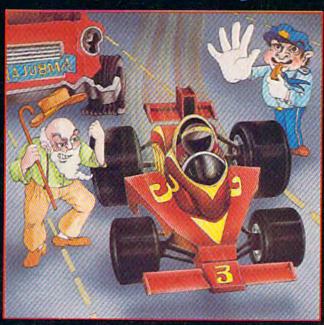

Feel like a devil today? Better adjust your halo. Start the ignition. It's up to you to decide... Okay, hit the accelerator. You can be the ultimate speed demon or put wings on your wheels! There's a pedestrian now...will you go for speed, no matter what pedestrians are in the way (for the devilish points)— or be an angel in a challenging obstacle course? The heavenly points may get you to heaven, but the devilish points may get you to...well, better make your decision- the time clock is running!

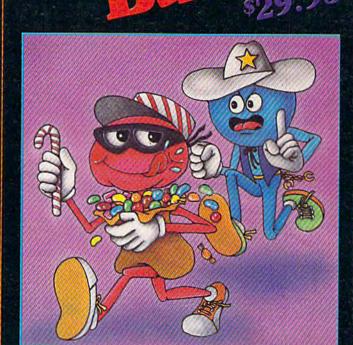

So your sweet tooth has gotten out of hand again? Well, this time the sheriff is after you and he's no sweetheart. There he is now! Quick! Grab all the candy in sight and dive for the doorway! Don't look now, the doors are rotating...better be good at getting out of sticky situations, 'cause if you hit the wall you're stuck with it! There's plenty of candy here and many more levels to cross, so get on the move, sugar!

# Available at finer Software Stores everywhere.

OR CALL (213) 501-5845 FOR THE NAME OF YOUR LOCAL DEALER OR DISTRIBUTOR.

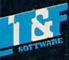

T&F Software Company 10902 Riverside Drive / North Hollywood, California 91602. (213) 501-5845

© COPYRIGHT 1983 CHRIS WARLING. SPEED RACER AND CANDY BANDIT ARE TRADEMARKS OF CHRIS WARLING LICENSED TO T&F SOFTWARE. COMMODORE 64® IS A REGISTERED TRADEMARK OF COMMODORE COMPUTER, INC.

# CAN A COMPUTER MAKE YOU CRY?

Right now, no one knows. This is partly because many would consider the very idea frivolous. But it's also because whoever successfully answers this question must first have answered several others.

Why do we cry? Why do we laugh, or love, or smile? What are the touchstones of our emotions?

Until now, the people who asked such questions tended not to be the same people who ran software companies. Instead, they were writers, filmmakers, painters, musicians. They were, in the traditional sense, artists.

We're about to change that tradition. The name of our company is Electronic Arts.

# SOFTWARE WORTHY OF THE MINDS THAT

USE IT. We are a new association of electronic artists united by a common goal - to fulfill the enormous potential of the personal computer.

In the short term, this means transcending its present use as a facilitator of unimaginative tasks and a medium for blasting aliens. In the long term, however, we can expect a great deal more.

These are wondrous machines we have created, and in them can be seen a bit of their makers. It is as if we had invested them with the image of our minds. And through them, we are learning more and more about ourselves.

We learn, for instance, that we are more entertained by the involvement of our imaginations than by passive viewing and listening. We learn that we are better taught by experience than by memorization. And we learn that the traditional

distinctions - the ones that are made between art and entertainment and education - don't always apply.

### TOWARD A LANGUAGE OF DREAMS. In short, we are finding that the computer can be more than just a processor of data.

It is a communications medium: an interactive tool that can bring people's thoughts and feelings closer together, perhaps closer than ever before. And while fifty years from now, its creation may seem no more important than the advent of motion pictures or television, there is a chance it will mean something more.

Something along the lines of a universal language of ideas and emotions. Something like a smile.

The first publications of Electronic Arts are now available. We suspect you'll be hearing a lot about them. Some of them are games like you've never seen before, that get more out of your computer than other games ever have. Others are harder to categorize - and we like that.

WATCH US. We're providing a special environment for talented, independent software artists. It's a supportive environment, in which big ideas are given room to grow. And some of America's most respected software artists are beginning to take notice.

We think our current work reflects this very special commitment. And though we are few in number today and apart from the mainstream of the mass software marketplace, we are confident that both time and vision are on our side.

Join us. We see farther. ELECTRONIC ARTS

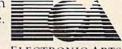

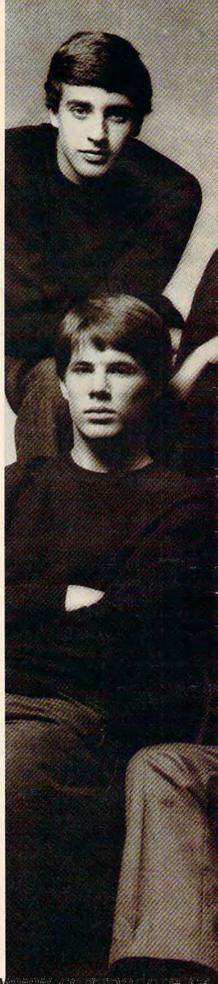

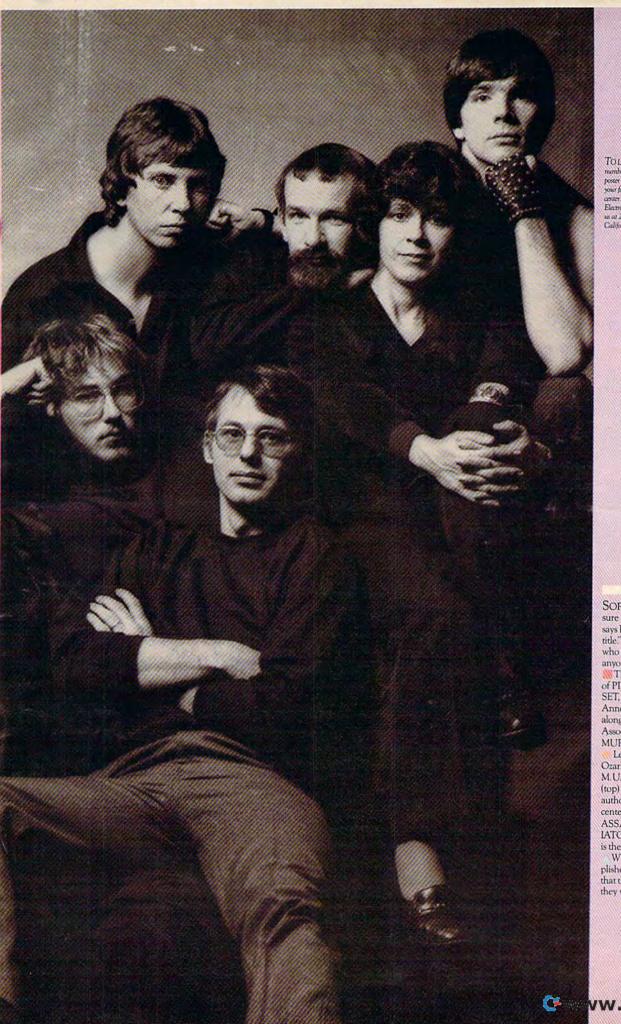

TO LEARN MORE about our growing number of titles—and to receive a free poster of the artists pictured here—sup by your favorite computer store or software cartier. If you need halp finding the Electronic Arts dealer nearest you, write in at 2755 Campus Drive, San Maton. Cabifornia 94403 or call 1415 571-7171.

SOFTWARE ARTISTS? "I'm not so sure there are any software artists yet," says Bill Budge. "We ve got to earn that title." Pictured here are a few people who have come as close to earning it as anyone we know.

That's Mr. Budge himself, creator of PINBALL CONSTRUCTION SET, at the upper right. To his left are Anne Westfall and Jon Freeman who, along with their colleagues at Free Fall Associates, created ARCHON and MURDER ON THE ZINDERNEUF.

Left of them is Dan Bunten of Ozark Softscape, the firm that wrote M.U.L.E. To Dan's left are Mike Abbot (top) and Matt Alexander (bottom), authors of HARD HAT MACK. In the center is John Field, creator of AXIS ASSASSIN and THE LAST GLAD-IATOR. David Maynard, lower right, is the man responsible for WORMS?

When you see what they've accomplished, we think you'll agree with us that they can call themselves whatever they want.

ww.commodore.ca

# **HELP WANTED:**

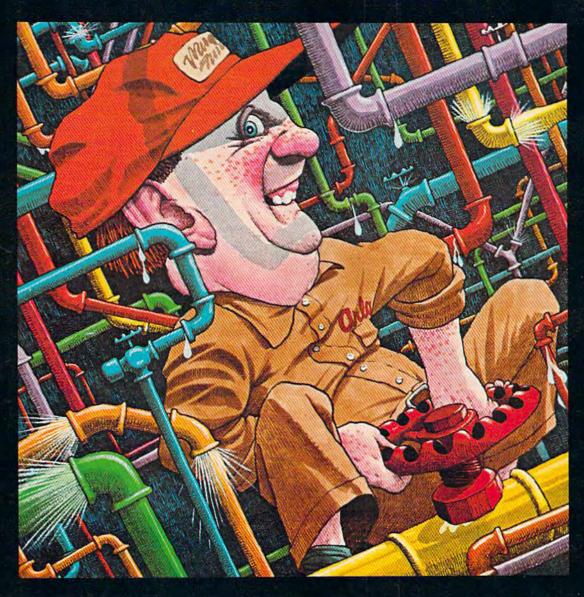

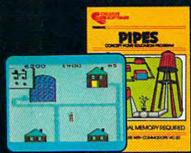

Arlo is a hard-working plumber, but a touch absent-minded. He's building a water supply system for the whole neighborhood, and he really has his hands full. Help Arlo decide what kind of pipe to buy and where to put it...his limited budget doesn't leave him much margin for error. Figure out the shortest, most economical way to get everyone hooked up... and just hope poor Arlo has remembered to open and close the right valves. A marvelously entertaining and challenging exercise in planning, economics and spatial relationships for all ages.

PIPES. For the VIC-20 and Commodore 64.

CREATIVE SOFTWARE

|        | FEATURES                                                                                                    |                                                                   |
|--------|----------------------------------------------------------------------------------------------------|-------------------------------------------------------------------|
| all fa | Computer Graphics – The Age Of Electronic Art Fred D'Ignazio       22         The Inner World Of Computers, Part 1: Binary Numbers Tom Prendergast       38         Getting Started With A Disk Drive, Part 1: The Basics Charles Brannon       46                                                                                                    | •                                                                 |
| To be  | GAMES                                                                                                    |                                                                   |
| IDIS   | Inside View: Programmers Dale Disharoon & Jim Bach Kathy Yakal 58 Chicken Little Jeff Wolverton 64 Martian Prisoner Alan Poole 68                                                                                                    | *<br>V/64<br>V/64                                                 |
|        | REVIEWS                                                                                                    |                                                                   |
|        | Colorcraft Graphics Animator For VIC And 64 Shelby Goldstein96VIC Preschool Software Donald Elman100Four Tronix Games For VIC And 64 Dan Gutman108Rat Hotel For VIC-20 Clark L. & Kathryn H. Kidd110                                                                                                    | V/64<br>V<br>V/64<br>V                                            |
|        | EDUCATION/HOME APPLICATIONS                                                                                                    |                                                                   |
|        | Computing For Kids: There's A Creature In My Computer! Fred D'Ignazio72Munchmath Gerald R. Anderson76VIC Super Expander Graphics Kenneth Knox8064 Aardvark Attack8264 Timepiece Joe DiNicola84Connect The Dots Janet Arnold88                                                                                                    | *<br>V/64<br>V<br>64<br>64<br>V/64                                |
| K      | PROGRAMMING                                                                                                    |                                                                   |
|        | Introduction To Custom Characters For VIC And 64 Tom R. Halfhill How To Make Custom Characters On The 64 Gary Davis How To Make Custom Characters On The VIC Gregg Keizer VIC/64 Program Lifesaver Vern Buis Understanding Sound On The 64: Part 2 Gregg Peele Merging Programs On The 64 John A. Winnie The Beginner's Corner: DATA, READ, And RESTORE Statements C. Regena One-Touch Commands For The 64 David Martin Power BASIC: VIC/64 Disk Defaulter Eric Brandon Machine Language For Beginners: The Assembler Richard Mansfield  113 120 120 121 120 120 121 120 120 121 120 120 | V/64<br>64<br>V<br>V/64<br>64<br>64<br>V/64<br>64<br>V/64<br>V/64 |
|        | DEPARTMENTS                                                                                                    |                                                                   |
|        | The Editor's Notes Robert Lock6Gazette Feedback Editors & Readers10Simple Answers To Common Questions Tom R. Halfhill18HOTWARE: This Month's Best Sellers Kathy Yakal54VICreations: Animating With Custom Characters Dan Carmichael142Horizons: 64 Charles Brannon168News & Products173                                                                                                    | :<br>:<br>V<br>64                                                 |
|        | PROGRAM LISTINGS                                                                                                    |                                                                   |
|        | The Automatic Proofreader Bug-Swatter: Modifications & Corrections How To Type In COMPUTEI's Gazette Programs A Beginner's Guide To Typing In Programs Program Listings 181                                                                                                    | :                                                                 |
|        | Product Mart         204           Advertisers Index         208                                                                                                    |                                                                   |
|        |                                                                                                    |                                                                   |

COMPUTEU's Gazette is published twelve times each year by COMPUTEU Publications, Inc., Post Office Box 5406, Greensboro, NC 27403 USA. Phone (919)275-9809. Editorial offices are located at 505 Edwardia Drive, Greensboro, NC 27409. Domestic subscriptions: 12 issues, \$20. Send subscription orders or change of address (P.O. Form 3579) to Circulation Dept., COMPUTEU's Gazette, P.O. Box 5406, Greensboro, NC 27403. Second class application pending at Greensboro, NC 27403 and additional mailing offices. Entire contents copyright © 1983 by COMPUTEU Publications, Inc. All rights reserved. ISSN 07.

\*= General, **V**=VIC-20, **64**=Commodore 64.

# THE EDITOR'S

# notes

Good News for Commodore users... Jim Dionne, former Canadian sales manager for Commodore, has been appointed vice president of sales and marketing for Commodore. In this capacity he'll report directly to vice-chairman and founder Jack Trameil. We applaud this move, since for many years Mr. Dionne has been cognizant of, and responsive to, the needs of users and the

marketplace.

Will the IBM home computer knock Commodore out of the low-end personal computer market? We think not, for two main reasons. The IBM entry is projected to arrive with a price tag around \$700 for the basic unit. While the price and name will certainly sell it well, Commodore has shown it's quite ahead of the game in successive generation introduction of hardware and features. Even if sales of the 64 were impacted by an IBM entry, we suggest that not many months would pass before a mid-level, full-featured computer would arrive from Commodore with a price tag no one could touch. And we certainly don't mean to imply that the 64 is currently vulnerable; nothing on the market can yet match its capabilities at its current price.

We've been predicting increasing availability of software for the VIC and 64. Word from the field is that it's coming in droves as everyone from major existing vendors to smaller startups move to support the 1.5 million machines currently installed. Judging from a recent article in Electronic News (Vol. 29, No. 1459), most of that software will be sold on disk. Commodore indicated that their original projection that 70 percent of 64s would be sold with a disk drive was low. Actually, sales with disk drives are running at 90 percent.

Five issues old and approximately the sixth-largest magazine in the personal computing field. Again our thanks to you, our readers and writers, for your support and encouragement in the very successful launch of the *Gazette*. We're still looking for experienced writers and programmers to join our inhouse staff. If you're interested, drop us a résumé, Attn: Personnel Office, COMPUTE! Publications, Inc., P.O. Box 5406, Greensboro, NC 27403.

A bit of history on the origins of your computers for those of you new to the industry. Commodore introduced the first fully integrated personal computer system in the summer of

1977. It was called the PET (Personal Electronic Transactor). It weighed 30 or 40 pounds, had a bulky metal case, built-in keyboard, green phosphor monitor, and tape cassette. The keyboard had tiny, calculatortype keys. The unit was first demonstrated at the Philadelphia Computer Show, and Commodore was immediately swamped. Personal computing was off and running. Commodore creatively financed much of the launch out of customers' pockets, with demand running so far ahead of production that the company was able to accept customer orders on a direct basis with full payment up front and expectation of a delivery within at least 90 days (frequently in the early days of shipping, that date went to 120 days or more). If you became distressed over lengthy delivery, your only option was to cancel your order, get a refund, and wait even longer. Your VICs and 64s are far more powerful and sophisticated than the \$800 PET, but that's where they came from. A whole new generation of computing was launched.

Editor In Chief

Robert Jock

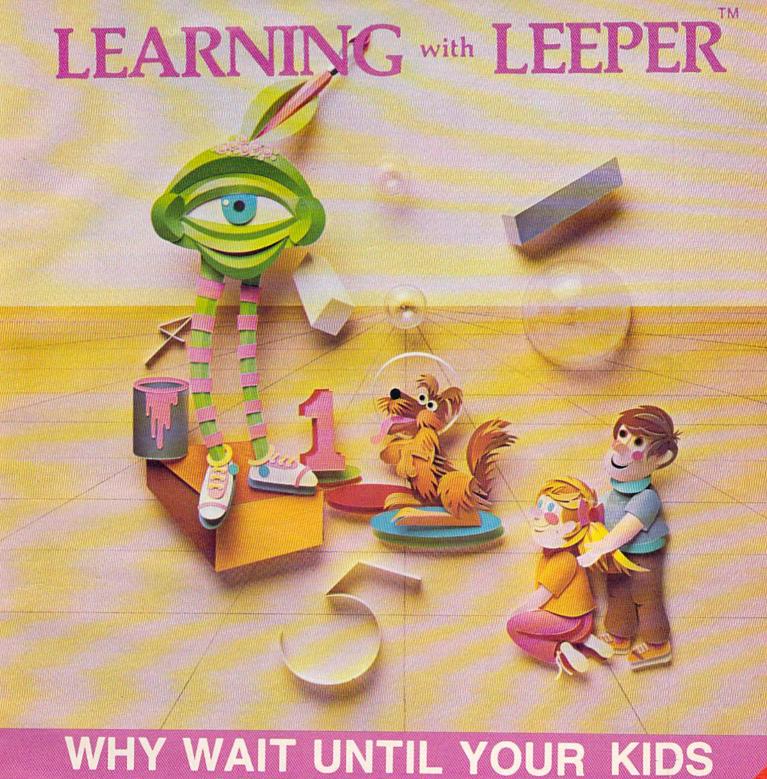

# WHY WAIT UNTIL YOUR KIDS ARE IN SCHOOL?

Let Leeper give them a head start in reading, writing and math.

An award-winning collection of four preschool games for the Apple computer.

**CES 1983** SHOWCASE AWARD

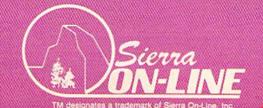

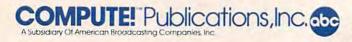

Publisher Gary R. Ingersoll
Editor in Chief Robert C. Lock
Publisher's Assistant Alice S. Wolfe
Senior Editor Richard Mansfield
Managing Editor Kathleen E. Martinek
Art/Design Director Georgia Bikas Davis

#### Editorial

Tom R. Halfhill, Gazette Editor; Orson Scott Card, Editor, COMPUTE! Books Division; Gail Walker, Production Editor; Ottis R. Cowper, Technical Editor; Charles Brannon, Program Editor; Tony Roberts, Assistant Managing Editor

#### **Assistant Editors**

Dan Carmichael (Publications), Stephen Levy, Gregg Keizer (Books), Lance Elko (Publications), Kathy Yakal, Editorial Assistant (Features)

#### **Editorial Programmers** Patrick Parrish, Gregg Peele

# Technical Assistant

Dale McBane

Copy Editing/Proofreading

Juanita Lewis (Assistant), Becky Hall, Sarah Johnston, Linda Shaw

#### **Administrative Staff**

Vicki Jennings, Laura MacFadden, Julia Fleming

#### **Associate Editors**

Jim Butterfield (Toronto), Harvey Herman (Greensboro), Fred D'Ignazio (Roanoke), David Thornburg (Los Altos), Bill Wilkinson (Cupertino)

#### Production

Irma Swain, Assistant Production Manager; De Potter, Mechanical Art Supervisor; Terry Cash, Debi Thomas, Typesetting

#### **Artists**

Leslie Jessup, Cindy Mitchell (Publications), Janice Fary, Debbie Bray (Books); Todd Heimarck, Promotions Assistant; Harry Blair, Illustrator

#### **Operations/Customer Service**

Carol Lock, Manager; Patty Jones, Customer Coordinator; Assistants: Chris Patty, Chris Gordon; Fran Lyons, Dealer Coordinator; Assistants: Gail Jones, Sharon Minor

#### **Customer Service Staff**

Dorothy Bogan, Supervisor; Rhonda Savage, Lisa Flaharty, Anita Roop, Sharon Sebastian, Debi Goforth; Operators: Cassandra Robinson, Mary Sprague Jim Coward (Warehouse Manager), Larry O'Connor, Chris Cain, Dai Rees, Jack McConnell

#### **Data Processing**

Leon Stokes, Manager; Joan Compton, Assistant

#### Accounting

W. Jerry Day, Manager; James M. Hurst, Comptroller; Assistants: Linda Miller, Doris Hall; Staff: Ruth Granger, Anna Harris, Emilie Covil, Anne Ferguson

#### **Advertising Sales**

Andy Meehan, National Sales Manager; Patti Williams, Production Coordinator; Bonnie Valentino, Accounting Coordinator; Rosemarie Davis, Sales Assistant

#### Sales Representatives

 Jerry Thompson
 415-348-8222

 Phoebe Thompson
 408-354-5553

 JoAnn Sullivan
 619-941-2313

 Ed Winchell
 213-378-8361

 Harry Blair
 919-275-9809

Jules E. Thompson, Inc. National and Canadian Sales Representatives 1290 Howard Avenue, Suite 303 Burlingame, CA 94010 Address all advertising materials to: Patti Williams, COMPUTEI's Gazette, 505 Edwardia Drive, Greensboro, NC 27409

### Sales Offices, The Thompson Company

| New England     | 617-720-1888                 |
|-----------------|------------------------------|
| Mid-Atlantic    | 212-772-0933                 |
| Southeast       | 919-275-9809                 |
| Midwest         | 312-726-6047                 |
| Texas           | 713-731-2605                 |
| Northwest       | 408-354-5553                 |
| Northern CA     | 415-348-8222 or 408-354-5553 |
| Southern CA     | 619-941-2313 or 213-378-8361 |
| Nevada, Arizona | 619-941-2313                 |
| New Mexico      | 213-378-8361                 |
|                 |                              |

COMPUTE! Publications, Inc., publishes

COMPUTE! COMPUTE! Books COMPUTE!'s Gazette

303-595-9299

#### **Corporate Office:**

Colorado

505 Edwardia Drive, Greensboro, NC 27409

#### **Mailing Address:**

Post Office Box 5406, Greensboro, NC 27403

Telephone: 919-275-9809

Office Hours: 8:30 AM to 4:30 PM Monday-Friday

Chief Executive Officer Robert C. Lock

President Gary R. Ingersoll

Vice President of Finance W. Jerry Day

Comptroller James M. Hurst Executive Assistant Debi Nash Assistant Carol Dickerson

#### **Subscription Information**

COMPUTE!'s Gazette Circulation Dept. P.O. Box 5406, Greensboro, NC 27403

> TOLL FREE Subscription Order Line 800-334-0868 In NC 919-275-9809

# COMPUTE!'s Gazette Subscription Rates

(12 Issue Year): US (one year) \$20. Canada, Mexico and Foreign Surface Mail \$25. Foreign Air Mail \$45.

The COMPUTE!'s Gazette subscriber list is made available to carefully screened organizations with a product or service which may be of interest to our readers. If you prefer not to receive such mailings, please send an exact copy of your subscription label to: COMPUTE!'s Gazette, P.O. Box 961, Farmingdale, NY 11737. Include a note indicating your preference to receive only your subscription.

Authors of manuscripts warrant that all materials submitted to COMPUTE!'s Gazette are original materials with full ownership rights resident in said authors. By submitting articles to COMPUTE!'s Gazette, authors acknowledge that such materials, upon acceptance for publication, become the exclusive property of COMPUTE! Publications, Inc. No portion of this magazine may be reproduced in any form without written permission from the publisher. Entire contents copyright © 1983, COMPUTE! Publications, Inc. Rights to programs developed and submitted by authors are explained in our author contract. Unsolicited materials not accepted for publication will be returned if author provides a self-addressed, stamped envelope. Where programs are included in an article submission, a tape or disk must accompany the submission. Printed listings are optional, but helpful. Articles should be furnished as typed copy (upper and lowercase, please) with double spacing. Each article page should bear the title of the article, date, and name of the author. COMPUTE! Publications, Inc., assumes no liability for errors in articles or advertisements. Opinions expressed by authors are not necessarily those of COMPUTE! Publications, Inc.

PET, CBM, VIC-20, and Commodore 64 are trademarks of Commodore Business Machines, Inc., and/or Commodore Electronics Limited. Other than as an independent supplier of quality information and services to owners and users of Commodore products, COMPUTE! Publications, Inc., is in no way associated with Commodore Business Machines, Inc., or any of its subsidiaries.

\*www.commodore.ca

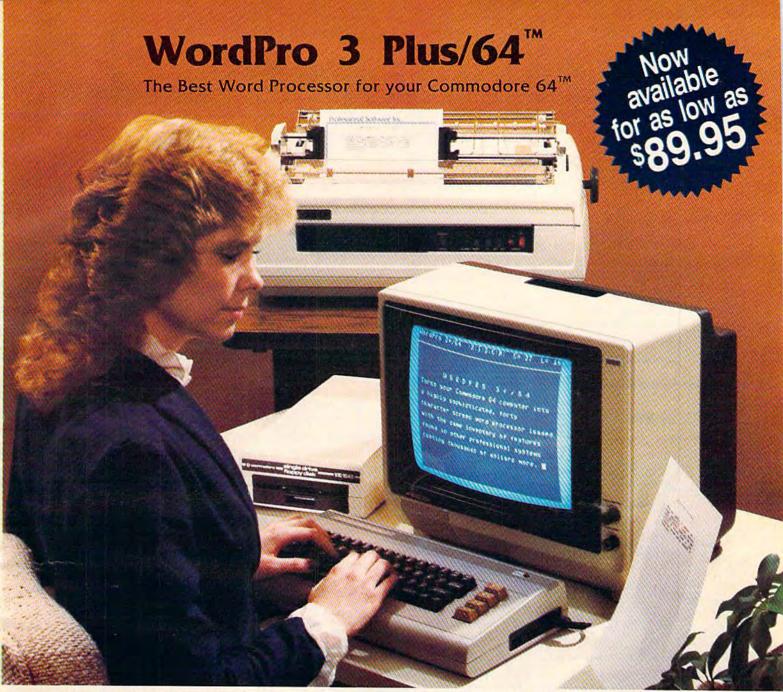

When choosing a Word Processor for your Commodore 64 computer, there's no reason to settle for anything but the best—in a word....WordPro<sup>TM</sup>.

With over 30,000 happy WordPro clients churning out letters and documents all over the world, the WordPro Plus<sup>TM</sup> Series is unquestionably the #1 selling software package on Commodore computers! So when you choose WordPro, you know you're investing in a trial-tested program that's a real winner. And Word-Pro 3 Plus/64 is NOW available for your Commodore 64 computer at prices as low as \$89.95.

Designed for the novice user with no computer or word processing experience whatsoever, WordPro 3 Plus/64 brings a whole new dimension to the term "user-friendly." More than just easy to use, WordPro 3 Plus/64 is a commercial level word processor loaded with powerful features including: Auto Page Numbering,

Headers and Footers, Math Functions, Global Search and Replace, the Ability to Create Multiple Personalized Letters and Documents, Underlining, Boldface, Super and Subscripts and much, much, more.

Best of all, WordPro 3 Plus/64's powerful arsenal of features can be put to use almost immediately—by even the novice user. So whether you're a writer, in business, education, or just a hobbyist, you'll quickly become a WordPro Pro!

Invest in the best...WordPro Plus. In a class by itself.

Call us today for the name of the WordPro 3 Plus/64 dealer nearest you.

# Professional Software Inc.

51 Fremont Street Needham, MA 02194

(617) 444-5224 Telex: 951579

WordPro 3 Plus/64<sup>TM</sup> is a trademark of Professional Software Inc.

The WordPro Plus Series was designed and written by Steve Punter of Pro-Micro Software Ltd.

Some printers may not support certain WordPro 3 Plus/64 functions and/or require an interface. Please check with your dealer.

Commodore 64<sup>TM</sup> is a trademark of Commodore Electronics Ltd.

Dealer and Distributor inquiries are invited.

# **GAZETTE FEEDBACK**

**EDITORS AND READERS** 

Do you have a question or a p roblem? Have you discovered something that could help other VIC-20 and Commodore 64 users? Do you have a comment about something you've read in COMPUTE!'s Gazette for Commodore? "Gazette Feedback" wants to hear from you. Write to Gazette Feedback, COMPUTE!'s Gazette, P.O. Box 5406, Greensboro, NC 27403.

### Disk Menu

In the August 1983 issue of COMPUTE!'s Gazette, a "Disk Menu" program was published. In the "How It Works" section of the article, the author recommended saving the program as the first program on the disk. My problem is that I already have programs on each disk. Is it possible to save the Disk Menu program as the first program on my disks anyway?

Kevin Bergmann

To begin with, you don't have to save Disk Menu as the first program on your disks. The author simply recommended this procedure because it makes it easier to load the menu. Entering LOAD''\*', 8 automatically loads the first program on a disk, no matter what it is. If the first program happens to be Disk Menu, you can quickly flip through the on-screen directory to load and run the program you want.

You can insure that Disk Menu will be the first program on your disks by saving it immediately after formatting a blank disk with the NEW command.

On your partially full disks, you'll have to do a little rearranging to make Disk Menu the first program. Here's how:

- 1. Insert the disk you want to rearrange into the disk drive.
- 2. Enter LOAD"\$",8 and then LIST to get a disk directory.
- 3. Note the program at the top of the directory list. (Press RUN/STOP if necessary to keep the list from scrolling off the screen.) This is the first program on the disk, the one you'll have to move to make room for Disk Menu.
- 4. Now use the COPY command explained on page 16 of the VIC-1541 User's Manual. For example,

CLOSE 15:OPEN 15,8,15, "COPY0:newfile = 0: oldfile" where newfile is a new filename you give the program, and oldfile is the existing filename as listed on the directory. Be sure to give the program a different filename. This makes another copy of the program elsewhere on the same disk.

5. Once you've copied the program elsewhere on the disk, you can safely delete the original with the SCRATCH command explained on page 17 of the manual. For example:

CLOSE 15:OPEN 15,8,15, "SCRATCH0:oldfile"

- 6. Now there are two possibilities. If Disk Menu is already on this disk, repeat steps 4 and 5. The COPY command will move Disk Menu to the front of the disk, and you can then SCRATCH the original. If Disk Menu isn't already on the disk, insert a disk that contains it. LOAD Disk Menu. Insert the first disk into the drive again. Then SAVE Disk Menu.
- 7. If you've done everything right, Disk Menu should now be the first program on the disk. You can find out by entering LOAD''\*',8.

# **Customizing Controls**

The July 1983 article "Snake Escape" stated that lines 200-230 could be changed to accept any key command. Despite careful study, I cannot figure out how to accomplish this. What I want is to move *right* using the L instead of the K. Can you explain?

Roger Bingham

The first thing you must do is determine the keycode number for L. Use the sample routine as explained in the Snake Escape article on page 56. We'll repeat it here:

1 PRINT PEEK(197):FOR I=1 TO 400:NEXT:GOTO 1

RUN this routine, and hold down the L key. The number running down the screen is the keycode for L. You don't mention whether you have a VIC-20 or Commodore 64, but the keycode for L is 21 on the VIC and 42 on the 64. Depending on your computer, this is the number you must substitute in line 210 of either the VIC or 64 version. Line 210 detects the keypress for a move to the right (as denoted in the REM statement). If you have a VIC, substitute 21 for the 44 in line 210. If you have a 64, substitute 42 for the 37 in line 210. Movement to the right will now be controlled by the L key.

Cwww.commodore.ca

10 COMPUTEI's Gazette November 1983

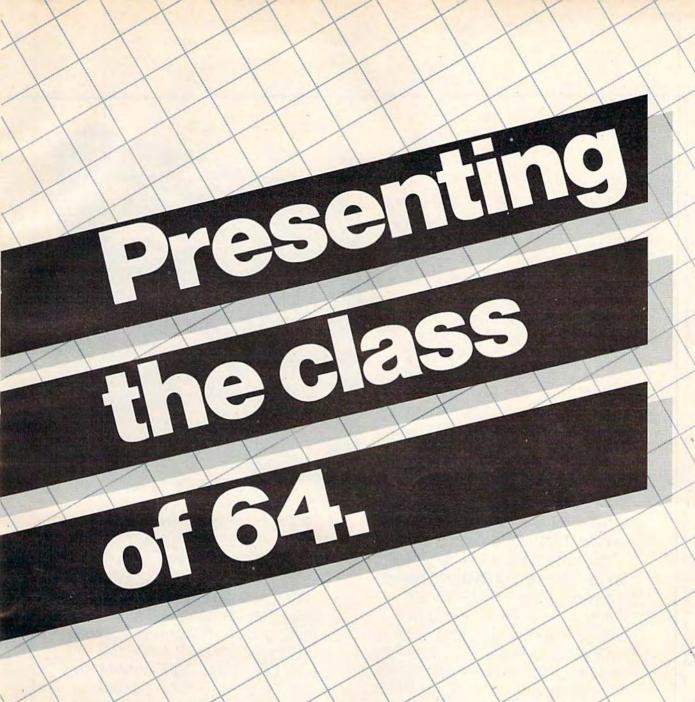

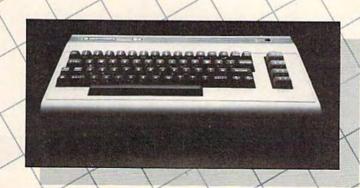

Cwww.commodore.ca

The Commodore 64™ is one of the most exciting home computers in memory.

But memory isn't the only thing that's exciting about the 64.

Because Tronix is here.

### Class act.

The people who have been bringing out the best in the VIC 20™ (and Atari,® too) have graduated to the Commodore 64.

Which means that now you can enjoy fast action, complex strategies, interesting characters, superior sound effects and challenging, play patterns.

Just like VIC 20 and Atari owners. Only faster, more complex, and more challenging, too.

More memorable, in other words.

## In a class by ourselves.

Of course, if you'd rather not take our word for it, you don't have to. The experts at Electronic Games have called *Kid Grid* for Atari "one of the most compulsive, utterly addictive contests in the world of computer gaming."

They haven't seen anything yet.

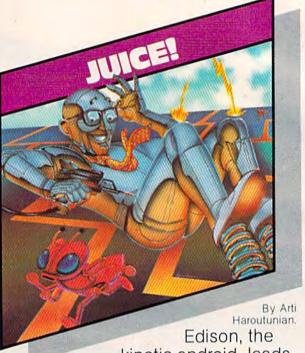

kinetic android, leads a frustrating life.

All he wants to do is build his circuit boards and go with the flow. But things keep getting in the way.

Nohms—a negative influence—bug him constantly. Flash, the lightning dolt, disconnects everything in his path.

And the cunning Killerwatt is out to fry poor Edison's brains.

You'll get a charge out of this one. And a few jolts, too!

(Suggested retail \$34.95)

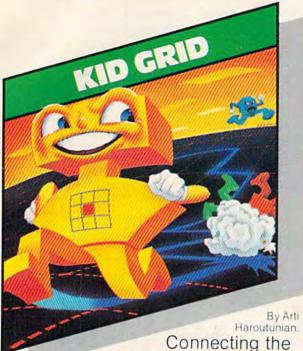

dots on our colorful grid should be easy, right?
Wrong. Because the bullies

are in hot pursuit!

Squashface, Thuggy, Muggy and Moose are their names. And you are their game. And what's more, they're faster than you are.

But you're smarter. And you control the stun button.

So keep your eyes peeled for the mysterious question mark and don't slow down at corners!

(Suggested retail: \$34.95)

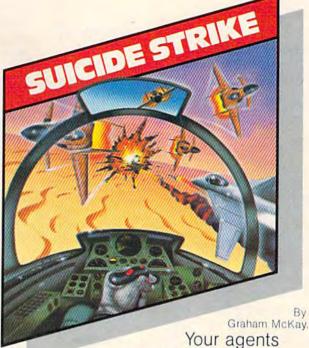

risked their lives to find the enemy's secret headquarters.

Now you're risking yours to destroy it.

And they know you're coming. As you fly over water and across hundreds of miles of unfriendly territory, the action is thick, fast and three-dimensional.

Fighter aircraft. Surface-to-air missiles. Helicopter gunships. The attacks come from every direction.

Even from behind.

(Suggested retail: \$34,95)

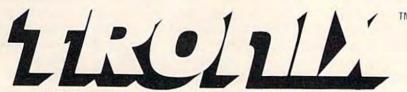

8295 South La Cienega Blvd., Inglewood, CA 90301

VIC 20 and Commodore 64" are trademarks of Commodore Flectronics Ltd.

Atari is a registered trademark of Atari, Inc.

Incidentally, you might want to see the October 1983 ''Bug-Swatter: Modifications & Corrections.'' A reader modified the 64 version of Snake Escape to work with a joystick instead of the keyboard.

## TV Interference

We have a VIC-20 and two color TVs. The VIC is hooked up to the one in the family room. The other TV is in the living room. If both the computer and the other TV are on, the TV reception is bad. This problem is especially bad on channel 2. My sister (12 years old) and I (13) like to use the computer but sometimes can't because of the TV reception. I hope you can help.

Daina Jauntirans

The problem you are experiencing is called RF (radio frequency) interference. All computer circuitry emits RF signals which can interfere with nearby TV sets, often even the TV to which the computer is attached. Some computers emit more interference than others. The federal government, through the Federal Communications Commission (FCC), regulates how much interference is permitted for home computer devices and videogame machines. The manufacturers, in turn, must build enough shielding into their devices to meet the regulations.

Chances are you have an older-model VIC-20. Newer-model VICs (and Commodore 64s) that we've seen emit much less RF interference than earlier models, thanks largely to improved shielding.

There are a few steps you can take to minimize this interference. One solution is to locate the computer as far away from your family's second TV as possible. This might not be practical in your case, though. From the floorplan map you drew in your letter, it appears the computer and second TV already are pretty far apart. Also, the family room seems to be the most logical place for your computer.

You might try reorienting the computer, its TV, and the second TV. Sometimes changing the direction the computer faces and rearranging its wires can make a difference. Experiment with this. Also try plugging the computer into another wall outlet that is on a different branch circuit than the living room TV.

Some people wrap several layers of aluminum foil around the cable connecting the computer to the TV. This can help if the interference is coming from the cable. Also try wrapping the RF modulator — the small metal box between the computer and the TV (not the switchbox).

There's one more thing you might check, too. You mentioned that the interference is worst on channel 2. Look at the RF modulator box and see what channel it is tuned to. The VICs we've seen have RF modulators that select between channels 3 and 4, but it's possible that yours selects between 2 and 3. If so, make sure it is switched to channel 3. If your RF modulator selects

between 3 and 4, try it on channel 4 (and remember in either case that the VIC's TV must be tuned to the same channel as the RF modulator). If there is no channel 4 in your area, this might reduce interference with channel 2 and yield a better computer picture. However, it also might cause new interference with channel 5 if there is a station on this channel in your area. The solution might be to switch the VIC to channel 4 when somebody in the living room is watching channel 2, and switch the VIC to channel 3 when somebody is watching channels 4 or 5.

For more information on correcting RF interference, you can write for a booklet prepared by the FCC entitled How to Identify and Resolve Radio-TV Interference Problems. The booklet is listed as Stock Number 004-000-00345-4, available from the U.S. Government Printing Office, Washington, D.C. 20402.

# Stringy Floppy Chains

I very much enjoyed reading your review [COM-PUTE!'s Gazette, July 1983] of the Entrepo Corporation (formerly Exatron) Stringy Floppy. I also liked the part on page 60 where you covered daisy chaining to the disk drive. I was almost ready to go out and invest in one. Your review, however, left me with one important question: does the Stringy Floppy have a serial port for us printer owners to daisy chain to?

James C. Nipert

Yes, the Stringy Floppy has two serial ports in the back— it can be at the end of the daisy chain or somewhere in the middle. No matter where it's located, it is addressed by its separate device number (20).

However, you might have trouble finding an Exatron Stringy Floppy now. The VIC and 64 models from Exatron were recently discontinued. Exatron was dissolved and is now known as Entrepo, Inc. Entrepo still manufactures Stringy Floppy drive assemblies, but no longer sells directly to the public. Instead, it sells the assemblies to other companies which finish the drives and then market the units under their own brand names. Sales of blank wafers are being handled the same way. Blank wafers are still available from one of these companies, A&J Microdrive (Sunnyvale, California). Jim Howell of A&J Microdrive says he may reintroduce the Stringy Floppy for the VIC and 64 sometime in the future, but there are no solid plans.

In the meantime, Stringy Floppies should be available this fall from another company, Unitronics (Oakland, California). Unitronics introduced its Waferdrive Module for the VIC and 64 at the Summer Consumer Electronics Show (see "News From The Summer CES," COMPUTEL'S Gazette, September 1983). Unitronics plans to sell the Waferdrives for less than \$100 (including 8K memory expansion on the VIC version) and make available some commercial software

on wafers. @

Commodore.ca

# NOTEABLE.

Yes! Because the Nova VIC-ORGAN lets you play the sounds of an organ with vibrato, piano, piano with echo and clarinet on your unexpanded VIC-20 home computer keyboard.

In fact, you can now play any melody and watch notes appear on the screen, thanks to the Nova VIC-ORGAN. you don't have to be a musician to enjoy it.

The VIC-ORGAN is only one of the many fun educational software products that Nova has to offer, each one giving your unexpanded home computer expanded performance.

For more information write to:

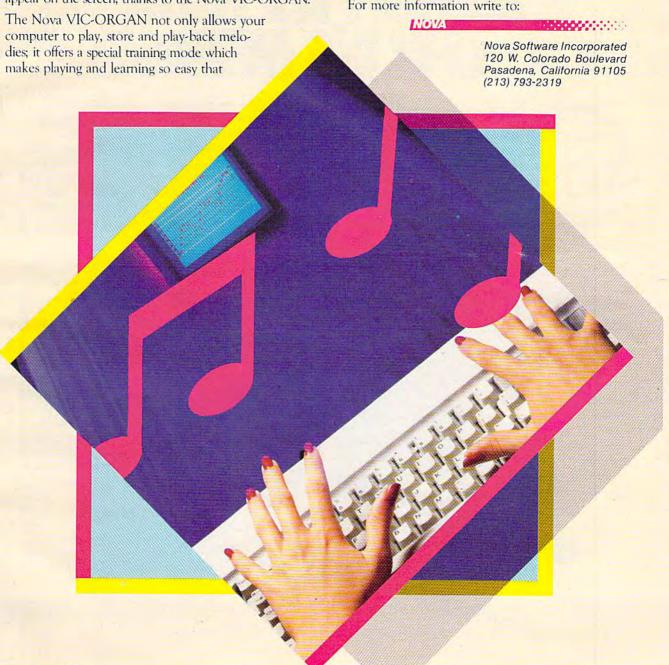

**VIC-ORGAN** 

# SPINNAKER'S LINE OF EARLY LEARNING GAMES IS GROWING AS FAST AS YOUR CHILD'S MIND.

Watching your kids grow up is a lot of fun. But making sure their minds grow as fast as their bodies is even more rewarding. That's where we can help. With a growing line of Early Learning Programs that are not only lots of fun to play, but also educational.

Some of the games you see on these two pages help exercise your child's creativity. Others help improve vocabulary and spelling skills. While others improve your child's writing and reading abilities. And all of them help your child understand how to use the computer.

So if you're looking for computer programs that do more than just "babysit" for your kids, read on. You'll find that our Early Learning Programs are not only compatible with Apple, Atari, IBM® and Commodore 64<sup>TM</sup> computers, but also with kids who like to have fun.

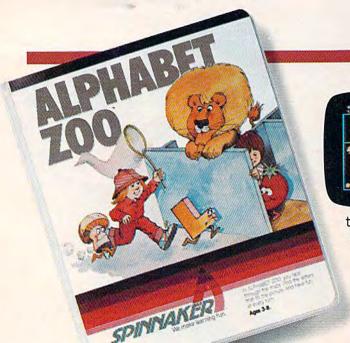

### A trip through Alphabet Zoo.™ Ages 3 to 8.

It's a race. It's a chase. It's Alphabet Zoo, the exciting game that will have your kids zipping through the maze, after letters that fit the picture on the screen.

And at the same time, your

kids will be learning the relationship of letters and sounds, and sharpening their spelling skills. So they'll be laughing and learning at every turn.

Apple, IBM and Atari are registered trademarks of Apple Computer, Inc., International Business Machines Corp. and Atari, Inc. respectively. Commodore 64 is a trademark of Commodore Electronics Limited. © 1983, Spinnaker Software Corp. All rights reserved.

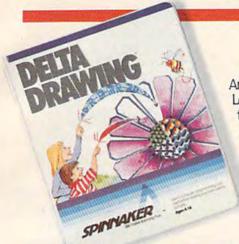

# DELTA DRAWING. Have fun creating pictures and computer programs. Ages 4 to Adult.

Kids love to draw.
And DELTA DRAWING
Learning Program lets
them enjoy creative
drawing and coloring
while they learn
computer programming concepts. As

they use simple commands to put lines and colors in

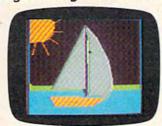

their drawings, they're actually writing computer programs!

With DELTA DRAWING, even kids who have never used a computer before can learn to do simple programming and build

an understanding of procedural thinking. It's easy, clear, and lots of fun!

# KIDS ON KEYS helps kids catch on to letters, numbers – and computers. Ages 3 to 9.

KIDS ON KEYS is a great way to introduce kids to the computer keyboard. Because it offers children three terrific games that teach them the location of the letters and numbers while they have fun with the computer.

The games are fast and fun,

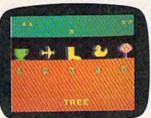

with exciting sound effects and colorful graphics. It's a great way for kids to enjoy learning to identify numbers, letters, and words and associating

them with images on the screen. And KIDS ON KEYS certainly do have fun!

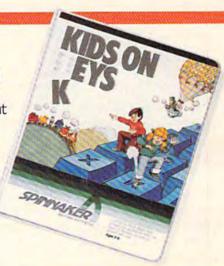

# FACENAKER

### FACEMAKER™ makes faces fun. Ages 4 to 12.

FACEMAKER lets children create their own funny faces on the screen. Once a face is completed, your children will giggle with delight as they make it do all kinds

of neat things: wink, smile, wiggle its ears, or whatever their imagination desires.

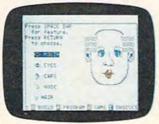

Plus, FACEMAKER helps children become comfortable with computer fundamentals such as: menus, cursors, the return key, the space bar, simple programs, and graphics. FACEMAKER

won't make parents frown because their children will have fun making friends with the computer.

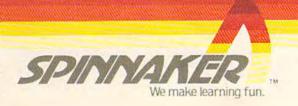

Disks for: Apple, Atari, IBM, Commodore 64, Cartridges for: Atari, Commodore 64

# SIMPLE ANSWERS TO COMMON QUESTIONS

TOM R. HALFHILL, EDITOR

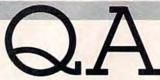

Each month, COMPUTE!'s Gazette for Commodore will tackle some questions commonly asked by new VIC-20/Commodore 64 users and by people shopping for their first home computer.

August 1983 issue of COMPUTE!'s Gazette seems to have an error on lines 500 and 510:

500 IF H1 = 0 THEN H1 = 1E - 6510 IF C = 0 THEN C = 1E - 6

In Commodore BASIC, 1E is not a proper variable name. I don't understand how this could work. Please help a confused programmer with a little correction for this bug.

This is not a bug. You are correct that 1E would not be a proper variable name; in practically all BASIC dialects, variables must start with a letter, not a number. However, 1E is a proper constant using what's known as scientific notation. This is a shorthand method of expressing very large or very small numbers without long strings of zeroes. The ability to recognize and manipulate numbers expressed in scientific notation is built into the computer.

For instance, 1E-6 means  $1 \times 10^{-6}$ , or 0.000001. The number 10,000,000, expressed as  $1 \times 10^{7}$  in scientific notation, would be entered on the VIC-20 or Commodore 64 as 1E7.

For more information on scientific notation, see the VIC-20 Programmer's Reference Guide (pp. 55-56) or the Commodore 64 Programmer's Reference Guide (pp. 4-6).

I've been having some strange problems with my Commodore disk drive. Several files have gotten mixed up on some of my disks. Sometimes when I load a program, pieces of another program are mixed up with it. Some files won't load right at all. My manual says to "initialize" each disk and I haven't been doing that. Could that be the cause of my problem? Also, I've been using a friend's disks on my disk drive. Could this cause problems?

A. You've zeroed in on your problem, all right. Initializing disks is *vital* to keep from garbling up your files. It's also possible that your disk drive is faulty, but true "hardware errors" are rare and should be suspected last.

Your problem, almost certainly, is the fault of a messed-up *Block Allocation Map* (BAM). Each disk contains a BAM. The BAM is a map of the remaining free space on the disk. The purpose of the BAM is to keep newly SAVEd files from overwriting old ones. Before SAVEing a new file, the disk drive checks the BAM to find free room on the disk. It then avoids writing data to blocks which have already been used. But if the BAM somehow gets garbled, the disk drive may SAVE a new file atop an existing one without realizing it.

How can a BAM become scrambled? Failing to initialize a disk is the most common way. Whenever you initialize a disk, write to a disk, or call a disk directory, the disk drive reads the BAM off the disk and stores it in its memory. Trouble can happen when two disks have the same ID number (the two-character identifier you assign when first formatting a disk with the NEW command). Disk drives use the ID number to distinguish between different disks. If you swap disks that happen to have the same ID number and then attempt to SAVE a file, the disk drive will first check the ID, conclude that the disk has not been changed, and use the BAM already in memory. Chances are pretty slim that both disks have identical BAMs, so files get overwritten or

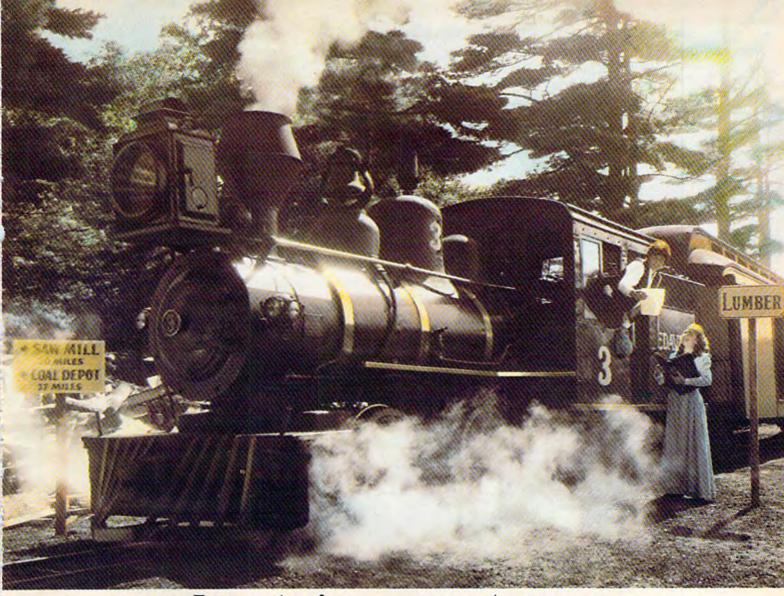

# Introducing a computer game that will bring out the railroad buff, the tycoon, the adventurer, and the kid in your kid.

TRAINS is one computer game that will really bring out the best in kids. Of all ages.

Because TRAINS is a Spinnaker game, which means it's a learning game that's really fun to play.

TRAINS puts kids in charge of an old-time railroad. And whether their railway empire gets bigger or goes out of business is entirely up to them.

As they juggle the challenges of picking up supplies and delivering to various industries, paying their employees, keeping the locomotive filled with coal, and making enough money to venture into new territories, kids are actually

learning the economics of running a business.

They're learning to manage financial resources, and to use different kinds of information in setting priorities.

And best of all, they're having fun while they learn. Look for TRAINS on disk at your

local software retailer, and play it on your Apple®, Atari® or Commodore 64™ computer.

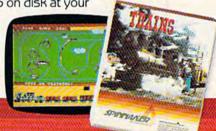

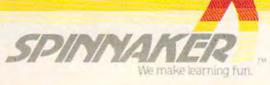

# PROGRAMS WITH THE WORKS

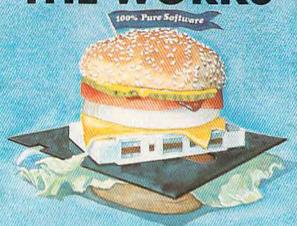

### COMMODORE 64, VIC 20, ATARI 400/800/1200

Writing good programs is not an easy task. Introducing INSIDE BASIC, a series of well documented programs which include program overviews, suggested changes, line-by-line descriptions, listings, and variable charts. Learn the workings of a well-designed program in order to create your own. There's something for everyone—games, business applications, and educational programs.

KENTUCKY DERBY—\$19.95: All the fun of a day at the races including hi-resolution graphics. You and your friends can have hours of enjoyment betting on your favorite horses and winning big bucks! You can even change the names of the horses for more fun.

FORM GENERATOR—\$19.95: The preparation of forms can be a mess. With this easy-to-use program you can generate anything from labels to invoices.

TASK ORGANIZER—\$24.95: This useful program keeps you on top of your work schedule. Enter new tasks and projects with deadlines and track them through completion. Automatically lists jobs in priority order.

QUIZ ME—\$14.95: This is the ideal program to demonstrate the computer's ability to present materials, ask questions, and score you. After learning this one, you can make a quiz for any subject.

ASK YOUR DEALER OR ORDER DIRECT: Specify program, brand of computer, cassette or dak (acid \$5.00 for disk). Send check or money order—acid \$2.00 shipping and handling: C.O.D. and credit vaid sides call (215) 825-4250 (acid \$4.50 service charge). PA. NJ tesidents acid 6% sales tax.

Commodore 64 and VIC 20 are registered frademarks of Commodore Business Machines Atan 400/800/1200 are trademarks of Atan, inc.

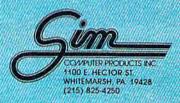

scrambled. After this happens a couple of times, the BAMs themselves get messed up, and problems multiply.

To be safe, it's a good idea to initialize every time you swap disks in the drive. Without using a

line number, enter:

# CLOSE 15:OPEN 15,8,15,"IO":CLOSE 15 [press RETURN]

The drive's busy light will come on for a few seconds as the disk initializes. This insures that the disk's BAM is read into memory.

Another precaution when SAVEing programs on disk is to always precede the filename with a "0:" (on single-drive systems). Example:

### SAVE"0:filename",8

To be really safe, you should make sure all your disks have unique ID numbers. If you sometimes use other people's disks on your system, give your own disks weird ID numbers that no one else would possibly think of, such as ''Z='' or '':9'' or ''/\*''. Such symbols are legal in Commodore disk ID numbers.

For a more detailed explanation on using Commodore disk drives, see Part I of the new series starting this month, "Getting Started With A Disk Drive."

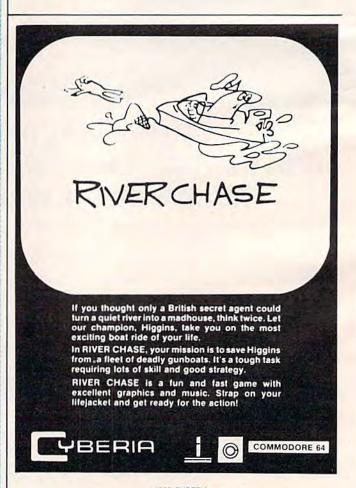

\*1983 CYBERIA 2330 Lincoln Way, Ames, IA 50010 (515) 292-7634 All Rights Reserved

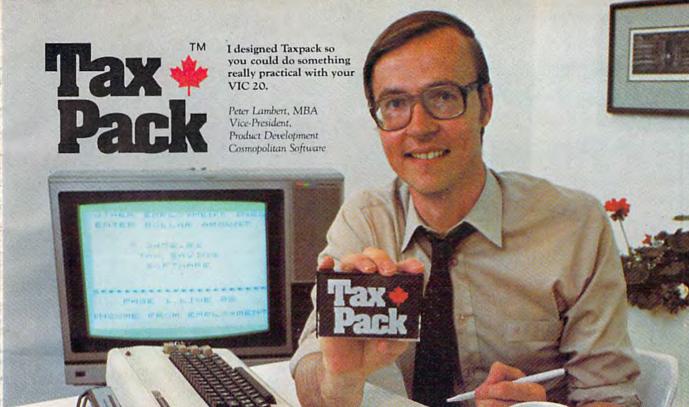

Taxpack Powerful income tax computing software specially designed for the VIC 20.

Now you can use your VIC 20 to perform all the calculations on your Canadian T1 general tax form. Taxpack guides you easily through every aspect of the form with friendly prompts and a comprehensive instruction manual. This new software is available on cassette tape and will run on the standard 3.5k memory in your VIC 20 home computer.\* Taxpack lets you tackle your income tax form at your own pace. A convenient save-and-restore function lets you record and review historical results. Professional editing features assure easy and accurate data entry. Taxpack puts the power of tax modelling and planning for subsequent years in your hands, today.

Many happy returns

Because you can calculate and preview more tax scenarios with Taxpack than you'd have the patience or the time to do manually, this software can help you save tax dollars. Custom-tailored to the

Canadian T1 general form, Taxpack will be updated every year to reflect changes in the government's income tax regulations. Innovative program design allows us to update Taxpack within days of the new T1's availability.

Special introductory offer

Order early and get your Taxpack for only \$10.05! That's a ten dollar saving off our regular retail price of \$29.95. If you're giving Taxpack for Christmas, we'll send you a special gift card to put under the tree. To use your Visa or Mastercard, phone us toll free; or, send your cheque or money order with the handy mail-order form attached. We'll confirm your order by return mail. Your up-to-date Taxpack cassette and manual will be shipped within 15 days of the release of the 1983 T1 general form.

\*The cassette also includes an expanded sersion of Taxpack with enhanced display features, for the VIC 20's with 86+ memory expansion.

To order with Visa or Mastercard call us toll-free:

# 1-800-268-6364

(from B.C., call 112-800-268-6364)

#### Satisfaction Guaranteed

We guarantee that you will find Taxpack an excellent software value. If you are not totally satisfied, drop us a note to say why, and return the product post paid to us within 10 days for a full refund of the purchase price.

| I | W   | ar | ıt | Ta | x | pa | c | k! |
|---|-----|----|----|----|---|----|---|----|
|   | 220 |    |    |    |   |    |   |    |

Taxpacks @ \$29.95 Discount \$10 per unit for orders before Dec 31, 1983

Subtotal

Nova Scotia residents only, add 10% Sales Tax Add \$2 per unit shipping and handling charges

My Name

Address

City

Province

Telephone

Postal Code

☐ I am buying Taxpack as a gift. Please send me a gift card. Attached please find the name and address of the person(s) to receive Taxpack. Make Cheque or Money Order payable to:

Cosmopolitan Software Services Limited and mail with this order form to:

Box 953 Dartmouth, Nov WWW.Commodore.ca

# Computer Graphics

# The Age Of Electronic Art

Fred D'Ignazio, Associate Editor

et's imagine we have a time machine. We climb on board. We shut the door. We set the controls for Cambridge, Massachusetts, in early 1961.

The time machine whirs. Our stomachs feel queasy, as if we were on a rapidly falling elevator.

The whirring stops. The door opens.

We are in a darkened laboratory. The hulking forms of giant computers tower overhead and surround us. In the laboratory is a young man, unshaven, gazing at the screen of a computer terminal.

The young man is Ivan Sutherland. Ivan is a graduate student at the Massachusetts Institute of Technology in Cambridge. He sits, frozen, in front of the computer. It is 3:30 in the morning. His wife and kids are home sleeping. But here he is, dead tired, half-asleep, and eyes glazed. Yet he has to be here. It is the only time he is allowed on the computer.

Sutherland stares at the computer screen. A shape appears. Sutherland grins. "Yaaaaaa-hoooo!" he cheers. He dances around the deserted lab.

Why is Sutherland so happy? Because he has just become the first human being to teach a computer to draw.

On the screen was a straight line. That's all: just a straight line. It was special because it was the first line ever drawn by a computer – and because it opened a whole new age of electronic art.

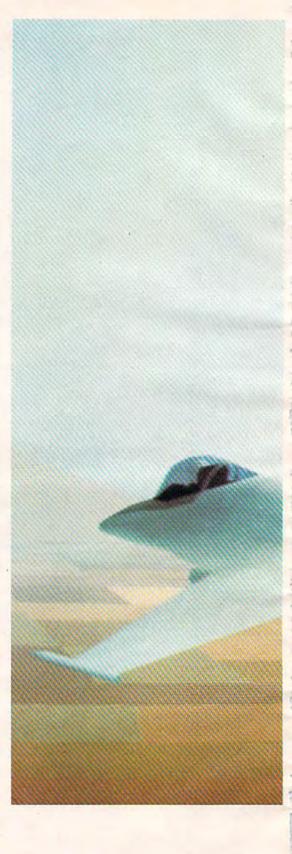

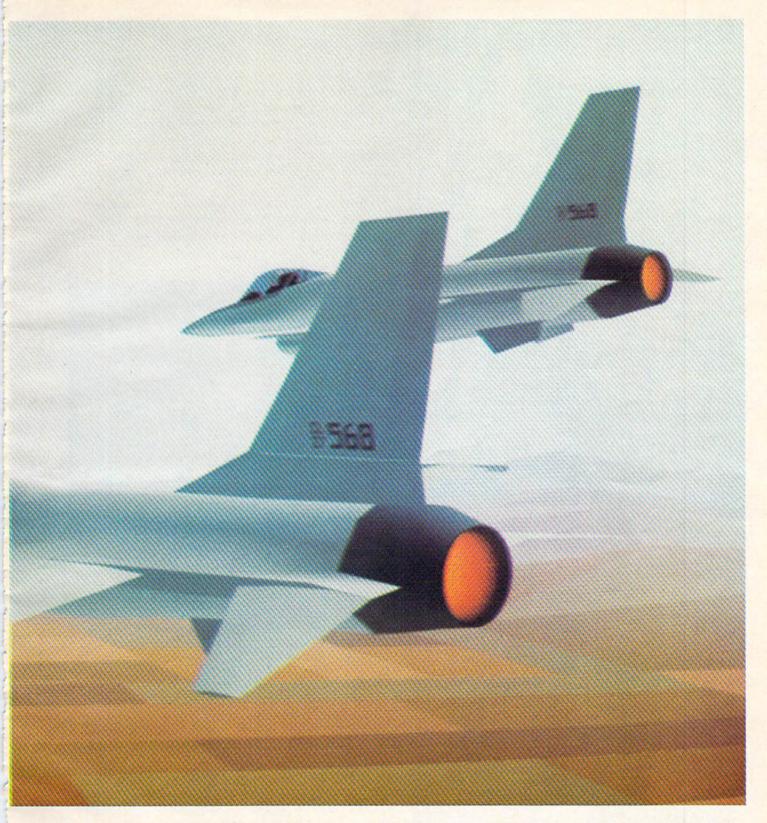

The view out the computer "window" of an Air Force flight simulator. The ultra-high resolution computer images of the jets and the ground below are in color, in 3-D, and in motion. (Courtesy Evans & Sutherland.)

More simple graphics: a giant letter A made from several characters printed one on top of the other with a printer. Note that the A is printed on a graphpaper grid of little blocks. (Reprinted from Creative Kid's Guide to Home Computers by permission of Doubleday & Company.)

|   |    | 4 |    |   |    |    |    |    | 8  | £ | \$ |   | I  |    |    |    |   |    |   |   |
|---|----|---|----|---|----|----|----|----|----|---|----|---|----|----|----|----|---|----|---|---|
|   |    |   |    | I |    |    |    | £  | \$ |   | Ę  | 8 |    |    |    | N  |   |    |   |   |
| 1 |    |   | I, |   |    |    | g  | ţ  | 1  | 1 | 8  | Ļ | 2  |    |    |    |   |    |   |   |
| Ì |    | + |    |   |    | \$ | 8  | 2  |    | I |    | 8 | 8  | \$ |    |    |   |    |   |   |
|   |    |   |    |   |    | Ę  | £  |    |    |   |    | 2 | 8  | 40 | 1  |    |   |    |   |   |
| Ī |    |   | Ī  |   | \$ | \$ |    |    |    |   |    |   | 8  | \$ | 2  |    |   |    |   |   |
|   |    |   |    |   | £  | \$ | \$ |    |    | Ĭ |    | 1 | 4  | *  | 9  |    |   |    |   |   |
|   |    |   |    | 2 | 2  | \$ |    |    | 1  |   |    |   |    | Đ  | 2  | 2  |   |    |   |   |
| Ì |    |   | 8  | 8 |    | \$ | £  | ę  | \$ | £ | \$ | Ę | \$ | ŧ  | \$ | 3  |   |    |   |   |
|   |    |   | £  | £ | 2  | \$ | \$ | \$ | Ę  | ę | Ę  | 2 | \$ | \$ | 2  | 3  | 9 |    |   |   |
|   |    |   | \$ | 0 | \$ |    |    |    |    |   |    |   |    |    | 3  | 2  | 2 |    |   |   |
| V | Į, | £ | 8  | P |    |    |    |    |    |   |    |   |    |    |    | 2  | 2 | 2  |   |   |
|   |    | £ | £  | 1 |    | M  |    |    |    |   |    |   |    |    |    | 2  | 8 | 4  | 1 | Ī |
|   | ₽  | ₽ | 0  |   |    |    |    |    |    |   |    |   |    |    | Ĭ, | Į. | 8 | 4  | 4 | Ī |
|   | 1  | £ | 10 |   |    |    |    |    |    |   | Ī  |   |    | 1  | 1  |    | 2 | \$ | 2 |   |
| £ | 1  | 1 |    |   |    |    |    |    |    |   |    |   |    |    |    |    |   | 4  | 4 | 4 |
| £ | \$ | £ |    |   |    |    |    |    |    |   |    |   |    |    |    |    |   | 3  | 4 | 3 |
| 2 | 2  | £ |    |   |    | 7  |    |    |    | ľ |    |   |    |    | 1  |    |   | 3  | 1 | 3 |

Sutherland was excited about what he did. But he didn't stop there; he went on to teach the computer how to draw new things. He taught the computer to change the straight line into an elastic rubber band. He had the computer bend the line, shrink it, and stretch it.

He taught the computer to draw other shapes, too: circles, triangles, squares, and polygons. He taught the computer to spin the circles, rotate the triangles, and fold the squares like pieces of construction paper.

Sutherland published his findings in a book called *The Electronic Sketchpad*. His enthusiasm and knowledge about computer art inspired a whole generation of young people to learn how to teach computers to draw pictures.

Sutherland and his friend, David Evans, moved to Salt Lake City, Utah, and founded the

Picture of stars, Earth, and the Starship Enterprise. A computer program lights the pixels on the TV screen. (Courtesy RCA.)

world's best *computer graphics* company, Evans & Sutherland.

Evans & Sutherland now builds million-dollar flight simulators for the U.S. Air Force. The simulators look like the inside of an airplane's cockpit – except that the "windows" are all computer screens. When a pilot trainee operates the controls of the plane, he or she is really controlling the computer. The computer images on the windows look like what pilots would see if they were flying a real plane.

Sutherland and his graphics computers are world-famous. Yet it all started one cold, dark morning when he taught a computer how to draw a straight line.

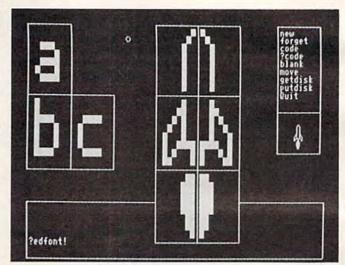

You can build complicated shapes by combining simple, rectangular building blocks or special graphics characters. Shown are three letters of the alphabet and a rocket. When the rocket is reduced, it becomes much more realistic. (Photo by Alice Collette. Courtesy of Rosetta Inc. Reprinted from Small Computers with permission of the publisher, Franklin Watts.)

Amazingly, your average personal computer is more powerful than Ivan Sutherland's warehouse-sized computer of 1961. Also, many of today's personal computers have graphics commands built right into their BASIC language. Sutherland had to program his computer to draw by feeding it commands written in long, snake-like strings of binary 1's and 0's. Modern computers can draw pictures with English-like commands such as PEN DOWN, DRAWTO, PLOT, and FILL.

Also, Sutherland's graphics were all in black and white. But today's computer graphics can be in color – from 16 colors on a VIC-20 and Commodore 64 up to 256 different colors on some machines.

But no matter how complicated computer graphics get, they must be built in one of three ways.

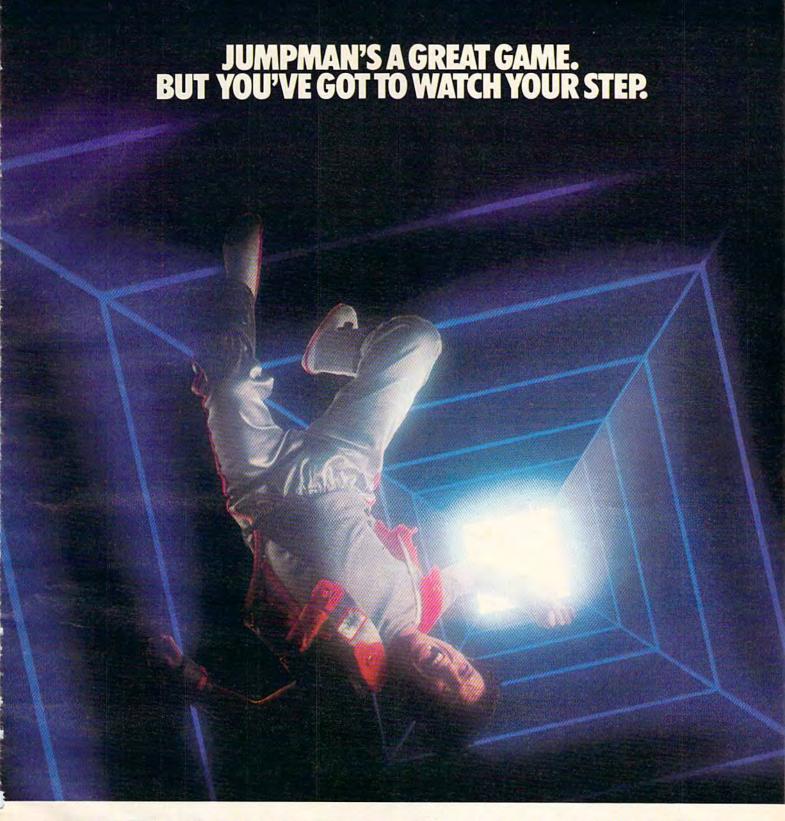

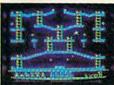

Meet the Alienators. A fiendish bunch who've planted bombs throughout your Jupiter Command Headquarters.

Your job? Use your lightning speed to scale ladders, scurry across girders, climb ropes and race

through 30 levels to defuse the bombs before they go off. That's the kind of hot, non-stop action we've packed into the award-winning, best-selling Jumpman, and into Jumpman Jr., our new cartridge version with 12 all-new, different and exciting screens.

Both games force you to make tough choices. Should you avoid that Alienator, climb to the top \*1983 C.E.S. award winner.

and try to work your way down, or try to hurdle him and defuse the bombs closest to you before they go off?

If you move fast you'll earn extra lives. But if you're not careful, it's a long way down. So jump to it. And find out why Jumpman

and Jumpman Jr. are on a level all their own.

One to four players; 8 speeds; joystick control. Jumpman has 30 screens. Jumpman Jr. has 12 screens.

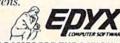

STRATEGY GAMES FOR THE ACTION-GAME PLAYER.

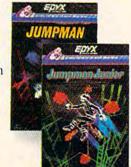

🗜 www.commodore.ca

Computer drawings don't have to be abstract geometric shapes.

Why not draw an airborne falcon, a galloping horse, or a fierce dragon?
(Courtesy of the PLATO Project. Copyright 1979, University of Illinois Board of Trustees.)

poi cam ang ma for

First, you can use letters or special graphics characters and combine them into some kind of shape. The shape might be a giant letter A, a monster's face, or a skyscraper. These kinds of graphics are holdovers from the days when most computer terminals used paper printers instead of video display screens.

Another way to draw pictures on a computer's TV screen is to divide the screen up into tiny blocks called *pixels* (for *picture elements*). The picture is built by filling in the blocks. It's like drawing rough pictures with graph paper and magic markers. Using this technique, you can make pictures of spaceships, human stick figures, or running horses.

Computers that can display large numbers of very small pixels are capable of creating images with finer resolution. The more pixels, the better. If your TV screen is divided into thousands of tiny building blocks, then the pictures look smooth and realistic. On the other hand, if the building blocks are big, then the pictures appear blocky and rough. The image which opens this article was created on a computer with ultra-high resolution – millions of pixels.

Most personal computers let you draw pictures using at

least a thousand blocks per screen. The VIC-20 maximum is 32,384; on the Commodore 64, up to 64,000 are possible. Some microcomputers let you use up to a quarter of a million blocks. With this many blocks on the screen, they look less like blocks and more like tiny dots.

Yet another way to create computer art is to use turtle graphics. Most personal computers, including the VIC and 64, can run the PILOT or Logo languages. In turtle graphics, a small, imaginary turtle (often the shape of a triangle)

(often the shape of a triangle) walks across the screen while leaving behind a trail. By issuing commands such as TURN 90 and FORWARD 10, shapes are drawn.

The turtle draws pictures by connecting two points on the screen with a straight line. The turtle can draw simple shapes such as squares or triangles. Or it can draw lots of little straight lines to make a circle. The turtle makes the circle by going forward one tiny space, then turning to the right one degree. Since it takes 360 degrees to make a circle, the turtle has to go forward and turn right 360 times.

The turtle doesn't have to stick to circles. It can make stars, snowflakes, even fierce dragons. It can make any number of complicated, beautiful

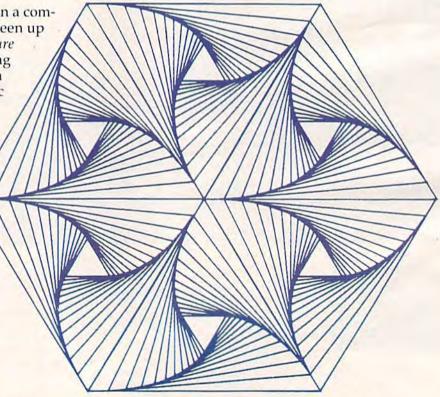

Simple shapes can be combined into beautiful, three-dimensional shapes with turtle graphics. (Courtesy of computer artist Joe Jacobson.)

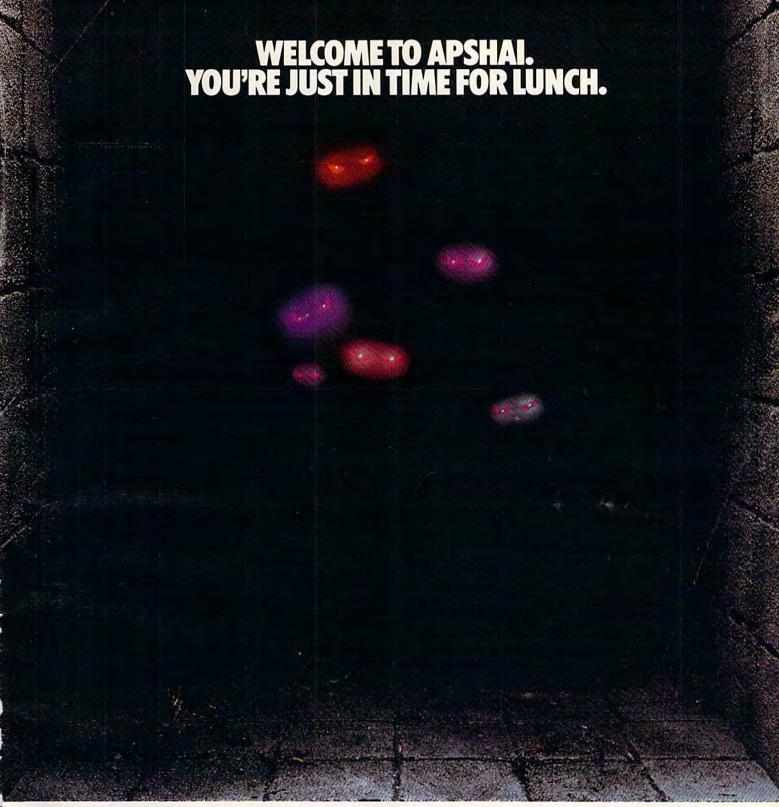

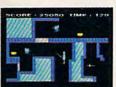

Boy, have you taken a wrong turn. One moment you're gathering treasure and the next you're being eved like a side of beef.

You're in the Gateway to Apshai." The new cart-

ridge version of the Computer Game of the Year,\* Temple of Apshai.<sup>™</sup>

Gateway has eight levels. And over 400 dark, nasty chambers to explore. And because it's joystick controlled, you'll have to move faster than ever.

But first you'll have to consider your strategy.

Is it treasure you're after? Or glory? You'll live longer if you're greedy, but slaying monsters racks up a higher score.

The Apshai series is the standard by which all other adventure games are judged. And novices will not survive.

They'll be eaten.

One player; Temple of Apshai, disk/cassette; Gateway to Apshai, cartridge, joystick control.

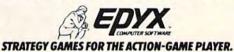

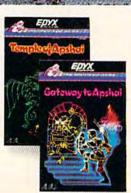

# WEURLEASH TH POWERFULGRAP

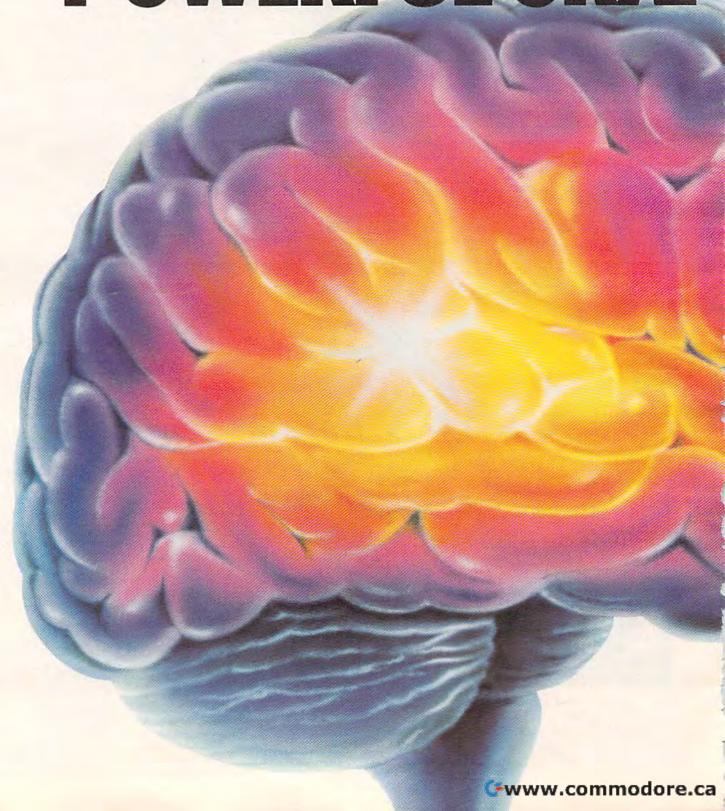

# EWORLD'S MOST HICSTECHNOLOGY.

You'll never see Infocom's graphics on any computer screen. Because there's never been a computer built by man that could handle the images we produce. And, there never will be. We draw our graphics from the limitless imagery of your imagination—a technology so powerful, it makes any picture that's ever come out of a screen look like graffiti by comparison. And nobody knows how to unleash your imagination like Infocom. Through our prose, your imagination makes you part of our stories, in control of what you do

to predict or control the course of events. You're confronted with situations and logical puzzles the like of which you won't find elsewhere. And you're immersed in rich environments alive with personalities as real as any you'll meet in the flesh—yet all the more vivid because they're perceived directly by your mind's eye, not through your external senses. The method to this magic? We've found the way to plug

dimension.

Take some tough critics' words about our words. SOFTALK, for example, called ZORK® III's prose

catapult you into a whole new

our prose right into your psyche, and

"far more graphic than any depiction yet achieved by an adventure with graphics." And the NEW YORK TIMES saw fit to print that our DEADLINE™ is "an amazing feat of programming." Even a journal as video-oriented as ELECTRONIC GAMES found Infocom prose to be such an eye-opener, they named one of our games their Best Adventure of 1983.

Better still, bring an Infocom game home with you. Discover firsthand why thousands upon thousands of discriminating game players keep turning everything we write into instantaneous bestsellers.

Step up to Infocom. All words. No graffiti. The secret reaches of your mind are beckoning. A whole new dimension is in there waiting for you.

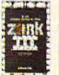

and where you go—yet unable

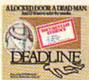

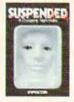

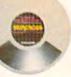

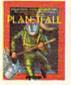

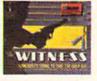

# The next dimension.

Infocom, Inc., 55 Wheeler St., Cambridge, MA 02138

For your: Apple II, Atari, Commodore 64, CP/M 8\*, DEC Rainbow, DEC RT-II, IBM, NEC APC, NEC PC-8000, Osborne, TI Professional, TRS-80 Model II, TRS-80 Model III.

the tip of the pen to the screen and move it across the glass, it leaves an electronic "line." Some light

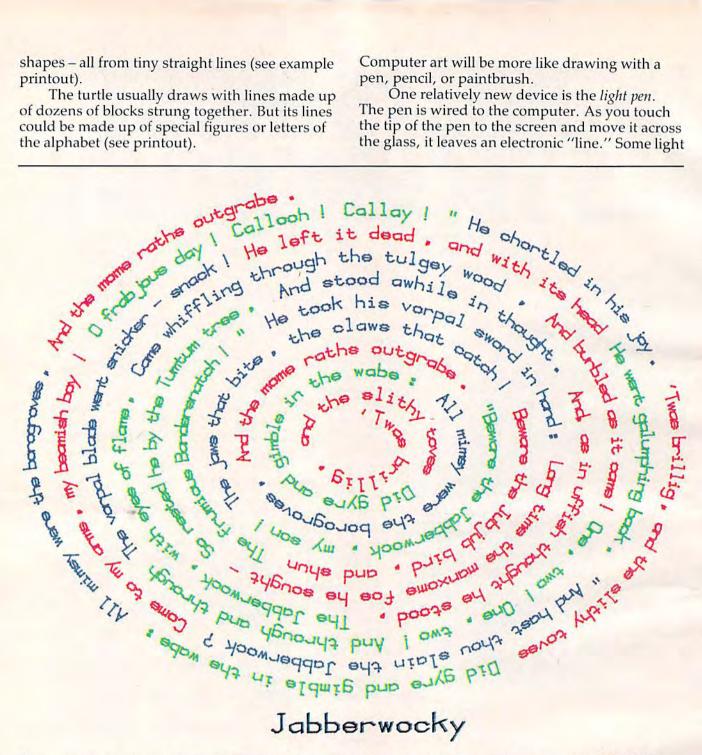

Figures can even be drawn with words. (Courtesy of computer artist Joe Jacobson. Reprinted from Creative Kid's Guide to Home Computers with permission of Doubleday & Company.)

Until recently, the only way to make computer graphics was to type commands on the computer keyboard. But that's not the way traditional artists draw. They use pencils, pens, and paintbrushes. They draw the picture directly on a piece of paper. They don't have to type a PAINT command on their paintbrush, or a SKETCH command on their pencil.

Now computers are being made to work with equipment and programs that will make it as easy to draw pictures on a video screen as on paper.

pens draw in different colors. Others let you touch the screen and fill in a whole picture with a particular color. With a single touch, you could paint the sky blue, clouds white, or a robot metallic orange (see photo).

Another device is the graphics tablet. The tablet is a flat plastic rectangle or square. You mount a picture you want to trace on top of the tablet. Above your picture is a plastic arm, often with a magnifying glass on the end.

You trace the picture by moving the tip of the

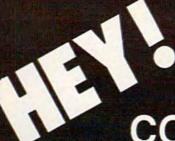

COM 64 VIC 20 APPLE ATARI OWNERS

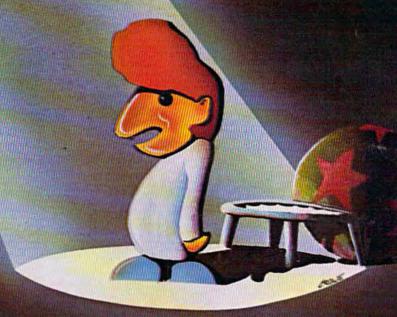

MEET

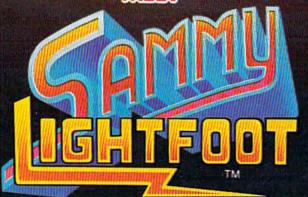

OUR HOT NEW STAR!

SIERRAVISION

Sierra On-Line Building, Coarsegold, CA 93614 (209) 683-6858

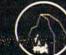

Sienne UN-LINE ING

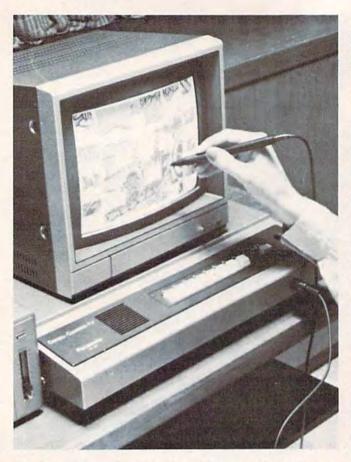

Drawing pictures directly on the TV screen with a light pen. (Courtesy of Matsushita Electric.)

plastic arm above each line in the picture. The arm and the graphics tablet are wired to the computer. As you move the arm, it sends signals to the computer. These signals are an electronic copy of your picture, stored in the computer's memory. With just a couple of commands, you can get the computer to display the picture on the TV screen. It is fuzzier than the original, and the colors are different, but it is still very much like the picture you traced (see photo).

You can use a graphics tablet to make computer images of maps, photographs, shapes, drawings – almost anything. You also draw original pictures of your own on graphics tablets. An electronic copy is stored inside the computer and appears on the TV. On some computers, you can manipulate the picture once it is inside the computer: shrink it, expand it, change its colors, spin it around, or stretch it apart like Silly Putty (see picture made by duplicating birds).

Million-dollar mainframe computers are being used more and more to create graphics for things like flight simulators and Hollywood movies (such as last year's TRON). These computers are becoming so powerful that, sometimes, their pictures look like photographs of real people, real places, and real things.

Moviemakers and human artists are pro-

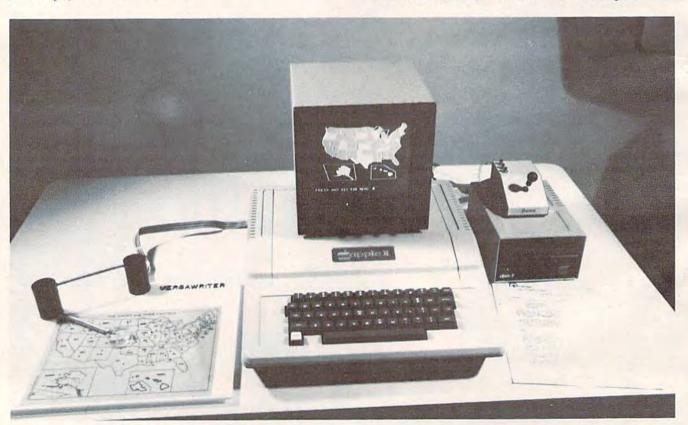

With a graphics tablet, you can copy maps, photographs, or diagrams into the computer by tracing them with the graphics arm wired to the computer. (Courtesy of Versawriter Inc.)

# Don't let price get in the way of owning a quality printer.

Adding a printer to your computer makes sense. But deciding which printer to add can be tricky. Do you settle for a printer with limited functions and an inexpensive price tag or buy a more versatile printer that costs more than your computer? Neither choice makes sense.

Here's a refreshing option—the new, compact STX-80 printer from Star Micronics. It's the under \$200 printer that's whisper-quiet, prints 60 cps and is ready to run with most popular personal computers.

The STX-80 has deluxe features you would

expect in higher priced models. It prints a full 80 columns of crisp, attractive characters with true descenders, foreign language characters and special symbols. It offers both finely detailed dotaddressable graphics and block graphics.

And, of course, the STX-80 comes with Star Micronics' 180 day warranty (90 days on the

print element).

The STX-80 thermal printer from Star Micronics. It combines high performance with a very low price. So now, there is nothing in the way of owning a quality printer.

'Manufacturer's suggested retail price

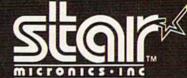

THE POWER BEHIND THE PRINTED WORD.

omputer Peripherals Division, 1120 Empire Central Plac Suite 216. Dallas, TX 75247 (214) 631-8560

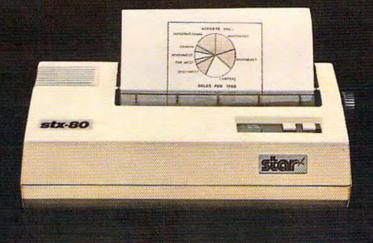

The new STX-80 printer for only \$199\*

SCOL

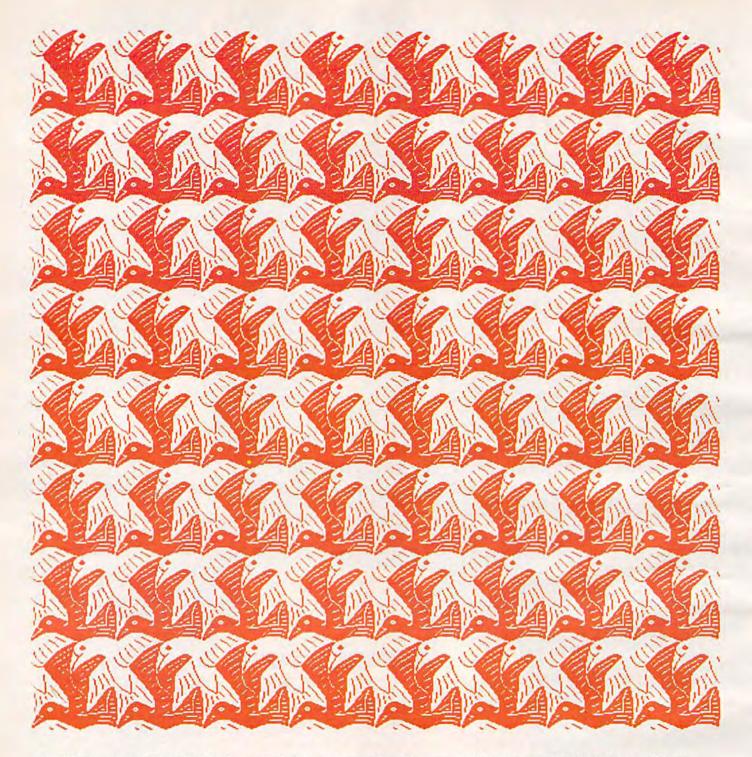

In this picture, a single pair of birds was copied into the computer. The computer duplicated the two birds dozens of times to make this beautiful pattern. (Courtesy of the PLATO Project. Copyright 1979, University of Illinois Board of Trustees.)

gramming computers to create movie and TV scenes that would be too expensive or impossible to stage with live human actors. In days gone by, a team of human artists would paint these scenes (called *mattes*). Now humans program computers to paint the scenes. And the scenes aren't frozen, like a still photo. The computer brings the scenes to life. They become realistic computer cartoons.

Computers that draw scenes for movies are

far too expensive to become personal computers today. But scientists are inventing a new generation of special-purpose computer chips that will soon drastically reduce the cost of these computers. Million-dollar computers can now fit on a \$5000 graphics chip. Hopefully, one day soon, these chips will be inside personal computers. The result will be the birth of a new era in computer graphics and electronic art.

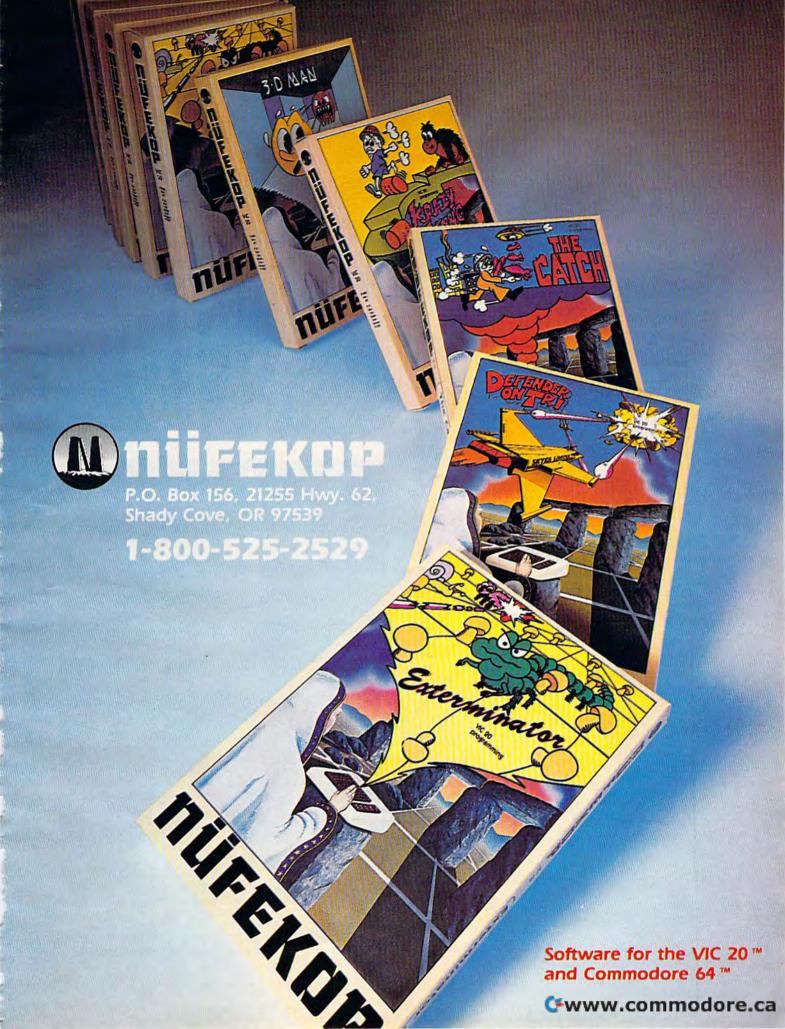

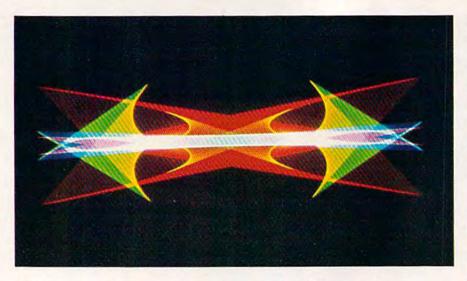

This stunning picture was made on a supercomputer. But soon, pictures like this will be possible on everyday personal computers. (Courtesy of computer artist Dr. Melvin L. Prueitt, Los Alamos National Laboratory.)

**Further Reading** 

For an overview of computer graphics and computer art, I recommend the following books:

D'Ignazio, Fred. *The Creative Kid's Guide to Home Computers*. New York: Doubleday and Company, Inc., 1981.

D'Ignazio, Fred. Electronic Games. New York: Franklin Watts, Inc., 1982.

D'Ignazio, Fred. Messner's Introduction to the Computer. New York: Simon & Schuster/Julian Messner, 1983. (This book contains my interviews with many of the pioneers in computer graphics and computer art.)

Greenberg, Donald (and others). The Computer Image: Applications of Computer Graphics. Reading,

Electronic artists are programming computers to draw cartoon-like scenes and cartoon characters and creatures. (Courtesy of MAGI Inc.)

MA: Addison-Wesley, 1982. (This is an expensive book. But it has beautiful color pictures and is a good, clear introduction to computer graphics. I recommend it for your computer class at school or for your library.)

Leavitt, Ruth. *The Artist and the Computer*. New York: Harmony Books, 1976.

If you are ready to start creating computer art of your own, you should look at:

Myers, Roy. *Microcomputer Graphics*. Reading, MA: Addison-Wesley, 1982. (Lots of Apple II BASIC examples.)

Thornburg, David. *Picture This!* Reading, MA: Addison-Wesley, 1982. (Lots of examples in Logo and Atari PILOT.)

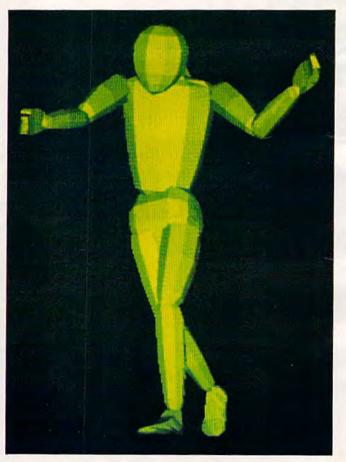

The hardest thing for computers to draw is people. Now scientists at Ohio State University and elsewhere are working to program computers to draw realistic pictures of human beings in action. (Courtesy of Dr. Charles Csuri, Ohio State University.)

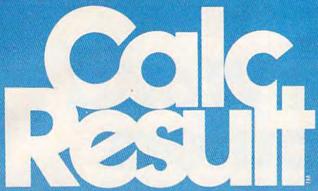

# The Commodore 64" Spreadsheet that puts you a million miles ahead

CALC RESULT.. The one spreadsheet guaranteed to turn your Commodore into a powerful financial tool. Offering you every feature found on other more expensive programs for much less the cost.

Flexible...you can view four different areas at once

Versatile...customize your own print formats

Distinctive...display beautiful color graphics

CALC RESULT Advanced is a three-dimensional spreadsheet with built-in HELP function and 32 pages of memory. For the Commodore 64 \$149.95. For the CBM™ 8032 \$199.00.

For first time users CALC RESULT Easy gives you a fast way to perform financial calculations—easily. For the Commodore 64 \$79.95.

For a down to earth demonstration of either version visit your local dealer today.

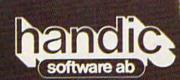

-a company in the Datatronic group-

300 W Marlton Pike, Cherry Hill, NJ 08002 609 795 9480

Carrier Commedere, ca

# The Inner World Of Computers

## Part 1: Binary Numbers

**Tom Prendergast** 

Do you ever wonder what happens after you type RUN? What goes on inside the computer? How a machine can "think" just by manipulating numbers? This new series shows how computers work by explaining computer math in a nontechnical way. It's especially recommended for those who are following our monthly column "Machine Language For Beginners."

I hated math in school. I skipped more math classes than some people skip gym. Numbers made me numb. Especially when the teacher spent every period filling up the blackboard with funny little chalkmarks – then erasing the whole board before explaining what he'd done.

That's why I wouldn't buy a computer. They scared me. A computer is for numbers, right? And who needs a computer when you can buy a calculator that fits into your shirt pocket and costs a whole lot less! Then I bought a word processor to replace my typewriter – and discovered I'd bought a computer!

I discovered something else after I'd been running my computer-disguised-as-a-word-processor for a couple of months: that I shouldn't have been scared of computers in the first place. Because computers don't use numbers! Sure, they do numbers. Computers do addition, subtraction, multiplication, division – even square roots and sines and cosines and all that advanced mathematical stuff – but computers don't "understand" numbers any better than I did, or do.

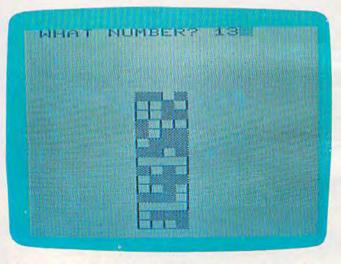

"Binary Castle" is a simple program that lets you practice recognizing four-bit binary numbers (VIC version).

Maybe you think it's adding 2+2, but all it's doing is setting little switches ON and OFF according to certain patterns.

We input a sequence of PATTERNS into the computer's memory – that's called programming – and when the program is run, these patterns are taken one-by-one and the computer's thousands of electronic switches are set according to these patterns. I like to think of it as little ELFS (ELectronic FingerS) setting those switches, but hardheaded number types insist it's binary.

"Here we go!" I can hear the groans. "Now he's gonna explain binary with rows of light bulbs turned on and off." TAKE A BREAK! Commodore 64

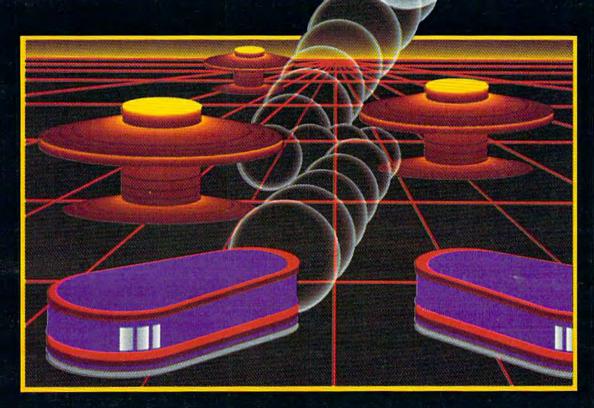

# WITH NIGHT MISSION PROBALL

You deserve the best. You've earned it. Now reward yourself with a session of Night Mission PINBALL, the most realistic and challenging arcade simulation ever conceived! ■ Stunning graphics and dazzling

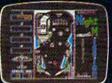

sound effects put Night Mission PINBALL in a class by itself. Game features: multi-ball and multi-player capabilities, ten different professionally designed levels of play, and an editor that lets you create *your own* custom modes. So take a break with Night Mission PINBALL from SubLOGIC. Winner of *Electronic Games* magazine's 1983 Arcade Award for Best Computer Audio/Visual Effects.

#### See your dealer . . .

or write or call for more information. For direct orders please add \$1.50 for shipping and specify UPS or first class mail delivery. Illinois residents add 5% sales tax. American Express. Diner's Club, MasterCard, and Visa accepted.

**Order Line: 800/637-4983** 

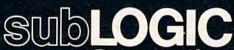

Corporation 713 Edgebrook Drive Champaign IL 61820 (217) 359-8482 Telex: 206995

🗲 www.commadore.c

Well, yes. I'm going to explain binary, and an easy way to learn binary numbers up to 15 – almost all the binary you'll ever need to know. But forget the light bulbs. All you get from turning a bunch of dumb light bulbs on and off is a lot of heat. Maybe light bulbs explain binary, but they don't explain computers.

Because a computer doesn't understand binary – or octal, or decimal, or hexadecimal – or any kind of numbers. But let's not split hairs. Whether a computer uses binary, or we use binary to tell the ELFS how to set a computer's switches, it amounts to the same thing. And while you don't have to know what's going on inside a computer to run one – any more than you need to know what's going on inside a clock to tell time – it's the binary manipulation of those switch-patterns that puts the magic into your computing. Let me repeat that.

Binary puts magic into your computing.

Binary also comes in handy if you decide to learn machine language someday, or even to understand how PEEK and POKE work in BASIC.

#### Position Is Everything In Life

Binary is easier if you take it a few bits at a time. Ones are the only digits that have any value in binary, so 1 equals one and 0 equals nothing. Not that zero just sits there and does nothing. The invention of zero was probably the greatest invention of all time, bigger than the wheel. A 1 floating around all by itself could be just a 1, or a 10, or 100, or 1000.

There's a difference, right? Zero acts as a "place holder" to show where we've positioned the 1. And that's important because a binary 1 doubles in value every move to the left – rather than multiplying by 10, as in our familiar decimal system. That's why, in binary, 10 equals 2, 100 equals 4, and 1000 equals 8.

We take the place system so much for granted in decimal (where every digit increases 10 times in value as it moves left) that we're liable to forget that when we go to another number system. So let's repeat:

Binary values double as we move to the left.
Study the list below for a moment to see the pattern:

| Binary = | Decimal |
|----------|---------|
| 1=1      |         |
| 10=2     | (2*1)   |
| 100=4    | (2*2)   |
| 1000=8   | (2*4)   |
| 1010=10  | (8+2)   |
| 1100=12  | (8+4)   |

Those are the even numbers (except for the 1) and here are the odd numbers:

| Binary= | Decimal |
|---------|---------|
| 11=3    | (2+1)   |
| 101=5   | (4+1)   |
| 111=7   | (4+3)   |
| 1001=9  | (8+1)   |
| 1011=11 | (8+3)   |
| 1101=13 | (8+4+1) |
| 1111=15 | (8+4+3) |

#### The 15-Cent Computer

I don't know about you, but my eyes glaze over when I look at tables of numbers. Words I can read, but numbers don't mean a thing unless I can attach something solid and meaningful to them. So what's more solid than money? Here's how piles of pennies show binary place values:

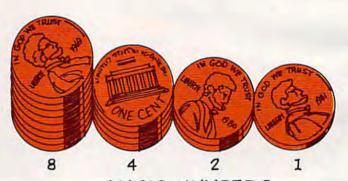

MAGIC NUMBERS
IF YOU THINK OF BINARY AS PILES OF
PENNIES COUBLING EVERY PLACE TO
THE LEFT, IT'S EASY TO REMEMBER THE

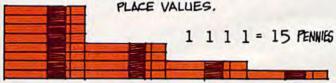

You can do the same thing, with real pennies. Collect 15 pennies right now. Put down one penny for first place, two pennies for second place, four pennies next, and eight pennies for the pile at the end. Four piles, right?

Now cut four paper circles the size of a penny to blank out any pile that may have a value of zero, and your 15-cent computer is ready to compute. (I glued my stacks of pennies together with white glue so that I wouldn't have to count out 8, 4, 2, and 1 each time, and pasted the paper circles on the bottoms so that I could set any pile to zero just by turning it upside down – but you can skip this refinement until you see whether you like the idea.)

### Programming The 15-Cent Computer

Two seems to be the binary number most difficult

# Beamazed

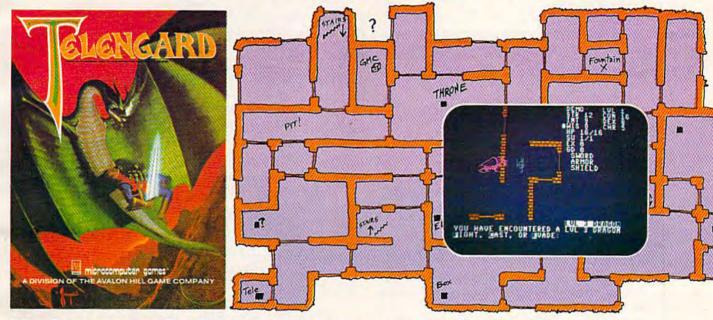

### Telengard: How low can you go?

We've created a subterranean monster. Fifty stories low.

That's the number of levels in the TELENGARD dungeon.

Each labyrinthine level holds hundreds of dark chambers and tomb-like corridors for the mighty adventurer to explore. It goes without saying that a shifting collection of hideous monsters with unpredictable behavior patterns can make life in the TELENGARD maze quite interesting—and frequently quite short!

Using wits, magic and true grit, your character delves deeper and deeper into the depths of TELENGARD in this realtime fantasy role-playing game. Available on cassette for Commodore® 64, Atari® Home Computers (40K), TRS-80® Mods. I/III (32K) and PET® 2001 (32K) for a ghoulish \$23.00. 48K diskettes for Apple® II, Atari®, Commodore® 64 and TRS-80® available also, for \$28.00.

AND FOR THOSE WHO DON'T DIG UNDERGROUND GAMES... There's B-1 NUCLEAR BOMBER, a nail-biting solitaire simulation of a manned B-1 on a mission over the Soviet Union. Your plane is equipped with six Phoenix Missiles, a one megaton warhead and orders to retaliate! Cassette for Commodore 64, Atari Home Computers (32K), T199/4 & 4A (16K), VIC-20 (16K), Timex/Sinclair 1000 (16K), and TRS-80 Mods. 1/III (16K) are available for an explosive \$16.00. Diskette versions for Apple (48K), TRS-80 (32K), Atari (24K) and IBM (48K) just \$21.00.

**NUKEWAR:** Defend your country by massive espionage efforts, or by building jet fighter bombers, missiles, submarines and ABM's. Your cold and calculating computer will choose its own strategy! Cassette for Commodore 64, VIC-20 (16K), TRS-80 Mods. I/III (16K) and Atari Home Computers just \$16.00.

FOOTBALL STRATEGY: Animated action on a scrolling field. A head-to-head challenge or solitaire as you select the best offensive or defensive plays in response to your opponent. Commodore 64, Atari Home Computers (32K) and TRS-80 Models 1/III/IV (16K) cassette for \$16.00. Atari (32K), IBM (64K) and TRS-80 Models 1/III/IV (32K) diskettes available at \$21.00.

T.G.I.F.: Thank Goodness It's Friday! Avalon Hill's new party game for one to four players recreating an often-not-so-typical week in the lives of the working class. Half the fun is just making it from Monday to Sunday. Commodore 64, Atari Home Computers (40K) cassette for a meager \$20.00. Atari diskette (48K) for \$25.00.

**AVAILABLE WHEREVER GOOD COMPUTER GAMES ARE SOLD** or call Toll-Free: 1 (800) 638-9292 for the name of a store near you. Ask for Operator C.

### microcomputer games

a Division of the

#### **Avalon Hill Game Company**

4517 Harford Road, Baltimore, MD 21214 U.S.A. Earth

\*Trademarks of Tandy Corp., Apple Computers, Commodore Business Machines. Warner Communications and International Business Machines.

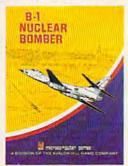

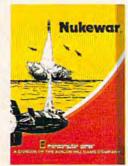

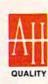

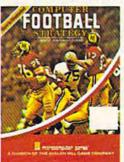

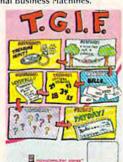

for people to grasp (because it looks like our decimal 10). So let's make that our first "program."

Zero the 8- and 4-penny piles and the single penny with the blank paper circles (if you've got the paper circles pasted on, just turn the piles over so that the blank side is up). This leaves the second-place pile as is, the only pile that has a value. Your pennies should now look like this:

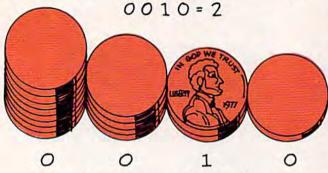

Now pick up the second-place pile and count the pennies. Two of them, right? If you think of the second binary place as always having a value of two, it's easy to visualize 10 (0010 with "leading zeroes") as a two!

Practice some more binary numbers, making sure you keep the 8-pile, the 4-pile, the 2-pile, and the single penny in that order. If a pile has a value, that value is added to any other values. So, for instance, 0000 - all zeroes - would be 0 + 0 + 0 + 0, or zero; 0001 would be 0 + 0 + 0 + 1 = 1; 0011 would be 0 + 0 + 2 + 1 = 3, and so on. With every pile showing a value (1111), the number would be 8 + 4 + 2 + 1 = 15.

Here are all the binary numbers to 15:

0000 = 00101 = 51010 = 100001 = 10110 = 61011 = 110010 = 20111 = 71100 = 120011 = 31000 = 81101 = 130100 = 41001 = 9 1110 = 141111 = 15

The 15-cent computer is OK for binary up to 15, but what about the really big numbers? You won't need them. The VIC and the 64 automatically process decimal into binary. For bit masking and other tricky maneuvers, it's nice to know the binary for 255, 128, 64, 32, and 16, but we'll get into that next month. I'll also show you an easy way of converting any decimal number to binary.

For now, though, practice your 4-bit binary so that you'll be able to write or instantly recognize any binary number from 0 to 15.

#### Putting The Hex On Binary

Hexadecimal, or hex as it's usually called, is that funny combination of numbers and letters with a dollar sign, like \$F2 for instance. The dollar sign is here to tell you that what follows is a hex number and not the name of a plane or some creature from outer space, and the letters are there

because hex uses A, B, C, D, E, and F for the values 10, 11, 12, 13, 14, and 15. (In hex, \$10 = 16.)

Hang on now, because we're coming down the home stretch.

Hex is shorthand for binary.

I used to think the people who design computers dream up all those crazy number systems just to make it hard for us nincompoops. Good for your character, you might say. But hex saves you from going completely nuts trying to remember all those binary 1's and 0's when you're doing machine language because hex is shorthand for binary. Another beautiful thing about hex is that every four bits of binary is a *direct* conversion to hex. And that's the reason for keeping our binary to the 15-and-under limit for now.

Take decimal 65535, for instance, the highest memory address on your 64 or VIC. 65535 is 111111111111111111 in binary, but \$FFFF in hex. Much easier to remember, right? Let's nibble on that for a bit (a *nybble* is four bits, half a *byte*). First we separate all those 1's into easier-to-handle 4-bit nybbles:

Then, presto! All we have to do is put the hex values for each nybble directly underneath, and that's our conversion: 65535 (decimal) = \$FFFF (hex). Hard to believe it's that simple, isn't it?

Sure, the far left nybble's F has a value of 61444, the F beside that has a value of 3840, the F next to that has a value of 240, and the first-place nybble's F has a value of 15 – but the computer doesn't know that. A computer doesn't understand numbers, remember? It just sets switches according to certain binary patterns. When a binary byte goes through the system, our little ELFS (ELectronic FingerS) turn on a switch wherever there's a 1, but when they see a hex F, they turn on four adjacent switches.

Although you can convert binary nybbles to hex, most programmers do it the other way around: they use hex to visualize the binary patterns they want to input. \$FF (1111 1111), for instance, is a pattern that turns every switch in the byte on; \$FO (1111 0000) would turn on the four left switches – and turn off the four right switches; \$OF (0000 1111) turns off the four left switches and turns on the four right switches.

As you can see, you can do a lot of tricks if you input directly in hex, but you need a *machine language monitor* for that – such as the *VICMON* or *HES MON* cartridges, or the monitor program in *Machine Language For Beginners* (by Richard Mansfield; COMPUTE! Books). Without a monitor, you'll have to POKE in decimal. But more about that next month when I'll show you how to convert decimal to binary/hex.

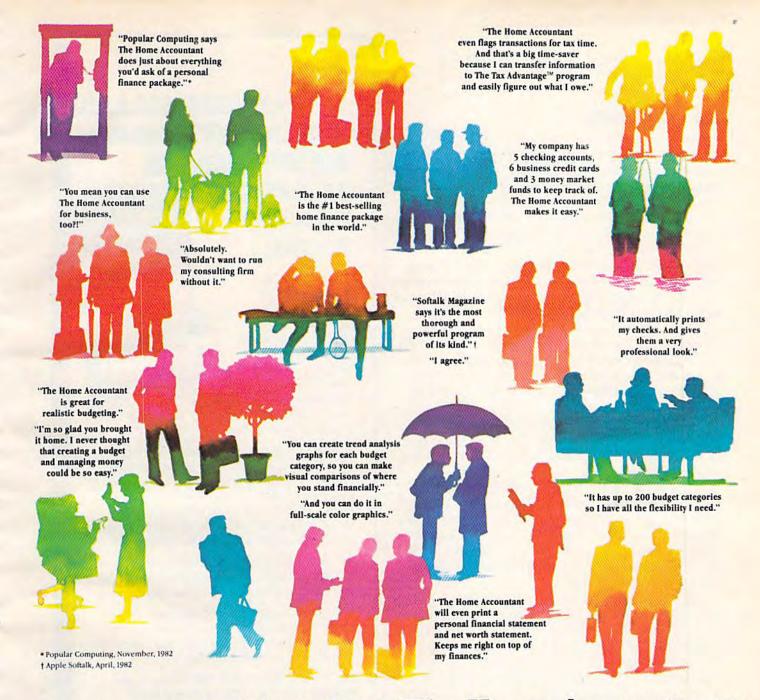

### Everyone's talking about The Home Accountant."

Is it because it's the #1 bestselling home finance package in the world? Or because it's extremely thorough and powerful and easy to use? Or because it's great for home and business use? Or because it has up to 200 budget categories and handles up to 5 checking accounts?

Yes. But there are a lot more reasons why people buy The Home Accountant. And why you will, too.

Because The Home Accountant can literally save you hours of time. And take the headache out of handling your finances. Whether it's setting up a budget, cataloging your expenses, balancing your checkbooks or handling your credit cards and money market funds. For personal or business use.

The Home Accountant will even print net worth and financial statements. Not to mention being a lifesaver at tax time. Especially when you're able to transfer information onto Continental's The Tax Advantage™ program and figure out what you owe. Quickly.

In short, The Home Accountant is the most effective software program there is for managing your money. And managing it easily.

Stop by your Continental Software dealer today and pick up The Home Accountant. You'll see what everyone's talking about.

The Home Accountant is available for Apple II/IIe, IBM PC/XT, Atari 400/800/1200XL, Osborne, TRS-80 Models III/4, Commodore 64, Texas

Instruments Professional, Zenith Z-100/110, Compaq and KayPro computers. Actual budget capacities will vary with each computer.

For your free 48 page booklet, "Tips For Buying Software," please write Continental Software, 11223 South Hindry Avenue, Los Angeles, CA 90045, 213/417-8031, 213/417-3003.

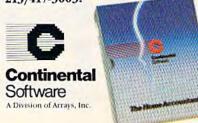

Cwww.commodore.ca

In the meantime, when you get tired of playing with your 15-cent computer, why not try building a binary castle?

#### **Binary Castle**

This is a little game you can quickly type into your VIC or 64 and have some fun with while you continue to sharpen up your binary. In this program, square graphics have been substituted for the pennies so that you can use the binary as blocks to build a castle that reaches high into the sky (to the border at the top of the screen).

That's if everything goes smoothly. But if you give even one wrong answer to the Wicked Witch of the Hex when she asks you what binary number the block represents, your castle will col-

lapse and you'll lose all your blocks.

When you run the program, a 4-bit binary block will appear at the bottom of the screen, and you'll be asked what binary number it represents. If you answer – or guess – correctly, a new block will be placed on top, and again you'll be asked what binary number it is.

If you keep answering correctly, your castle will build higher and higher. If you do reach the sky, the game restarts and you can begin building

another castle.

So, make one mistake at any time – answer with the wrong number – and the castle is reduced to "bits" with sound effects and lightning flashes. You then have your choice of giving up computing forever or building the castle from the ground up again. (You can always shut the game off until you simmer down, too.)

Incidentally, the blocks build on top of each other the way a part of the computer called the *stack* stores BASIC variables in the VIC and 64. So you'll not only be practicing your binary, you'll also be learning a little about what goes on inside your computer while the program is being run.

See program listings on page 198.

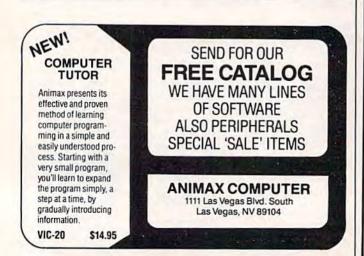

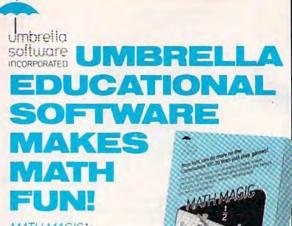

MATH MAGIC is

a line of tutorialstyle software that teaches your children the basics of mathematics. Working at their own pace, they

can learn addition, subtraction, multiplication, and division of whole numbers and fractions.

Each program starts with examples that show how to perform the particular math function. The examples continue until your child feels comfortable with the lesson and moves on to the quiz. Then the quiz section tests and reinforces the concepts learned in the examples.

All examples and quiz questions are different every time the program is run, so you have a whole new program each time!

MATH MAGIC is constructive entertainment. Its use of color, graphics, music, and movement keep your children entertained — and learning.

For the VIC-20, 5K and 16K versions are available on the same cassette. Both disk and cassette are available for the Commodore 64.

Umbrella software is carried in software and department stores. If you can't find it in a store near you, order direct from USI by sending a cheque or money order for \$39.95 (\$45 CDN) to 53 Jill Crescent, Bramalea, Ontario, Canada L6S 3J1.Add \$2 for shipping and handling and allow 6 weeks for delivery. Ontario residents please add 7% sales tax.

When ordering, specify program number, VIC-20 cassette, or cassette or disk for the Commodore 64.

| Progra | m # 1, Level 3/4 Addition & subtraction - whole numbers |
|--------|---------------------------------------------------------|
|        | 2. Level 4/5 Addition & subtraction - whole numbers     |
| MINI   | 3. Level 3/4 Multiplication & division - whole numbers  |
| Milli  | 4. Level 4/5 Multiplication & division - whole numbers  |
| WWW    | 5. Level 3/4 Addition & subtraction - fractions         |
| WWW.   | 6. Level 4/5 Multiplication & division - fractions      |
| MAN    | 7. Level 4/5 Addition & subtraction - decimals          |
| THIRD. | 8. Level 4/5 Multiplication & division - decimals       |

Dealer inquiries invited.

We solicit software for the VIC-20 and CBM 64.
Royalties, license fees or purchases can be recotlated

VIC-20 and Commodore 64 are registered trade marks of Commodore Business Machines Ltd.

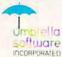

# and your VIC 20

with ARCADE - STYLE games from MICHODIGITAL

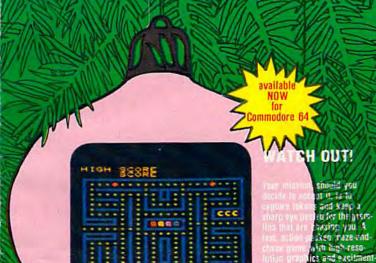

JOYSTICK-CRUNCHING!

**EXCITING!** 

A new generation of grid generation of grid generations and areade - like scand. You are a lonely little policie who must manage the nearly consists grid the nearly consists grid thesess calculous Three are 256 eitherest grids to challenge you.

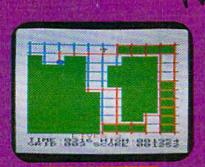

and a second

available NOW for Commodore 64

## available SOON for Commodore 6

#### THRILLING! FANTASTIC!

A space game filled with exciting prophics and life-like sound! You've got to land your galactic lighter craft beyond the edicoses of a hostile enemy white lasering and bombing incough funnels, caverus, and a city maze and outmaneuvering ruckets, wiggless, and matter showers.

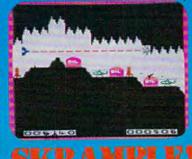

CARREL MARKET MARKET MA

#### JUST LIKE THE REAL THING!

An action packed dinbatgame leaturing or 2 players, realeds occuliv, lippers, high-resolution prophies, and super pinhall source. You guill the planger dip the dispers, light the lights and rack on the public. But wetch

FREE VIC 20/64 POCKET Reference Guide and SASE to TECH2

FAST and SMOOTH! Programmed in machine language.

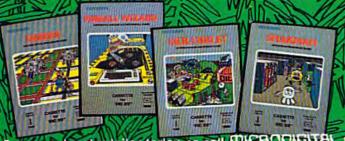

Commodore 84 1 and VIC 20 1 are registered trademarks of Commodore Business Machines, Inc.

See your local retailer today or call MICROEIGITAL toll free at 1-800-833-7384 or in NY 716-872-0518. TECH2 SOFTWARE, INC. • P.O. Box 1110 • Webster, NY 14580, Dealer inquiries invited.

# Getting Started With A Disk Drive

### Part I: The Basics

Charles Brannon, Program Editor

A disk drive can make loading and saving programs much easier and amplify the speed and power of your applications. However, a disk drive is more than just a fast cassette recorder — its greater sophistication can sometimes be confusing. This series explores the advantages of disk-based computing, and will explain everything covered in the VIC-1540 or VIC-1541 User's Manual, plus more.

aybe you're tired of searching through a box of tapes, then waiting five or ten minutes for a long program to load. Perhaps you're using your computer and tape drive to keep track of an extensive data base, such as a record collection, and you're discovering that you can find an item faster yourself. You may even be plagued by tape errors and yearning for a reliable substitute.

On the other hand, the relatively low price of a Commodore disk drive (maybe more than your computer cost) may seem exorbitant just for higher speed and ease of use. And if you don't mind waiting ten minutes for a game to load, you probably don't need a disk drive. If, however, the tape drive is the weakest link in your system, you'll reap a substantial upgrade from the investment.

In any case, this series will make you aware of the unique advantages and the subtle problems of the Commodore 1540 and 1541 disk drives. We'll give you the information you need to get started, as well as tips to make the most of your drive. Let's delve beneath the white or tan plastic case of your Commodore drive. Knowing how something works lends you insight when you're stumped.

First, let's look at a typical diskette (we'll use the terms *disk* and *diskette* interchangeably unless there's a need for distinction). Refer to the cutaway view in Figure 1. The disk itself is like a thin, limp (hence ''floppy'') 45 rpm record, except it's enclosed in a plastic sheath. Floppy disks come in diameters of 8 inch (the original size) and 5¼ inch (called *minifloppies*). Minifloppies are most popular for personal computers. Recently, several companies have introduced *microfloppies*, but so far no one can agree whether to standardize on the 3, 3¼, or 3½ inch size.

Disks themselves are made of flexible mylar coated with the familiar magnetic oxide of recording tape. A great deal of work has gone into improving the floppy disk, but the basic manufacturing process is the same.

The large disk-manufacturing companies (Scotch, Verbatim, BASF, Maxell, and others) stamp out disks from large sheets of coated mylar. All disks, single- and double-sided, single and double density (we'll explain these terms later) are stamped from the same sheet. The manufacturers then test the disks, grade them like eggs, and sort them into the various classes. It's somewhat disturbing to know that the average single side/single density disk (the lowest grade) had to fail several tests to fall into this grade.

However, the much greater demand for lower-priced single side/single density disks re-

# We don't care which computer you own. We'll help you get the most out of it.

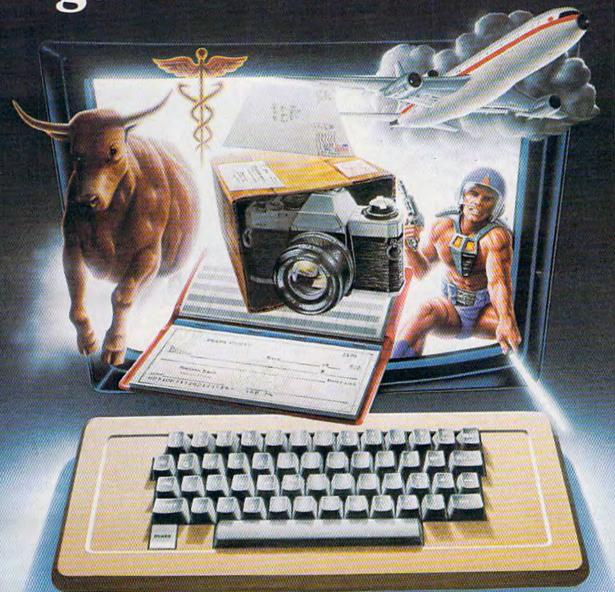

#### CompuServe puts a world of information, communications, and entertainment at your fingertips.

CompuServe is the easy to use videotex sophisticated financial data. Plus, a service designed for the personal computer user and managed by the communications professionals who provide business information services to over one fourth of the FORTUNE 500 companies.

Subscribers get a wealth of useful, profitable, or just plain interesting information like national news wires, electronic banking and shop at home services, and

communications network for electronic mail, a bulletin board for selling, swapping, and personal notices and a multichannel CB simulator.

You get games on CompuServe, too. Classic puzzlers, educational, sports and adventure games and fantastic space games featuring MegaWars, the "ultimate computer conflict."

To learn more about CompuServe, call toll-free, 800-848-8199, for an illustrated guide to the CompuServe Information Service. The videotex service for you, no matter which computer you own.

### CompuServe

Consumer Information Service. P. O. Box 20212 5000 Arlington Centre Blvd., Columbus, OH 43220 800-848-8199 In Ohio Call 614-457-0802 An H. E. WAN MED COMMODIO CO. CO.

quires that some of the higher-grade disks be relabeled to satisfy this demand. Therefore, there is a good chance that your disk will be of higher quality than it is graded on the label.

When you insert the disk in a disk drive and close the door, the drive hub clamps down on the disk's center ring (see photo). Centering is not perfect. A common technique to improve the centering is to insert the disk while the motor is

spinning (enter LOAD "\$",8).

The disk drive's read/write head, similar to a tape recorder's record/play head, must make good contact with the disk's surface. When the door is closed, a pressure pad bears down on the disk from above and presses the disk against the head. That's why the disk needs to be floppy, so it can flex with the pressure. Since the head is underneath, the drive writes to the underside of a disk. Be aware of this when handling a disk.

The moving head is mounted on a linear track that allows it to slide forward and backward across the surface. This is similar to lineartracking record turntables. In fact, the record analogy is very useful in understanding how a

disk drive works.

If your record player ran as fast as a disk drive (300 revolutions per minute), your favorite albums would sound like a high-pitched squeal. This should give you an appreciation of how fast a disk drive is compared to a cassette tape, which moves at only 1% inch per second. The high rpm's of a disk drive account for much of its speed, but are not the only factor. Equally important is the way a disk drive finds what it's looking for on a disk. Unlike a tape recorder, a disk drive can move its read/write head directly to the location where the data is recorded.

With a tape recorder (for either a stereo or a computer), you must search sequentially through the tape for a certain selection (program or song). In other words, the tape winds past a stationary record/play head, so the head has to wait until the right section of tape arrives. This method, called sequential access, is inefficient. You can press Fast Forward to speed up the winding, but finding the right spot is a haphazard process if you're not aided by a tape counter. Even with a tape counter, you will find that the numbers vary widely from recorder to recorder.

On a record player, however, you just lift the tone arm and move it to the desired track. You can move the tone arm directly to any track on the record, skipping over unwanted ones. A floppy disk also has tracks to which the disk drive's read/write head can move directly. This is random access.

Disk tracks are somewhat different than

record tracks, however. A record really has only one very long track which starts at the rim and spirals toward the center. On the other hand, disk tracks are concentric circles. Each track is further subdivided into arcs called *sectors*. Each sector holds a *block* of information. The sector size varies on different machines, but is 256 bytes on the Commodore 1540/1541 disk drive.

Most disks have 40 tracks, and each track usually has the same number of sectors. An average single density disk can hold roughly 100K (100,000 bytes). This varies according to how many sectors are stored per track. Double density disks squeeze in more sectors per track. This requires a better grade of disk and requires greater reliability.

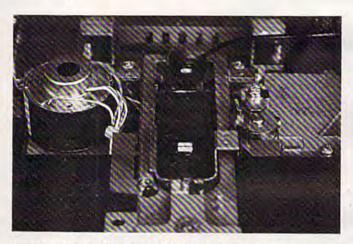

Inside look at a 1540/1541 disk drive. The small white square bisected by a horizontal line is the read/write head; poised above it is the felt pressure pad. A disk is partially inserted.

Commodore has taken a clever approach to density. The 1540/1541 disk can hold 170K with single density storage. It does it by using a varying number of sectors per track (while using only 35 tracks). The outside tracks of a disk are larger and can proportionally hold more sectors than the inner tracks (see Figure 2). This also solves the problem some drives have when they try to read or write to the inner tracks, where the sectors are

crammed together.

Incidentally, this is a good time to distinguish between soft and hard sectoring. Hard-sectored disk drives require disks with a series of holes that are read through a timing hole (see Figure 1). The holes tell these drives where each sector is. Soft-sectored drives, however, find each sector by timing how long it takes for the disk to revolve. This also can vary from 300 rpm according to how loosely or tightly the disk fits in the jacket. With this system, the single timing hole suffices (some drives — those for Atari computers, for instance — disregard the timing hole altogether). Drives that use hard sectoring (multiple holes) cannot

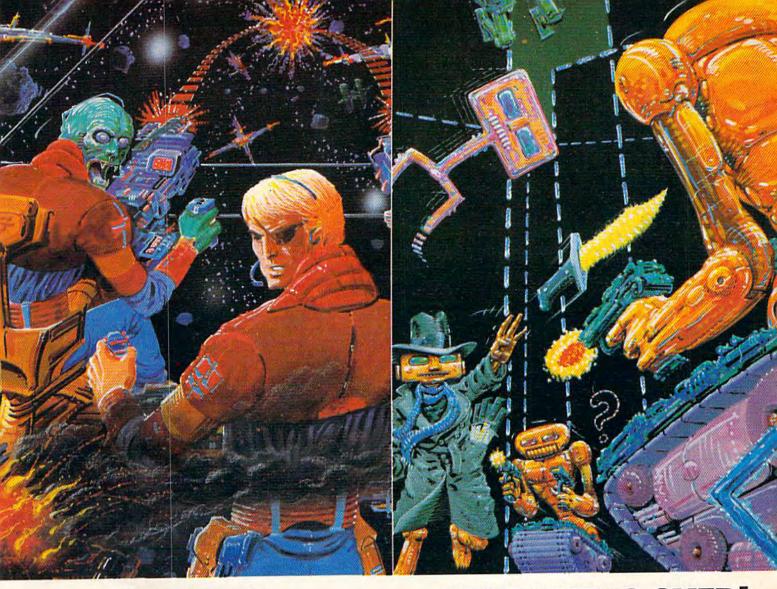

# AT LAST! 3-D scrolling action for the Commodore 64°

Sentinel™ brings a new dimension to Commodore 64® games. From the cockpit of your starship your instruments signal the approach of life forms. You shudder in horror as the data describes a legendary terror. The Gorganitor approaches! Are you ready for this meeting?

# THE WAIT IS OVER! Shamus" is here for the Commodore 64°

The odor tells you the Shadow's there—in one of four levels of 32 rooms, each bristling with danger. You know it won't be a high school prom but there's no turning back! Arcade adventure more intense than the original with three new, never before seen maps. Videogame Player Magazine's game of the year!

Both games available at software dealers everywhere. Or order direct from Synapse Elite. Only \$34.95 plus \$2 shipping and handling (California residents add 6½% sales tax). Send check, money order or your Visa/Mastercard number.

synapse

use soft-sector disks, but you can use both types on your soft-sectored 1540/1541 drive.

Fortunately, you don't have to remember all this when using the drive, since the disk drive's internal Disk Operating System (DOS, pronounced "doss") takes care of managing sectors. All you do is tell the computer whether you want to read or write information and the name of the file involved.

Many application programs do this for you, too. In BASIC, you just give the SAVE or LOAD commands (more on this later). A word processor just asks you for the filename and takes it from there. But you'll still be responsible for keeping track of your disks and following necessary care and maintenance rules.

#### Figure 1: Cutaway View

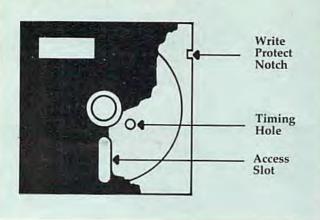

You should be careful to protect your disk drive investment. Keep the disks within a reasonable temperature range. To paraphrase one disk manufacturer, "If it's comfortable for you, it's more than comfortable for your disk." Keep your disks away from extreme cold (like your freezer, or a mishap in the winter) and extreme heat (your glove box in the summer, or a heat source such as a radiator or a ventilation slot).

Handle floppy disks carefully. Although disks can sometimes bear being bent in half and still function (if you're lucky), don't take the term "floppy" too literally. Any stress can flake off the magnetic coating and cause read errors.

One more warning is especially important — since disks store information magnetically, keep them away from magnetic fields and radiation. The most common — and hazardous — source of strong magnetic fields and radiation in a home computer system is the TV or monitor. Never rest disks on top of a display device, and don't store or use them within two feet of one.

Magnetism is very sneaky. It's hiding under the case of many appliances in the form of a transformer. Don't store disks near power supplies, refrigerators, printers, etc. Keep all magnets miles away from your equipment. And don't place disks near a telephone. Every time a phone rings, it sends out waves of magnetism. A disk resting under a telephone (besides being uncomfortably compressed) is a sitting duck for a friendly phone call.

anufacturers tell us to treat disks as if they were eggs. In fact, disks are very resilient to abuse. Data processing people delight in relating favorite horror stories about how an apparently unrecoverable disk was salvaged. Here's my favorite:

I was preparing to load a very useful BASIC utility program when I noticed someone had spilled a soft drink all over this prized, uncopyable disk. The gooey mess had jelled, like glue, and the disk wouldn't even turn inside the jacket. My heart sank, as I realized the disk was irretrievably lost.

My boss came in response to my cries and appraised the situation. He cradled the mangled disk in his hands and declared: "This disk can be saved." I shook my head in knowing disbelief and surrendered the magnetic victim.

I watched my boss as he undertook what I figured was a mission of folly. First, he took a good, working, but blank diskette. He carefully slit the edge of the jacket (see Figure 1) and removed the blank disk from the envelope.

He then did the same with the damaged disk and carefully placed the syrup-covered victim on some paper towels. Discarding the previously removed blank disk, he brought the hopeless disk to the sink. To my surprise, he held it under a stream of water, and washed it with detergent! After carefully rinsing off the suds, he left it to dry on the paper towels.

To make a long story short, he inserted the newly cleaned disk inside the envelope he had earlier readied. A piece of tape sealed the slit.

You guessed it — the disk worked! I inserted it into the disk drive and it loaded perfectly. I was amazed!

To be fair, though, I would have to say we were very lucky.

Why was the recovery of the disk so important? The reason is that you've banked a lot of information on a disk. A disk can hold 170K, so you have a *lot* to lose if that disk crashes (fails).

This is a real threat to a small business. Insurance will pay for loss of equipment caused by fire or theft, but the information stored on the destroyed disk is worth hundreds of times the cost

# Into the violent world of video games, Romox™ introduces

# Two of the Friendliest, Fastest, Fun-packed Family Games Ever!

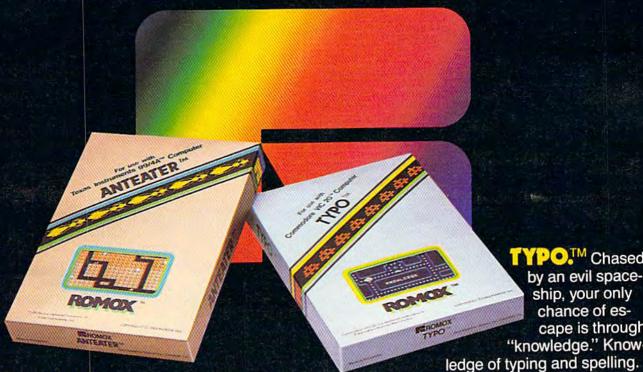

ANTEATER. MAN or Anteater—who will be king of the hill? Somewhere along the twisting, turning tunnels of this marvelous maze game the answer will be found. Until then, gamesters of every age will be caught up in the non-stop action and strategy of Anteater, the game that's crawling with arcade excitement. Cartridges for the Atari® 400/800/1200XL, Commodore Vic 20™. Commodore 64<sup>™</sup>, Texas Instruments 99/4A.<sup>™</sup>

TYPO.TM Chased by an evil spaceship, your only chance of escape is through "knowledge." Know-

The faster you type, the better your chance of eluding the enemy. Spelling homework can be fun with this fast-paced game that not only develops word power—but increases your typing speed with every fun-filled hour as you master the typewriter-style keyboard of personal computers. Cartridges for the Atari® 400/800/1200XL, Commodore Vic 20™, Commodore 64™, Texas Instruments 99/4A.™

ANTEATER and TYPO are only two of the exciting recreational and educational games from Romox™. See our complete selection at your Romox dealer.

Romox Inc., 476 Vandell Way, Campbell, CA 95008.

Romox is a trademark of Romox Inc. Atari is a trademark of Atari, Inc. VIC 20 and Commodore 64 are trademarks of Commodore Business Machines, Inc. TI 99/4A is a trademark of Texas Instruments.

# Figure 2: Track/Sector Layout - 1/8 Surface

of the disk. Not only do you lose your investment in expensive commercial software, but you lose the countless person-hours it takes to restore the lost information. Some data processing facilities have had to reenter tens of thousands of questionnaires.

(Sectors are subdivisions of concentric tracks.)

Even if a home computer user loses only his or her games, that's still a catastrophe when you figure that disk-based games can cost at least \$30 each. There are some insurance policies that pay claims for lost data, but some disks are irreplaceable (manufacturer out of business, discontinued software, etc.).

With so much potentially priceless information on a disk, we should, indeed, treat it like

fragile china.

Luckily, there's one thing you can do to save yourself in case you lose your disk library: make backup copies of all your important disks. Most computer systems have some way of duplicating a disk. If it is your own programming, you can just SAVE the program to several disks. To be really secure, you should store the backups in a different location, perhaps even in a fireproof safe. Many a programmer has breathed a heavy sigh of relief upon discovering that there was indeed a backup copy of that irretrievable program.

Next month: Copy Protection And Piracy @

COMPUTE!'s Gazette Toll Free Subscription Order Line

> 800-334-0868 In NC 919-275-9809

### ine Weathe

Your Vic 20™ or Commodore 64™ Computer

This exciting, new weather package allows you to learn, monitor, and predict the weather using the same equipment as the pros.

Be Your Own Weatherman The new HAWS (Home Automatic Weather Station) combines a quality weather sensor with software to let you track weather conditions inside or outside your home. HAWS monitors weather data including dew point, temperature, humidity, and atmospheric pressure; plots historical data and graphically displays weather trends; determines the comfort and chill factors to help you dress; HAWS even forecasts the weather and compares your predictions to the local weatherman's.

HAWS uses the same sensor employed by weather services in 60 countries worldwide. The HAWS package costs only \$199.95 and includes the sensor, cassette or floppy disc program. 15-foot cable with connector for the computer, and a complete user's manual.

Send today or call toll free to order your HAWS package.

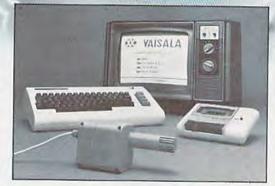

Ordering Information Send \$199.95 in check or money order payable to Vaisala, Inc. Include name, address, telephone number, your computer model (VIC 20 or Commodore 64), and program preference (tape cassette or floppy disc)

Or call toll free to place your order. Major credit cards accepted. Dealer inquiries invited.

1-800-227-3800 ext. H-A-W-S

VIC 20 and Commodore 64 are trademarks of Commodore Electronics Ltd.

#### Learn/Teach Meteorology

More than a toy or game, HAWS provides the first opportunity to use your computer as a data sampler and data analysis system for meteorology, allowing the user to interact with incoming data to monitor and forecast weather conditions. HAWS includes an instructive software program and a complete user's manual that teaches meteorological terms and equations to allow anyone to quickly grasp weather concepts either at home or in the classroom, Simple plug-in components and easy hookup also means you can free up your computer at any time for other duties. HAWS is a great educational tool for anyone. Order today.

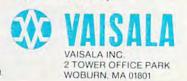

### Look at these **Features**

- Fully screen-oriented
- Horizontal and vertical scrolling
- Terminal mode never seen before on a wordprocessor
- Supports Commodore disk and cassette handling
- Imbedded commands

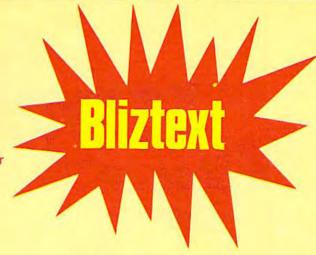

# ordprocesso

**BLIZTEXT** is a trademark of ELCOMP PUBLISHING, INC.

Commodore-64 and VIC-20 are trademarks Commodore Rusiness Machines.

Dealer and Distributor inquiries are invited.

#### BLIZTEXT - SUPER WORDPROCESSOR for the Commodore-64

- ON SALE NOW! -

Fully screen-oriented, up/down, left and right scrolling - Upper and lower case

More than 70 commands

Full I/O compatibility with Commodore peripherals Upper and lower case

Works with practically every printer on the market, user definable printer control commands

INCLUDE command allows handling large files on up to 4 diskettes or on cassette.

Build in terminal software for electronic mail and networking. Telecommunications mode, upload and download, save on disk or cassette.

Dynamic formatting, Imbedded commands

Single keystroke for disk directory and error channel

Program comes on disk or cassette

Double line spacing, left and right margin justification, centering, page numbering, and practically everything one expects from a good wordprocessor.

AVAILABLE NOW!

\$89.00 Order # 4965 \$29.95 Manual only (62 pages)

MACROFIRE

Editor/Assembler for the Commodore-64 ON SALE NOW

AVAILABLE IMMEDIATELY One outstanding tool, consisting of 3 powerful elements combined into one efficient program!

1.) Fully screen-oriented Editor (more than 70 commands)

Very fast assembler with macro capability

3.) Machine Language Monitor

Assembly can be started from the editor. Translates in 3 passes. More than 1,000 lables, screen oriented/no line numbers, scrolling, includes disk files.

Practically everything the serious machine language programmer needs everyday!

\$19.95 Manual only Order #4963

THE GREAT BOOK OF GAMES, VOL.I,

by Franz Ende

46 programs for the Commodore 64

Introduction to graphics and sound. How to program your own games. Walking pictures, animation, high resolution graphics, programming tips and tricks, hints and useful subroutines for the beginner and advanced programmer. This book is a MUST for every C-64 owner. \$ 9 95

Come and get it - It's yours for only \$9.95 Order # 182 128 pages Programs from the book on disk.

Order # 4988

MORE ON THE SIXTYFOUR, by H.-C. Wagner How to get the most out of your powerful Commodore 64. Very important subroutines, tricks and hints in machine language for your C-64. How to modify DOS. How to connect a parallel and serial printer. How to design your own terminal program for communication and networking. Dig into I/O for cassette and disk.

Order # 183

Programs from the book on disk \$19.95 Order #4989

NEW PRODUCTS

Watch out for our new books, software and add-ons to come soon. ON SALE NOW! -- ORDER TODAY!

How to program in 6502 Machine Language on your C-64, by S. Roberts (Introduction) \$12.95

Commodore-64 Tune-up, Vol. I, by S. Roberts How to expand and customize your C-64.

Order # 185 Small Business Programs for the Commodore-64

by S. Roberts How to make money using your C-64. Mailing list, invoice writing, inventory, simple wordprocessing and

much more. \$12.95 Order # 186

Hardware Add-Ons:

Parallel printer interface KIT Direct Connect Modem KIT Universal Experimenter Board Order #4970 \$ 9.95 Expansion Board, space for four ex-

Order # 4990 \$ 19.95 Order #4991 Ask f.price

perimenter boards(board only) Order #4992 \$ 29.95

For your VIC-20 Tricks for VICs \$ 9.95 Universal Experimenter board

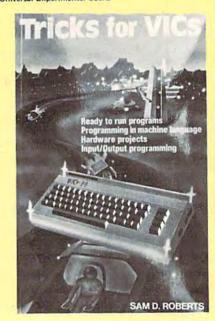

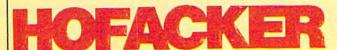

PAYMENT: check, money order, VISA, MASTER CARD, Eurocheck, ACCESS, Interbank Prepaid orders add \$3.50 for shipping (USA) \$5.00 handling for C.O.D. All orders outside USA: add 15 % shipping, California residents add 6,5 % sales tax.

ELCOMP PUBLISHING, INC 53 Redrock Lane Pomona, CA 91766 Phone: (714) 623 8314

Cwww.commodore.ca

# HOTWARE

### A Look At This Month's Best Sellers And The Software Industry

Kathy Yakal, Editorial Assistant

| Th                                   |                                                                                                    | Last<br>Month                   | This<br>Month         |                                                                                                    | Last<br>Month              |
|--------------------------------------|----------------------------------------------------------------------------------------------------|---------------------------------|-----------------------|----------------------------------------------------------------------------------------------------|----------------------------|
| Co                                   | mmodore 64 Entertainm                                                                                                    | ent                             |                       | VIC-20 Entertainment                                                                                                    |                            |
| 1<br>2<br>3<br>4<br>5<br>6<br>7<br>8 | Jumpman (Epyx) Frogger (Sierra On-Line) Gridrunner (HesWare) Fort Apocalypse (Synapse) Temple of Apshai (Epyx) Sword of Fargoal (Epyx) Telengard (Avalon Hill) Supercuda (Commdata) | 1<br>3<br>7<br>-<br>4<br>-<br>- | 2<br>3<br>4<br>5<br>6 | Gridrunner (HesWare) Amok (UMI) Escape MCP (Commdata) VIC Men (Star Tech) Ape Craze (Commdata) Choplifter (Creative Software) Apple Panic (Creative Software) | 3<br>-<br>-<br>-<br>-<br>1 |
| 10                                   | Pegasus Odyssey (Commdata)<br>Pakacuda (Commdata)                                                                                                    | Ξ                               | 1                     | Quick Brown Fox (Quick Brown Fox                                                                                                    | ) 8                        |
| 1<br>2<br>3                          | Commodore 64 Home/Business/Utility  WordPro 3 Plus/64 (Professional) Turtle Graphics (HesWare) Quick Brown Fox (Quick Brown Fox)                                                    | 1<br>                           | 3<br>4<br>5           | HES Writer (HesWare) HES Mon (HesWare) TOTL.Label (TOTL) Household Finance (Creative Software) TOTL Time Manager (TOTL)                                       | 2<br>3<br>6<br>re) 1       |
| 4<br>5<br>6<br>7<br>8                | Inventory Management (Timeworks) Money Manager (Timeworks) TOTL. Text (TOTL) Household Finance (Creative Software HES Writer (HesWare)                                              | 4<br>10<br>9) 8<br>7            | 3                     | VIC-20 Educational Primary Math Tutor (Commdata) Touch Typing Tutor (Taylormade) Square Pairs (Scholastic)                                                    | 2                          |
| Co                                   | ommodore 64 Education                                                                                                    | αl                              | 4                     | English Invaders (Commdata)                                                                                                    | _                          |
| 1<br>2<br>3<br>4                     | Facemaker (Spinnaker) Kids On Keys (Spinnaker) Word Race (Don't Ask) Dungeons of the Algebra Dragons (Timeworks)                                                                    | 2<br>-<br>-                     |                       |                                                                                                    |                            |

# THIS PRINTER COST JUST \$119.95\*

Introducing the new Alphacom 42. High quality dot matrix printer for Commodore and Atari nome computers.

- o Print program listings, charts graphics, letters - most anything you create with your computer.
- c Full 40-column width.
- e Ultra quiet openation.
- g Fast -- two lines per second.
- o No maintenance -- 98 day limited warranty.
- I Complete with paper and instructions
- For the name of the dealer hearest you call toll free 800-538-7047 in California 800-325-4395).
- \*Intelligent interface cable for commodore or Atari sells separately.

Alphacom

Gwww.commodore.ca

As Commodore hardware prices continue to drop, the software market spreads out even more. New owners are discovering old favorites that had begun to lose their positions on our HOTWARE list. This month, we see a resurgence in popularity for some of these programs, and some surprise debuts by others.

#### Commodore 64 HOTWARE

Epyx continues to maintain its presence in the entertainment category. Jumpman claims the No. 1 position for the third month in a row; Temple of Apshai and Sword of Fargoal take fifth and sixth. Though it did not make the list, Upper Reaches of Apshai sales reportedly picked up again. Hes-Ware's Gridrunner, after falling off the list two months ago, is back up in the No. 3 spot. And Commdata returns with three games in positions eight, nine, and ten: Supercuda, Pegasus Odyssey, and Pakacuda.

Appearing for the first time are Avalon Hill's Telengard, a multilevel adventure game, and Fort Apocalypse, by Synapse, an underground heli-

copter rescue adventure.

Four of the eight best sellers in the home/business/utility category are word processors. Holding the No. 1 position for the third month in a row is Professional Software's WordPro 3 Plus/64. Quick Brown Fox has appeared on the list before in the VIC-20 business category, but appears this month for the first time in the No. 3 position for the Commodore 64. TOTL. Text and HES Writer continue to fare well.

Turtle Graphics, which came in third on the September list and dropped off last month, is back again — this time in the No. 2 spot.

Spinnaker again claims the top two positions in educational software with Facemaker, last month's second-place finisher, and a new entry, Kids On Keys. Debuting in third and fourth place are Word Race, by Don't Ask Software, and Dungeons of the Algebra Dragons, from Timeworks.

The educational software market is beginning to spread out as lots of new programs are being introduced and tested by consumers. It's difficult to dominate in a situation like this. It will be interesting to see if the leaders can continue to hold their positions.

#### **VIC-20 HOTWARE**

Creative Software's Choplifter, which has held the No. 1 position in the entertainment category for the last three months, has finally been knocked out of first place by HesWare's Gridrunner, which has also been on the list since HOTWARE premiered in August. Commdata, which made a comeback on the Commodore 64 list, takes third and fifth place with Escape MCP and Ape Craze. Star Tech debuts with VIC Men; Amok, by UMI,

and Apple Panic, by Creative Software, make

return appearances.

Quick Brown Fox regains its No. 1 spot in the home/business/utility category after disappearing from September's list. The remaining positions, with the exception of Creative Software's Household Finance in fifth, belong to HesWare and TOTL Software. TOTL's Time Manager appears for the first time.

Commdata and Scholastic are fast becoming contenders in the VIC-20 educational category. Commdata takes first and fourth positions with *Primary Math Tutor* and *English Invaders*. Scholastic debuts with *Square Pairs* in third, and Taylormade's *Touch Typing Tutor* moves up a notch to claim second.

### Honorable Mention: Terminal Software

We don't have a specific program to rank in this area, but telecommunications is fast becoming a common use for home computers. Several sources mentioned to us this month that terminal software packages are very popular. None has taken the lead so far.

#### The Changing Marketplace

Our HOTWARE sources are valuable to us in two ways. First, the figures. In order to produce a credible, balanced list, we get monthly unit sales figures that range from ten units a month to thousands. Of course, the greater the monthly volume, the more weight they carry in our calculations.

But this is not to say that our sources who do not move a great deal of software every month are not as important. What we learn from them is how consumers feel about what is going on. Distributors generally do not spend a lot of time talking to individual users. But owners of small computer retail stores do — they know what frustrates, aggravates, and delights their customers. And they must respond to their customers' needs quickly in this market.

Our sources who manage small computer retail stores are responding to the changing demands in several different ways. Some have retreated from the software business entirely in the face of discount competition from mass merchandisers. Some have dropped only their lowerend hardware and software, and returned to concentrating on business and higher-end personal systems. One source moved her business to another part of the country to see if the market was any more receptive there. And one source in the Midwest, who got the jump on the low-end market in her area, is moving into larger quarters and offering both sales and service.

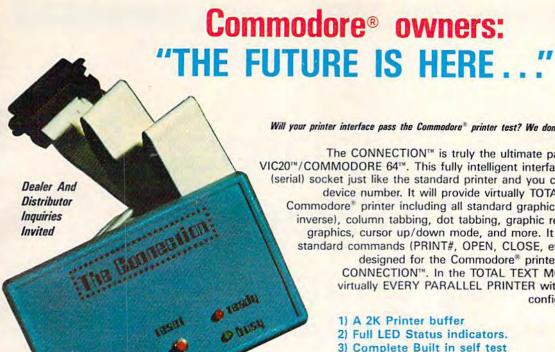

Will your printer interface pass the Commodore® printer test? We don't think so!! Ours will.

The CONNECTION™ is truly the ultimate parallel interface for the VIC20™/COMMODORE 64™. This fully intelligent interface plugs into the disk (serial) socket just like the standard printer and you can easily assign it any device number. It will provide virtually TOTAL EMULATION of the Commodore\* printer including all standard graphic characters (normal or inverse), column tabbing, dot tabbing, graphic repeat, dot addressable graphics, cursor up/down mode, and more. It responds to all of the standard commands (PRINT#, OPEN, CLOSE, etc.) to insure software designed for the Commodore® printer will operate with the CONNECTION™. In the TOTAL TEXT MODE, it will work with virtually EVERY PARALLEL PRINTER with standard Centronics configuration. All this plus:

- 2) Full LED Status indicators.
- 3) Complete Built in self test
- 4) Printer reset switch
- 5) Adds Skip over perf, margin set, programmable line length, program list format commands to your printer.
- 6) No need for extra cost, special tape loader for graphics.
- 7) All features easily accessed from software
- 8) ASCII conversion, TOTAL TEXT, EMULATE, and TRANS-**PARENT Modes**

To take full advantage of your printer's special features, please specify the printer type. Available for STAR MICRONICS, STX80, EPSON, OKI, NEC, PROWRITER, BANANA, SEIKOSHA, RITEMAN, GEMINI10X and others, ONLY \$119.00 Complete (Additional ROMs are available if you should ever change printers)

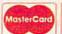

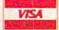

NOTE: We solicit hardware and software items for the VIC20 & CBM64. Royalties, license fees, or outright purchases can be negotiated. Commodore & VIC20 are trademarks of Commodore Business Machines.

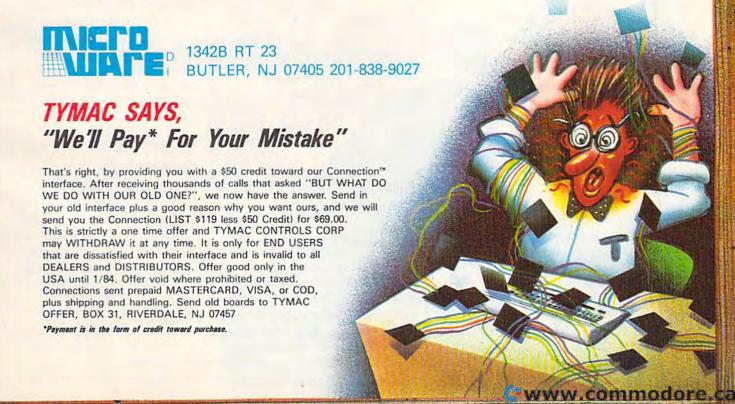

# Dale Disharoon & Jim Bach

## The Programmers Behind Hey Diddle Diddle

Kathy Yakal, Editorial Assistant

Microcomputers have enormous potential as educational tools. Some schools have been using them for years; home computer owners are beginning to explore the educational possibilities of their machines, too. Here's a look at a very popular educational program – Spinnaker Software's Hey Diddle Diddle – and the programmers behind it.

Up to now, the toughest competition for commercial software has been in

the area of games and business programs. Up to now, that is. In the last few mon

Up to now, that is. In the last few months, companies that had previously ignored the educational market are vying for positions in the educational categories of best-seller lists, and new companies are starting up to fill the gaps in the market.

A good example of the latter is Spinnaker Software Corporation, recently organized to

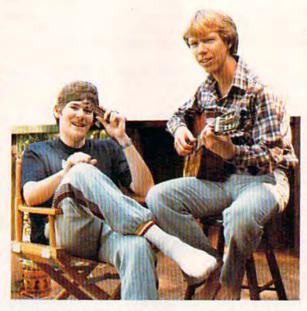

Jim Bach (left) and Dale Disharoon jamming in the backyard.

publish entertaining educational software for home use. Spinnaker currently has several programs that are being hailed by many retailers, distributors, and users as the best they've seen yet. Two programmers are responsible for one of Spinnaker's biggest successes, Hey Diddle Diddle: Dale Disharoon, 27, and Jim Bach, 17.

#### Tired Of Teaching

Disharoon's involvement with educational software began about three years ago when he was teaching a

combined class of kindergarten, first, and second grade at a small school in Manchester, California. The school had bought an Atari 800 for the students to use; Disharoon bought an Atari 400 to learn programming on his own.

Soon, he started writing computer programs that replaced some of the more repetitive lessons he had to teach every year. To Disharoon, the process of creating a lesson was valuable, but he

# If our word processing software is so great, why are we giving it away?

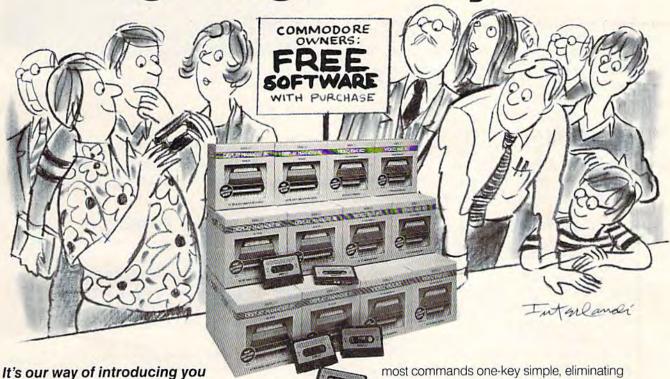

to DATA 20. As the leader in price/performance peripherals for

Commodore 64™ and VIC 20,™ we want you as a loyal customer. So to encourage you to sample our

add-ons, we're giving away our WORD MANAGER software when you purchase any DATA 20 DISPLAY MANAGER or VIDEO PAK

to expand your Commodore to 80 columns.

#### What's so great about WORD MANAGER?

The table tells the tale. This DATA 20 exclusive gives you powerful features found only on the most expensive word processing systems including mail merge, block move, search and replace. And we've written our word processing in machine language for fast execution and low memory requirements

| Compare the Top  | Mal | and Legis | o North | SALLING S | 38/43/ | de de de | ALL SALLS |
|------------------|-----|-----------|---------|-----------|--------|----------|-----------|
| WORD MANAGER     |     |           |         |           |        | 1000000  |           |
| WordPro®         | -   | _         | _       | _         | •      | -        |           |
| Quick Brown Fox™ | -   | -         |         | _         | -      |          |           |

<sup>\*</sup>Most standard serial or parallel printers require interface, not supplied.

Best of all, WORD MANAGER is exceptionally easy to use. A self-adhesive feature strip for function keys makes

most commands one-key simple, eliminating awkward prompts and menus.

#### What you see is what you print.

With our professional 80-column format, your printed product duplicates screen output precisely. You see centering, left justification and other features as they will print. So you'll save time, save paper, and get the exact results

WORD MANAGER is really something-for nothing! Get it free with your DISPLAY MANAGER or VIDEO PAK from DATA 20. See your dealer or write: DATA 20 CORPORATION, 23011 Moulton Parkway, Suite B10, Laguna Hills, CA 92653.

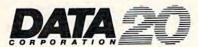

you want!

#### Price/Performance Peripherals

Commodore 64 and VIC 20 are trademarks of Commodore Electronics, Ltd. Quick Brown Fox is a trademark of Quick Brown Fox WordPro is a registered trademark registered trademark registered tradem grew tired of teaching some of the same lessons time after time.

Disharoon realized he had a knack for creating good educational programs due to his background in teaching and his newly acquired programming skills. He began to sell his creations, first to the Atari Program Exchange (an Atari-managed collection of user-written programs), then to The Learning Company, and, finally, to Spinnaker Software.

#### **Tired Of Teachers**

Enter Jim Bach, a teenager from upstate New York who was pretty discouraged with the traditional educational system. So discouraged, in fact, that he dropped out of high school, and then was asked to move out of the house by a father who couldn't understand his son's passion for computers and lack of interest in traditional schooling. Ironically, it was Jim's father who had sparked his interest in computers by buying him an Apple three years before. "Everything I've done has been inspired by my father," says Bach.

Bach's father, incidentally, is Richard Bach, author of the best-selling book Jonathan Livingston

Seagull.

Jim Bach and Disharoon met when Bach was working for an office supply store in Iowa, writing and reviewing programs. Disharoon had been looking for someone to translate his programs, and Bach was looking to get into the commercial software business.

"I'm in training right now," explains Bach.
Disharoon creates the concept and initially programs a new educational game on his Atari, then Bach translates the program for Commodore

computers.

"When I was learning about Commodore, I got a Toronto phone book and called every Butterfield in the book until I found [Commodore expert] Jim Butterfield," says Bach. "He was extremely helpful in my learning process."

#### Recalling A Childhood Game

Disharoon got the idea for *Hey Diddle Diddle* from a school game he had played as a child. Someone would write a familiar poem on a large piece of paper and cut it up so each line was separated. Students would queue up in front of the class, each holding one line of the poem, and the class would rearrange them so the poem was restored to the right order.

"The game actually helped students in three different areas of understanding: reading, logic,

and poetry," says Disharoon.

In Disharoon's version, Hey Diddle Diddle contains 30 eight-line poems that the player has to rearrange. A line lights up on the screen, and the player uses a joystick to move it to the correct

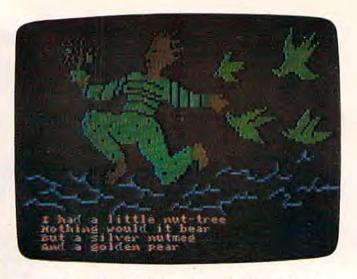

A screen from Hey Diddle Diddle on the Commodore 64.

place. When the verses are finally rearranged, a picture illustrating the poem (drawn by Santa Barbara artist Robin Bush) appears on the screen and a song plays.

#### **Computers As Teachers**

Disharoon's most recent project for Spinnaker was Alphabet Zoo, introduced at the Summer Consumer Electronics Show held in Chicago in June. "Basically, it helps accomplish what kindergarten and first-grade teachers spend a whole year doing: teaching the alphabet and how to read," says Disharoon.

Yet he does not believe that computers can or should replace human teachers. "When I was teaching, I liked to sing and dance with the kids and help them get to know each other," he says. "There are very important social aspects of education that computers cannot handle."

Bach agrees that computers may be capable of taking over many of the repetitive tasks now performed by teachers. "Before that happens, though, computers have to be a lot less technical and foreign," he says. "They will have to contain a tremendous amount of knowledge and actually be able to teach. Most educational programs that are available now, with the exception of CAI [Computer-Aided Instruction], don't actually teach – they just let you practice something you already know."

Bach says he might have stayed in school longer if educational computer technology was more sophisticated, and if he had been allowed more freedom to learn by using computers.

#### What's Educational?

Three elements are necessary to make an educational program, according to Disharoon: it must

\*www.commodore.ca

### SOFTWARE BREAKTHROUGH from SOFFRON, INC.

### The Do It Yourself! Book™

Comprehensive tutorial with 26 programs ready to load and run!

- · Game Design
- · Hi-Res & Multi-Color
- · Smooth Animation
- Sound Effects
- · Character Editor
- BASIC Utilities
- Computer Art Computer Music
- Machine Language
   Full Explanations
- Complete Listing
- Exercises
- Available soon for the Commodore 64®. \$27.95 Book and Cassette

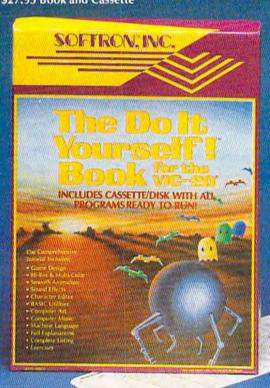

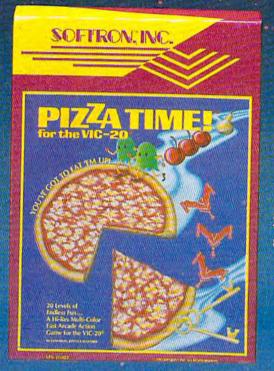

#### PIZZA TIME!™

For the VIC-20 20 levels of progressive, fast action maze game! All machine code, multi-color arcade action for the VIC-20. Two players, joystick, 8K expan., \$22.95 cassette

#### Keyboard Soft/Lay ™

For the VIC 208, Commodore 64% No more endless paging through manuals and books! All you need is immediately at your fingertips! BASIC commands, memory locations, memory map, printer codes, music notes, \$8.95

Ask for these Softron™ products at your favorite computer store, or directly from us: 150 Nassau St. Suite 2024 New York, N.Y. 10038 212-608-2922 Orders only 800-328-8029 Dealer inquiries invited.

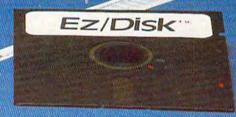

#### Ez/Disk™

For the VIC 20,8 Commodore 648 Now even you can use a disk drive! No more lengthy BASIC commands...so easy to use...

#### Press one key for:

- Disk directory
- · Read errors
- Format new disk
- · Compress files
- · Load, save, verify
- · Load, save machine language files

And enter only program name for:

- · Back-up files · Rename
- Delete
- More utilities

Call the menu anytime...

All without losing your BASIC program in memory! EZ to understand—unnecessary manual included! The VIC 20® requires 8K expan. \$29.95

teach, be fun, and be easy to use. "Some educational software is too game-like and not educational enough. And some is just like a book on a computer — all text." Disharoon tries to achieve a happy medium.

He also tries to write games for children that he himself likes to play. "After you've written a program, you end up playing it hundreds of

times while you're refining it," he says.

Disharoon's next project is an adventure game in which the player can program the actual environment of the game. It will use a combination of text and graphics; all the rooms, creatures and other variables can be created and edited by the player. The game will be suitable for ages 12 and up.

Does Disharoon consider this an entertainment or educational game?

"The act of anything where a child creates is educational," he says.

#### **Programmers**

Have you written an exciting game? A utility that makes programming easier? An educational program for children? Any kind of useful home application program? If so, COMPUTE!'s Gazette wants to hear from you.

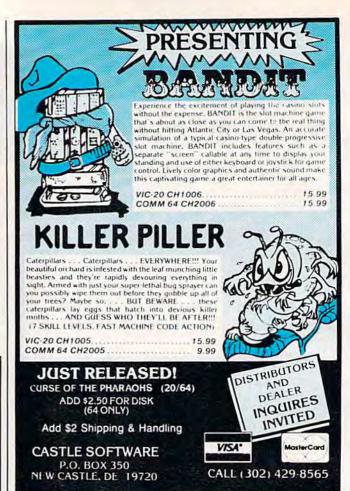

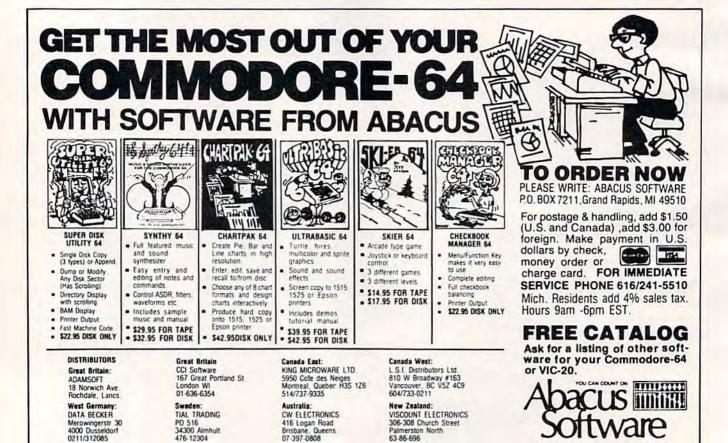

# TIMEWORKS Has It All:

# Very Definitely People-Friendly Software Programs for your Commodore 64 Computer.

#### ENTERTAINMENT

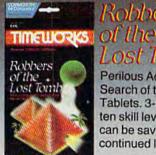

#### Robbers Lost Tomb

Perilous Adventure in Search of the Sacred Tablets. 3-D graphics. ten skill levels. Game can be saved & continued later.

#### HOME MANAGEMENT

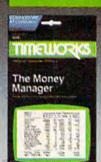

#### The Money Manager

A Home & Business **Budget and Cash** Flow System.

#### **PROGRAMMING**

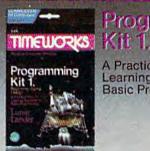

### Programming

A Practical "How-To" Learning Approach to Basic Programming.

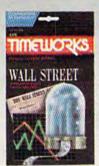

#### WALL STREET

A competitive game of financial speculation based on realistic financial models for 1-4 players. No special investment knowledge required.

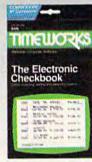

TIME IN COLUMN

Data Manager

### The Electronic Checkbook

A Check Recording, Sorting and Balancing System. Can be interfaced with THE MONEY MANAGER to transmit actual expense data directly to your Budget Program.

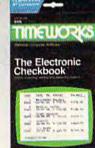

#### Data Manager

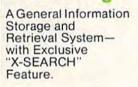

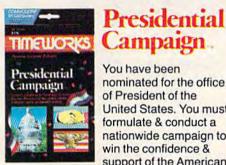

#### You have been nominated for the office of President of the United States. You must formulate & conduct a

nationwide campaign to win the confidence & support of the American voters.

If you're looking for more out of your personal computer than shooting at a bunch of space bugs, look to TIMEWORKS.

Timeworks, masters in the development of "strategy" programs, will challenge your gaming skills to their maximum!

You can stay alive if you don't think, but...you won't stay alive along! Can you accept our challenge?

Write for the FREE illustrated TIMEWORKS catalog.

TIMEWORKS, INC. 405 Lake Cook Road. Deerfield, IL 60015 (312) 291-9200

#### **EDUCATIONAL**

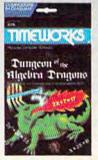

#### Dungeon of the Alachra Pragons

An Adventure-In-Learning Game, A Challenging and Enjoyable Way to Develop Algebra Skills.

#### **BUSINESS SYSTEMS**

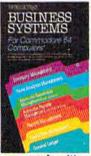

A Series of 7 Management Information Programs flexibly designed to accommodate all small & medium size business accounting requirements. Each Timeworks Program is designed to be extremely

easy to use by anyone familiar or unfamiliar with computers, or even the principles of accounting. Create your own unlimited array of reports-easily & quickly. YOU select the information you want, and YOU determine the sequence of the Report Column Headings. All the features you need to business effectively and efficiently.

Your favorite distributor should be stocking TIMEWORKS programs by now. If he doesn't have what you want, just call us direct on our Toll Free Line: 800-323-9755 and we'll arrange to get it to you.

> Cwww.commodore.ca TIMEWORKS! You Deserve the Best!

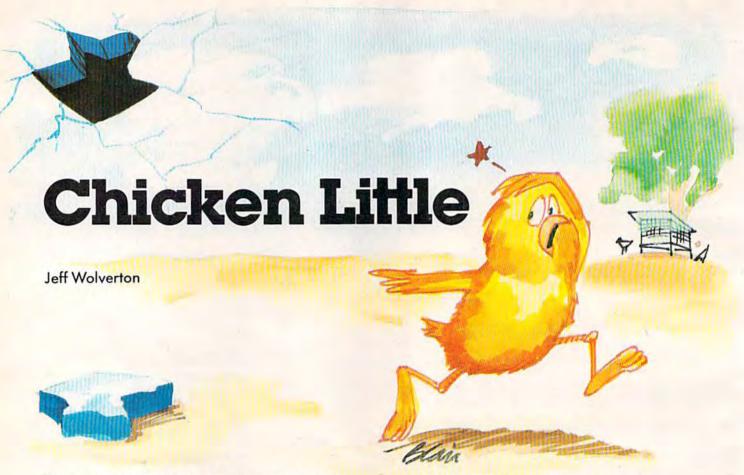

"Chicken Little" is an action game for the unexpanded VIC-20 and Commodore 64. The author, who is 15, wrote the original program for the VIC. VIC users should be sure to read the section headed, "Special Instructions."

Probably everyone is familiar with the childhood tale of Chicken Little. It is, of course, about the little chicken who was hit on the head by an acorn and then jumped to the conclusion that the sky was falling. (Though that reaction may seem a bit neurotic, the story caught on.)

The game "Chicken Little" is a simulation of the tale. But in this re-creation, the sky really is falling. Your goal is to keep too many fragments from tumbling to the ground. You'll have to be nimble on your feet and adept at hurling stones to survive unscathed.

#### How To Play

In the VIC-20 version, you control Chicken Little with four keys: I=Up, M=Down, J=Left, and K=Right. Because the program scans the keyboard with the PEEK statement instead of GET A\$, you can hold down a key for continuous movement.

The Commodore 64 version uses a joystick plugged into port one instead of the keyboard.

Chicken Little's vertical movement is restricted to the bottom four lines of the screen, and horizontal movement to the screen's width. The top line is reserved for the score and number of chickens left (you start the game with three chickens). The rest of the screen is filled with 30 randomly placed pieces of sky.

Detailed instructions are included in the program, but I'll summarize them here.

Basically, pieces of sky — blown around by wind — fall down at you randomly. To protect yourself (and to save the world), you must hit them with stones. On the VIC, press the space bar to throw a rock; on the 64, press the joystick fire button. You can also heave rocks at stationary pieces of sky before they start falling. If more than eight pieces of sky get by you and hit the ground, the sky has fallen and the game is over.

Each time you clear the screen of sky fragments, you advance to the next level and the sky falls faster. Also, with each new level, the number of pieces that can fall before the game ends is decreased by one. On the unexpanded VIC, it's possible — if you're very good — to run up a score so large that you'll overflow the memory. But even if you're that good, it would take a long time.

#### **Special Instructions**

The VIC version of Chicken Little is broken into

www.commodore.ca

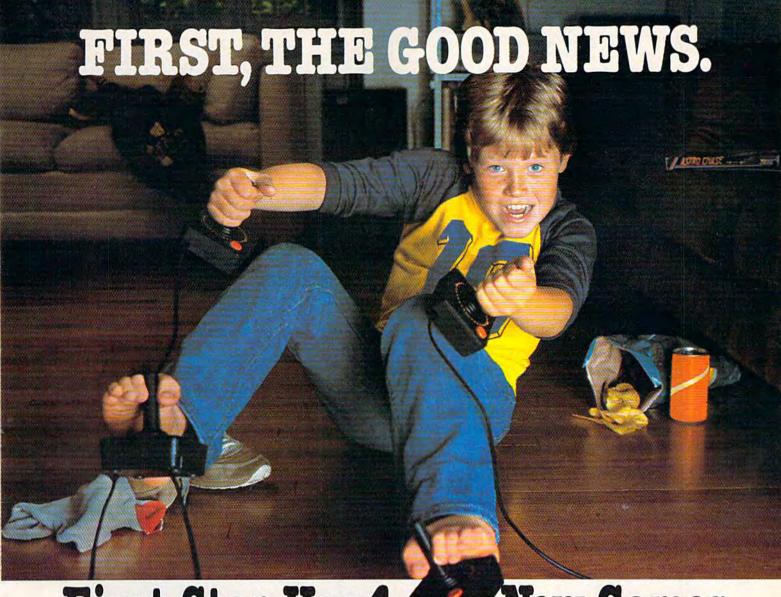

First Star Has 4

Fernando Herrera, designer of ASTRO CHASE™ and our design team again define "State of the Art." Superior graphics, real-time animations,™ multiple

New Games.

screens, intermissions, arcade-quality sound, innovative gaming, challenge and excitement—we deliver it all!

### THE BAD NEWS? You can't play them all at once.

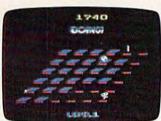

#### BOING!™

Designed by Alex Leavens

Shirley A. Russell

Atari VCS 2600

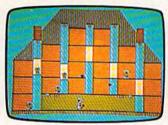

#### BRISTLES"

Starring Peter the Painter
Designed by Jenanda Jonese
Atari Home Computers
Commodore Computers

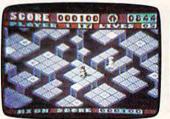

#### FLIP and FLOP™

Designed by Jim Nangano
Atari Home Computers
Commodore Computers

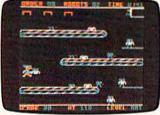

#### PANIC BUTTON TO

TRS-80 Color Computer
by Paul Kanevsky
Vic-20 Home Computer
by Wayne Lam

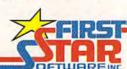

"When being first counts...we're number one!"
22 East 41st Street, New York, NY 10017
Distributor and Dealer Inquiries Invited/212 532,4666

www.commodore.ca

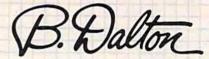

The Source for Computer Books

# A GUIDE TO PROGRAMMING THE COMMODORE COMPUTERS Bruce Presley

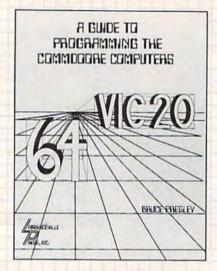

This comprehensive manual offers readers all the guidance needed to program Commodore Computers in BASIC.

- Step-by-step instruction on game programming, color graphics, files, the disk operating system.
- Structuring correct, easy to read programs.
- Fundamentals of programming, decisions and loops, nested loops, subscripted variables, string functions, data types.
- Review exercises, problems and solutions.

A Lawrenceville Press Book Van Nostrand Reinhold

\$15.50

People who know computer books know B. Dalton.

700 B. Dalton Booksellers nationwide. Check your Yellow Pages.

| Name                                                |                         |                                          |     |
|-----------------------------------------------------|-------------------------|------------------------------------------|-----|
| Address                                             |                         |                                          |     |
| City                                                | State                   |                                          | Zip |
| Phone                                               |                         |                                          |     |
| ☐ Check/Money Order Enclo                           | sed<br>American Express |                                          |     |
| Card No.                                            |                         | Exp. Date                                |     |
| Card No. A GUIDE TO PROB<br>Book Title THE COMMODO. | RE COMPUTERS            | 55.50 ER Oty.                            |     |
| Please send \$1.75 for postage                      | ge and handling.        | B. Dalton B<br>9340 James<br>Minneapolis |     |

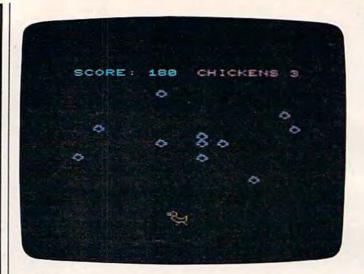

The sky is falling in large chunks toward Chicken Little (VIC version).

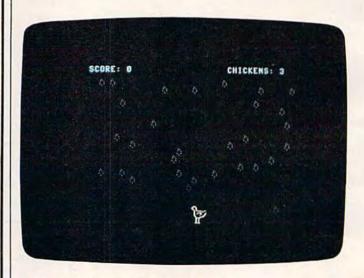

"Chicken Little" on the Commodore 64.

two parts to save memory. The first part (Program 1) prints instructions and loads a custom character set of 12 characters. If you're using tape, it then automatically loads and runs the next part (Program 2), which contains the actual game.

Tape users: Type Program 1 and SAVE it on cassette. Then type NEW, enter Program 2, and SAVE it on the same tape immediately after Program 1.

Disk users: SAVE both programs on the same disk. RUN Program 1. When the screen says, "Press Play On Tape," press RUN/STOP instead (but not RUN/STOP-RESTORE), and LOAD Program 2. Type RUN and the game will start.

Because of the Commodore 64's larger memory, it was possible to combine the 64 version into a single program that requires no special loading.

See program listings on page 182. @

# New VIC-20\* Releases!

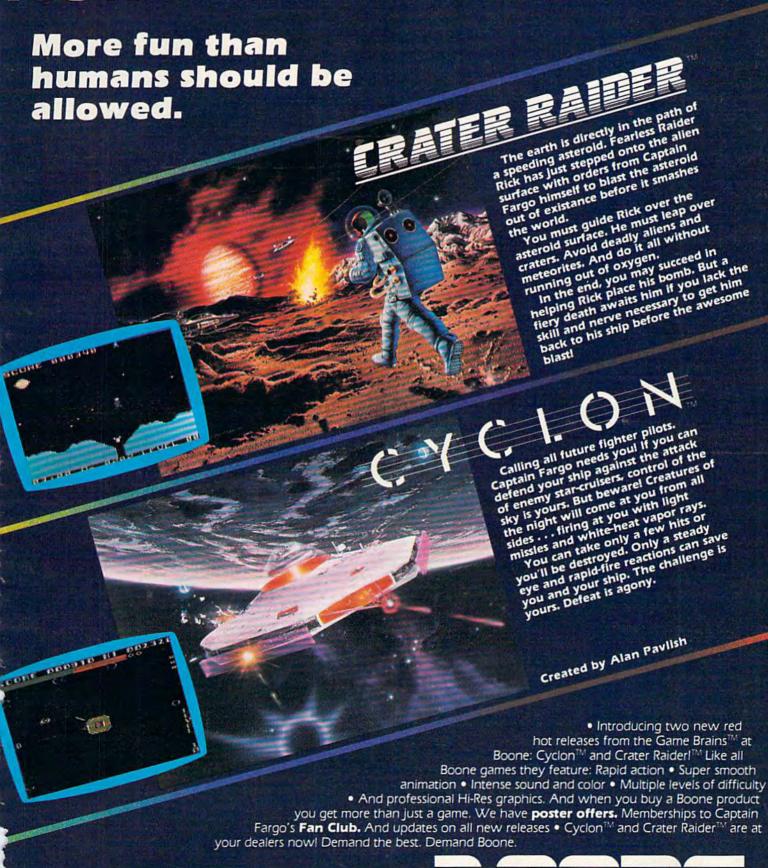

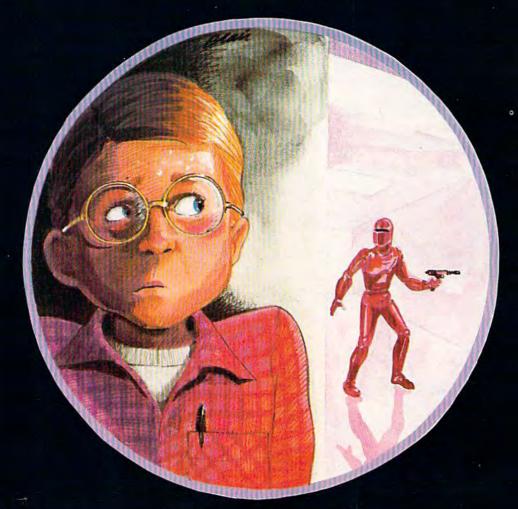

# Martian Prisoner

#### **Adventure Game For VIC And 64**

Alan Poole

"Martian Prisoner" is a mini-adventure game for the unexpanded VIC-20 and Commodore 64. If you've never played an adventure game before, this is a good introduction. Unlike most computer games, text adventures have no graphics and do not require fast reflexes—instead, they test the player's patience and cunning.

Without warning, the Martians have suddenly started a devastating war against Earth. They have captured you and are holding you prisoner in a cell on a Martian space cruiser headed toward Earth. The cruiser also carries a secret weapon that can neutralize all of Earth's defenses. Your task is to destroy the Martian ship and escape in a lifecraft before the Martians can complete their sinister mission.

#### Like Radio Dramas

"Martian Prisoner" is a mini-adventure game, about the most that can be squeezed into an unexpanded VIC. Adventure games require you to solve puzzles and explore a simulated world inside the computer. The computer will describe what you see and what happens, and you tell the computer what you want to do. Instead of using screen graphics, adventure games rely on text descriptions and your imagination. It's like the difference between old-time radio dramas and television; despite the visual impact of video, the mind can still imagine a scene more exciting than a camera can picture.

In Martian Prisoner, you start off in the prison cell of the Martian space cruiser. Besides the cell, the cruiser contains several other rooms. It's up to you to explore the rooms and find a way to destroy the ship. In each room, the computer will describe your surroundings and list the objects in

# WE INTERRUPT THIS AD TO BRING YOU THIS IMPORTANT PROGRAM...

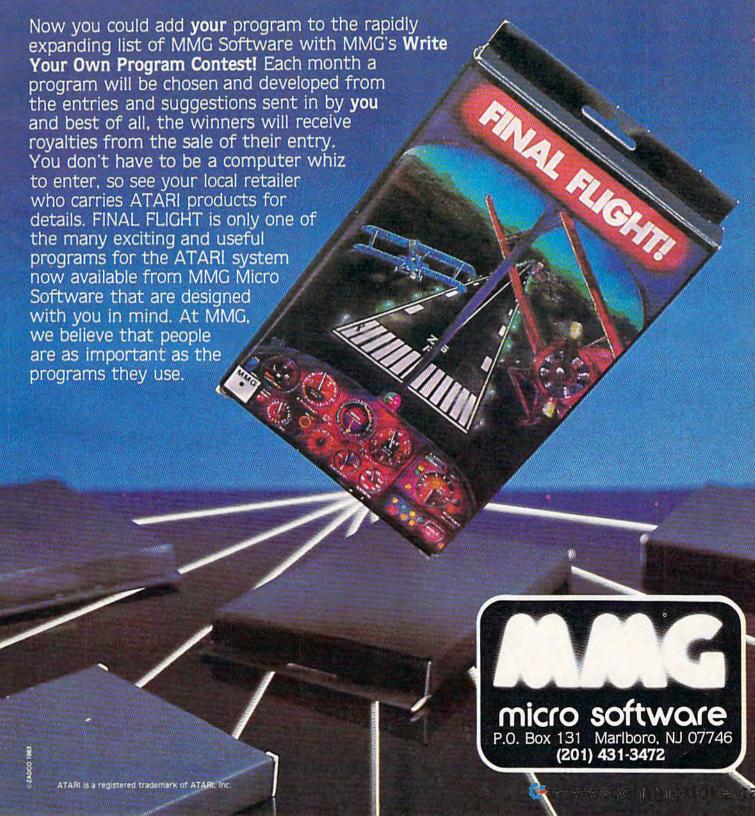

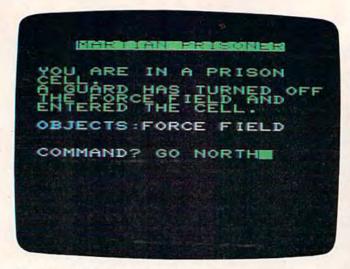

"Martian Prisoner" is a clever text adventure game that fits in an unexpanded VIC-20.

the room. The computer then waits for you to type a command, consisting of one or two words.

For example, you could type GO NORTH to move north. If there is a book in the room, you would type GET BOOK to pick it up. Type INVENTORY at any time to see a list of the objects you are carrying. All commands and nouns can be abbreviated to the first three letters. You can list your INVENTORY by typing INV, for instance.

Although Martian Prisoner is a short adventure game, you must solve several puzzles to win. It's a good way to prepare for the more elaborate adventure games available commercially for Commodore 64s and VIC-20s with expanded memory.

(Editor's Note: If, after hours of play, you're still stumped and desperate for the solution, write to COMPUTE!'s Gazette. Depending on the demand, we may publish a blueprint of the Martian cruiser and the solution to the game in a future issue.)

WOU ARE THE A PRISON CEUL.

OBJECTS:FORCE FIELD

COHMAND? GO MESTIL

Starting a game of "Martian Prisoner" on the Commodore 64.

#### VIC Emulator For 64?

Well, sort of. Program 2 allows one version of Martian Prisoner to work on both the VIC-20 and Commodore 64. To adjust the 64's 40-column screen to simulate a 22-column VIC, 64 users should type in Program 2 in addition to the game listing. VIC users should not use Program 2. Program 2 creates a machine language program which forces the 64 to PRINT within a 22-column format. It will not support any other VIC functions, however. Martian Prisoner will work on the 64 without Program 2, but words will break in strange places and the text will be harder to read.

Be sure to save Program 2 on tape or disk before running it. When you type RUN, the routine activates itself. Should you need to reactivate it at any time, enter SYS 828. (By the way, this program might work on other all-text VIC programs, too.)

#### **Tape Copies**

If you would like to save the time of typing in Martian Prisoner, send a blank cassette, self-addressed mailer with postage, and \$3 to:

Alan Poole 4728 King Road Loomis, CA 95650

See program listings on page 185.

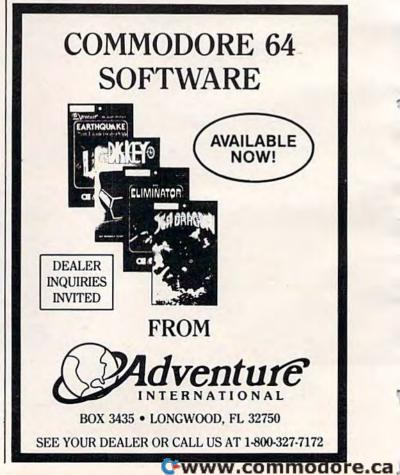

# Get the players' games from CDS!

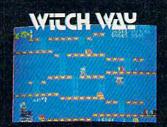

Can Wally fight his way to the top and save his true love??? The way looks simple enough, but . . . uh oh . . . LOOK OUT FOR THE WITCHIII

It's a multi—level, multi-screen boggler! Super game power requires an 8K expander!

Strap on your lasers, squad, because this one is going to stretch you to your limits!

Changing screens and fast-paced, non-stop action keep you long on fun and short on fingernails!

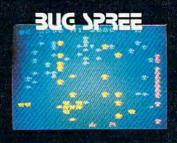

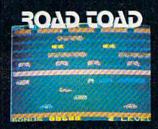

Can our hero make it across the freeway without getting that run-down feeling?

And if he does . . . does he know he can't swim?!?!

It's the thrill of victory and watch out for the alligators!

Keep your eyes open — there's a tasty treasure in cheeses just ahead! But . . . there's hungry cats around every corner!

One wrong move, and you're hickory dickory dead!

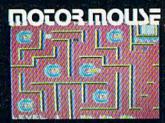

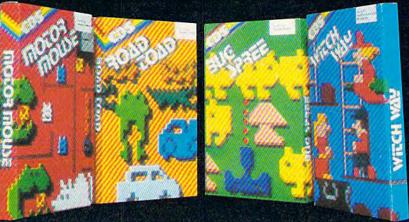

The CDS winners for the Commodore VIC 20. (Also some for Commodore 64) Suggested retail 529.95 US (cassette). Ask for them at your Commodore store. Or write to us. Dealer Inquiries also welcomed.

Commercial Data Systems Ltd., 730 Eastview Avenue, Regina, Canada, S4N 0A2 (306) 525-3386

VIC 20 and COMMODORE 64 Reg. trade mark of Commodore Business machines.

C-www.commiss.

FRED D'IGNAZIO, ASSOCIATE EDITOR

# for kids

# There's A Creature In My Computer!

# The Lobsters Under My Bed

When I was a kid I used to go to sleep at night with my hands pulled up inside the sleeves of my pajamas, and my feet tucked inside two layers of socks and a pair of slippers. I did this to hide my fingers and toes from the lobsters that lived under my bed.

These lobsters weren't just average creatures. First, they didn't need to live in water. Instead, they could somehow survive under my bed — along with lint, dust, dirty clothes, copies of *Mad* magazine, science fiction books, and potato chip crumbs.

Second, if they got hungry, they didn't look for regular lobster food. Instead, they liked to munch on crumpled, smelly socks. (There were lots of those under my bed.) But their favorite food was fingers and toes — *dirty* fingers and *dirty* toes

I went to bed at night convinced that lobsters really did live under my bed. I was afraid that if I fell asleep and accidentally let my hand or foot slip over the side of the bed, one of the lobsters would leap out, pinch it off, gobble it up, and disappear back under the bed.

The lobsters had never been known to attack clean fingers and clean toes. But I never considered taking a bath. Instead, I bundled up my toes and fingers, and slept in bed all scrunched up like a sunburnt spider. If a lobster wanted to make a meal out of me, it was going to have to work for it.

I shared my bedroom with several lobsters. But we weren't alone. There was also a nightmarish creature who lived underneath my

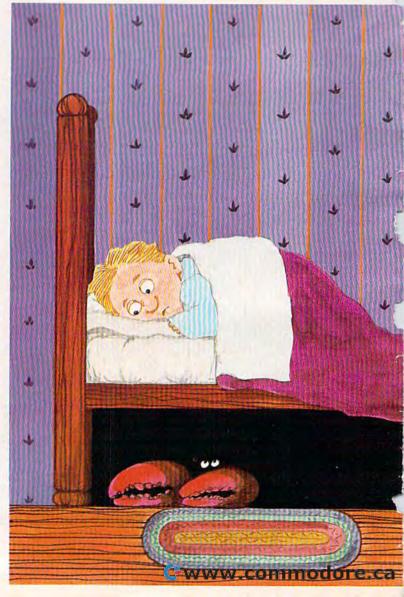

72 COMPUTEI's Gazette November 1983

dresser. He would come out from under the dresser when my mother turned out the hall light. He always hid in the shadows. In fact, he was a shadow. Real slithery, dark, and tricky. He was all body. No head.

And then there was the creature that lived in my closet behind my dress shirts and Sunday school pants. I called him the Closet Beast. He was one of those shy creatures. He only came out at night when I wanted nothing to do with him. During the day he probably killed time pretending to look like a bow tie or the pair of brown dress shoes I hated.

Between me and all the creatures, the bedroom was crowded. I wished that some of the bedroom creatures would move out. But if they had they would have bumped into the creatures in the other parts of the house. The worst of these was the Ghoul who lived in the cellar, underneath the stairs.

I hoped and prayed I would never meet the cellar Ghoul. But one night I came very close. It all happened because I was a sleepwalker. I was so bad that my mother had to bolt all the win-

dows each night before she went to bed. She was afraid I might climb out one of them and try to sleepwalk on the two-foot ledge that rimmed the roof.

Thanks to my mother I never did any sleepwalking on the roof. But I did sleepwalk a lot inside the house. And I sometimes ended up in some pretty strange places.

One night I woke up and immediately knew something wasn't right. I had my pillow and was wrapped up in my blanket like a mummy, but I wasn't in my bedroom any longer. I was someplace else, someplace very, very dark. And damp. And moldy smelling.

I rubbed my fingers on something hard underneath me. I realized I wasn't in bed. I was on a dusty concrete floor — the basement floor. And I was right next to the stairs where the Ghoul lived.

As dark as the basement was, the space under the stairs was even darker. I couldn't see anything, but I could sense that

I was not alone. Something was there with me. And it was coming closer.

I screamed. I screamed again. And again.

I woke up the whole house with my screaming. Moments later, the basement light came on. My parents came flying down the stairs and found me huddled under my blanket, wailing like a ninny.

When they dug my head out of the covers, I pointed toward the stairs. My parents investigated. They didn't catch the Ghoul. But, they did find, hiding under the stairs, a very scared kitty cat.

# There's A Creature In My Computer!

I used to see creatures in every shadow or dark corner of my life. I saw so many creatures because

I had a crazy imagination.

How about you? Do you have a crazy imagination like mine? Do you see ghosts in wisps of smoke? Do you see sleeping giants inside craggy mountains? Do you see fang-toothed monsters staring up at you out of gutters and hollow stumps of trees? Have you seen the skinny creature who lives inside your medicine cabinet — the one that feasts on stale toothpaste?

With a little imagination you can see creatures everywhere. And, with a little imagination, you can create a creature inside your computer. The creature (he, she, or *it*) might even be living there

now. You just have to bring it to life.

# The Ghosts In The Machine

Your computer is a perfect place for a creature to live. After all, it's already full of ghosts. The ghosts are other people's programs.

Some people think that programs are just abstract lists full of information and commands. These people are wrong. A program is — or can

be — much, much more.

Every program that is written has a personality. Most computer programs written in the past had dull personalities. But they don't have to be dull.

Where does a program's personality come from? It comes from its creator, the person who thought it up and typed the commands into the computer.

The program is a reflection of its creator's

imagination.

If the person has a dumpy, dull sort of imagination, then the program will be dull. It might have the personality of a stuffed shirt or toad. Most business programs have toady personalities.

On the other hand, if the person's imagination is creative, weird, and funny, then the program will be creative, weird, and funny, too. (Does this remind you of a few game programs

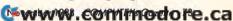

you have played?)

Programs are the ghosts inside your computer. So why not turn them into real ghosts, goblins, ogres, zombies, dragons, and other creatures? You can take the creatures that live inside your imagination and load them into your computer. To create the creatures you just write a program. To bring them to life you just type RUN.

# Turn On Your Imagination

Warning: If your imagination is having a bad day, you'd better stop here and wait. The creature we're going to create this month is 99 percent imagination and only 1 percent program. The creature is simple, but it can still seem real — if you use your imagination.

# **A Simple Creature**

Turn on your computer and type:

20 PRINT "GRRRR!!" [Press the RETURN key.]

You have just created a creature inside your computer. You don't know what it looks like. You don't know if it wears a ski cap and orange polkadotted socks, or how many warts are on its nose. But you do know two things: it's there and it's not very friendly.

To see if I'm right, type RUN (and press RETURN). What does the creature do? It says:

## GRRRR!!

Not too friendly, is it?

What happens if you add a new line to the creature's program? For example, type:

30 GOTO 20

Now type RUN. What happens? This time you see:

GRRRR!!

GRRRR!!

GRRRR!!

GRRRR!!

GRRRR!!

GRRRR!!

GRRRR!!

GRRRR!!

Now you've created a creature that is *really* unfriendly! (To stop the creature from growling, press the RUN/STOP key.)

So far, the only way to get your creature's attention is to type RUN. But you might want to say something to the creature. To do this you have to teach the creature to *listen*. To make it listen, type:

## 10 INPUT A\$

Change line 30 to say GOTO 10. Your whole program now looks like this:

10 INPUT A\$

20 PRINT "GRRRR!!"

30 GOTO 10

Type RUN.

The program begins running, and the creature wakes up. He is looking at you. He is waiting for you to say something. (The computer has printed a "?" on the display screen. Imagine that the creature is sprawled in a dungeon inside the computer. He is just waking up. He looks dazed, and has a big "?" over his head.)

This is your first chance to say something to the creature. In fact, he won't make a move until

you say something.

But what do you say to a creature?

You can try insulting him by saying something like:

YOUR FEET SMELL!

Or you might try giving him a command like: DON'T EAT ME!

Or, you can try to be friendly and ask the creature a question, such as:

DO YOU LIKE PIZZA?

Think up a message, type the message, then type RETURN. What is the creature's answer? He says:

## GRRRR!!

He says "GRRRR!!" because it's the only thing he knows how to say. He's a very dumb creature. No matter what you tell him, he always growls. He's a real grump.

To make him say something else, you have to teach him. What sort of new things can you teach your creature to say? What sort of things can you

teach your creature to do?

# **Next Time: New Creatures**

This time we created a very simple creature. Next time we'll see how we can create a creature that surprises you. He'll make scary creature sounds. And he'll have a creature face.

I'll help you build creatures and turn them loose on other members of your family. But I'd really like to see what creature you can come up with on your own.

Write a short program and make a creature. Then, no matter how crazy the creature is, send it

to me. Send it to:

Fred D'Ignazio 2117 Carter Road, SW Roanoke, VA 24015

Dream up strange, funny, and unusual creatures, then turn them into programs and send them to me. I'll print the best programs in this column.

Be like a magician pulling rabbits out of a hat. Pull the creatures out of your imagination. Then pop them in the computer and bring them to life.

You can send me any kind of creature at all.

Except for just one kind.

Don't send any lobsters.

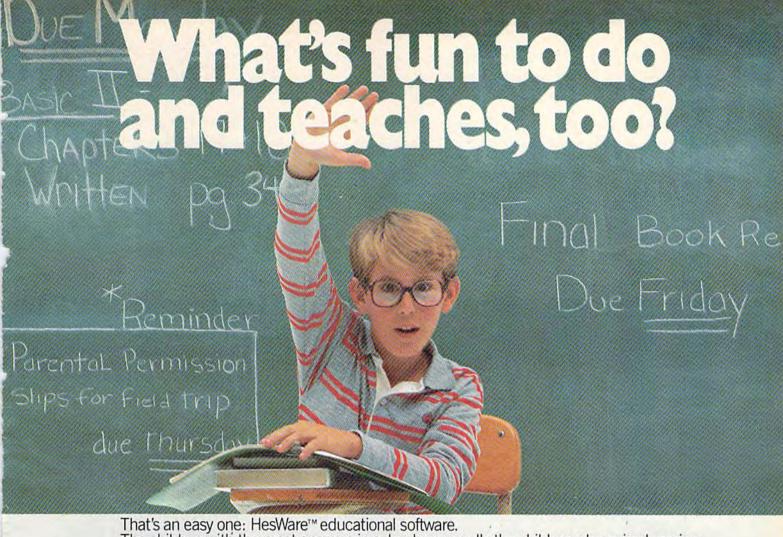

The children with the most answers in school are usually the children who enjoy learning. HesWare helps develop your child's interest in learning by making it fun. And along the way, develop familiarity and proficiency with computers—a skill that is becoming more and more essential to success.

HesWare educational software combines enjoyment with a creative learning experience. Unlike video games, HesWare educational programs involve your child—and that keeps their interest. Whether it's creating colorful and artistic pictures with Turtle Graphics, making up funny faces with Facemaker,™ or helping America's favorite canine. Benji, save kidnapped scientists (and learn

favorite canine, Benji, save kidnapped scientists (and learn about the solar system in the process,) or any of the programs in our education library, HesWare gives your children a positive attitude toward learning and technology.

It's not expensive to give your child a headstart on the future. HesWare programs are available for most popular home computers, including the Commodore VIC 20,™ Commodore 64,™ Atari,® and IBM.®

HesWare educational software. Just one of the ways HesWare is expanding the computer experience. And expanding your child's horizons. Look for them at your favorite software retailer.

Human Engineered Software, 150 North Hill Drive, Brisbane, CA 94005 800-227-6703 (in California 800-632-7979) Dept. C20

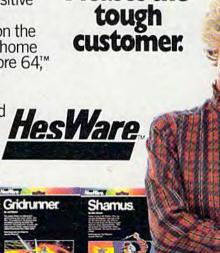

Pleases the

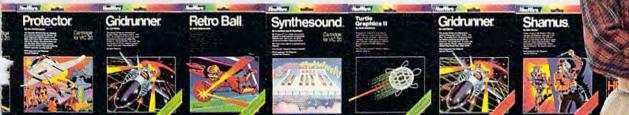

# Munchmath

Gerald R. Anderson

"Munchmath" is an above-average math drill program that entertains as it teaches. Because of its multiple difficulty levels, it is suitable for a wide range of ages. There are versions for the unexpanded VIC and Commodore 64.

To keep a young person's interest, an educational program has to be fun to play. "Munchmath" presents an arcade-style character that relies on the player's correct answers to math problems to stay ahead of a ghost that is trying to gobble him up.

The program begins by asking for the player's name, the type of problems wanted (addition, subtraction, multiplication, or division), and the starting level of difficulty. Problems are then presented on the screen for the player to answer. Each correct answer scores ten points and moves "Munchie" one step closer to the power prize.

LEVEL: 2

JAMES'S SCORE: 88

Practicing simple addition with "Munchmath," 64 version.

The ghost, however, stays in hot pursuit only three steps behind. After 15 correct responses, Munchie eats the power prize and the tables are turned. Munchie chases the ghost across the screen, eventually catching him and scoring a bonus of 100 points. The difficulty level then advances one notch higher and new problems are presented.

The ghost moves into action when the player gives a wrong answer. First, the correct answer is displayed for the player to study. Then the ghost advances one step closer to Munchie. Three incorrect answers and the ghost catches poor Munchie and gobbles him up. This results in a loss of 50 points and a return to the next lower level of difficulty.

If a Q is typed in response to a problem instead of a number, the game stops. A scoreboard is printed which shows the number of problems the player has been given, the number answered

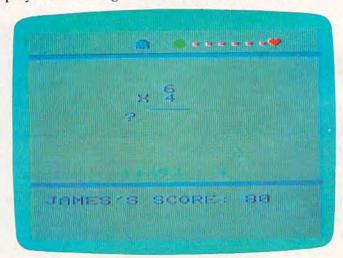

Practicing easy multiplication with the VIC version of "Munchmath."

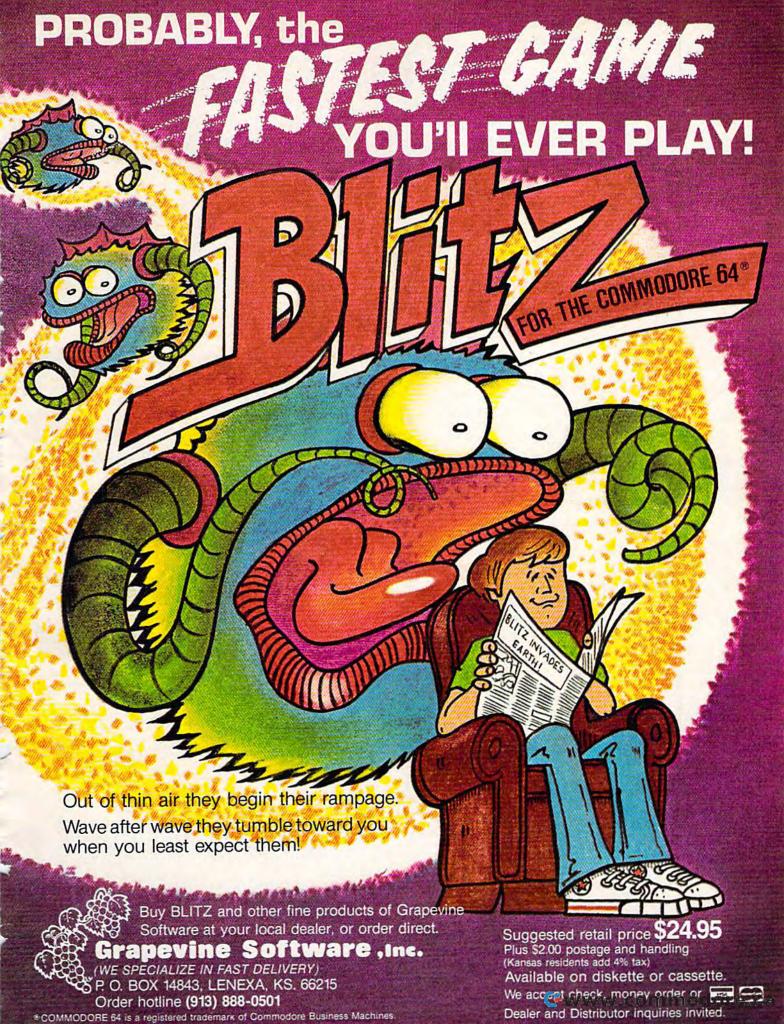

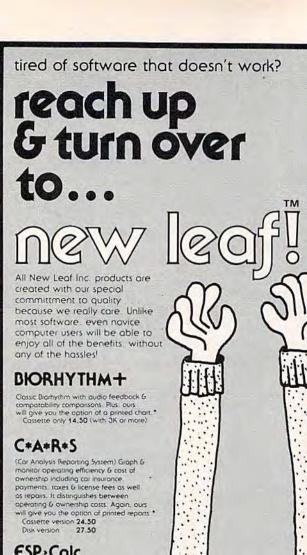

€SP, Calc

(Electronic Spreadsheet Planning Calculator)

Now you can calculate any spreadsheer easier! Rows and columns are limited only by your machine's memory. An excellent tool for planning and repetitive calculations. You can even make printed copies of your spreadsheets.\*

Cossette version 43,50 Disk version 47,50 \*On any Commodore\*\*compatible printer

Each of our programs has been tested and re-tested over and over again. Our national testing network eliminates any problems BEFORE they reach you. Simply type Load & New Leaf's™ unique Self-starting format will do the rest.

Mastercard and please add 3%

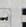

(618) 397-3660

VISA

|          | 00         | Product ordered            |                                          |
|----------|------------|----------------------------|------------------------------------------|
| 00       | 300        |                            | ☐ Commodore 64 <sup>™</sup> ☐ Cassette   |
| 0-0      | 102        | Amount enclose             | ed                                       |
| 900      | 90         | Name<br>Address            |                                          |
|          | J -        |                            | State Zip                                |
| (n)(e/\\ | <b>N</b> / | Phone Number  MC or VISA # | ( )                                      |
| MEDIT    | V ~ S      | Expiration date            |                                          |
|          | e/(0)h     | Intérbank # (M             | 0                                        |
| П        | ربت        |                            | ts add sales tax                         |
|          | inc.       | 120Lynnhoven               | <ul> <li>Belleville, IL 62223</li> </ul> |

correctly, the number answered incorrectly, and the percentage of correct answers. The player may then choose to resume the game or to end play.

The program has been extensively tested by my six- and eight-year-old daughters, as well as the neighborhood children, and its appeal holds

up very nicely.

Munchmath fits neatly into an unexpanded VIC. (There's also a version for the 64.) It uses custom characters, so you should remove any memory expanders you may have on your VIC, unless you know how to rearrange the memory.

If you want to avoid the drudgery of typing in the program (VIC version only), send a blank cassette, a stamped, self-addressed envelope, and \$3 to:

Bob Wallace 6649 Thunderhead Lane Placerville, CA 95667

(Since I'm in the Navy and frequently gone, my friend Bob Wallace has volunteered to make copies.)

# Program Description

Here's a breakdown of the program (VIC version):

Lines 10-35: Initialization and delay subroutines.

Lines 40-50: Answer-checking.

Lines 55-60: Print titles computer-style.

Lines 65-145: Generate problem and print it in proper format.

Lines 150-180: Ghost catches Munchie, Generate sound effects, subtract 50 points, and reduce difficulty level.

Lines 185-235: Munchie reaches the power prize and chases the ghost. Bonus of 100 points, advance to next level.

Lines 240-255: Move Munchie and Ghost.

Lines 260-275: Print level and score. Clear old answer from screen.

Lines 280-300: Print scoreboard at end of game. Restart or end program.

Lines 305-345: Special characters.

Lines 350-385: Titles.

Lines 390-445: Get player's name, choice, and level.

See program listings on page 186.

# Young People

COMPUTEI's Gazette wants to know what today's young people are doing with computers. We want our readers to know, too. If you've written an interesting program for the VIC-20 or Commodore 64, share it with us.

# Fast, Fast Relief From Expensive Software Blahs.

| _   |    | <br>- | - |
|-----|----|-------|---|
| For | 10 | .,    | n |
| LOI | v  | ~     | v |

| For VIC 20                                |               |                |  |  |  |  |  |  |
|-------------------------------------------|---------------|----------------|--|--|--|--|--|--|
| Hesware                                   | List<br>Price | But Fo<br>You! |  |  |  |  |  |  |
|                                           |               |                |  |  |  |  |  |  |
| Shamus (CT)                               | \$40          | \$26           |  |  |  |  |  |  |
| Gridrunner (CT)                           | \$40          | \$26           |  |  |  |  |  |  |
| Protector (CT)                            | \$40          | \$26           |  |  |  |  |  |  |
| Turtle Graphics (CT)                      | \$40          | \$26           |  |  |  |  |  |  |
| Fort Apocyalpse (CT)                      | \$40          | \$24           |  |  |  |  |  |  |
| Necromancer (CT)                          | \$40          | \$24           |  |  |  |  |  |  |
| Sirus                                     | 0.40          | tor            |  |  |  |  |  |  |
| Final Orbit & Bumper Bash (CT) .          | \$40          | \$25           |  |  |  |  |  |  |
| Repton (CT)                               | \$40          | \$25           |  |  |  |  |  |  |
| Bandits (CT)                              | \$40          | \$25           |  |  |  |  |  |  |
| Bandits (CT)                              | \$40          | \$25           |  |  |  |  |  |  |
| Turmoil (CT)                              | \$40          | \$25           |  |  |  |  |  |  |
| And Last But Not Least                    | \$65          | \$45           |  |  |  |  |  |  |
| Quick Brown Fox.                          |               |                |  |  |  |  |  |  |
| Practicalc (T)                            | \$40          | \$26           |  |  |  |  |  |  |
| Practicalc (D)                            | \$45          | \$29           |  |  |  |  |  |  |
| Vidata (T)                                | \$30          | \$19           |  |  |  |  |  |  |
| Vicalc (T)                                | \$15          | \$11           |  |  |  |  |  |  |
| Ultima Escape (T)                         | \$20          | \$13           |  |  |  |  |  |  |
| EPYX                                      | *40           | 404            |  |  |  |  |  |  |
| Temple of Apshai (T)                      | \$40          | \$24           |  |  |  |  |  |  |
| Sword of Fargoal (T)                      | \$30          | \$19           |  |  |  |  |  |  |
| Crush, Crumble, Chomp (T)                 | \$30          | \$19           |  |  |  |  |  |  |
| Rescue at Rigel (T)                       | \$30          | \$19           |  |  |  |  |  |  |
| Creative (CT)                             | \$20          | \$10           |  |  |  |  |  |  |
| Choplifter (CT)                           | \$30          | \$19           |  |  |  |  |  |  |
| Astroblitz (CT)                           | \$30          | \$19           |  |  |  |  |  |  |
| Serpentine (CT)                           | \$30          | \$19           |  |  |  |  |  |  |
| Terraguard Black Hole All Three Just \$30 |               |                |  |  |  |  |  |  |
|                                           |               |                |  |  |  |  |  |  |
| Videomania (CT) (3 pack only)             | 200           | 210            |  |  |  |  |  |  |
| Rat Hotel.                                | \$30          | \$19           |  |  |  |  |  |  |
| Household Finance (T)                     | \$20          | \$13           |  |  |  |  |  |  |
| Household Finance (D)                     | \$25          | \$17           |  |  |  |  |  |  |
| Household Finance (CT)                    | \$30          | \$19           |  |  |  |  |  |  |
| Home Inventory (T)                        | \$15          | \$10           |  |  |  |  |  |  |
| Home Inventory (D)                        | \$20          | \$13           |  |  |  |  |  |  |
| Home Office (T)                           | \$30          | \$19           |  |  |  |  |  |  |
| Home Office (D)                           | \$35          | \$22           |  |  |  |  |  |  |
| Hangman/Hangmath                          | \$12          | \$10           |  |  |  |  |  |  |
| Broderbund                                |               |                |  |  |  |  |  |  |
| A.E. (CT)                                 | \$40          | \$24           |  |  |  |  |  |  |
| SeaFox (CT)                               | \$40          | \$24           |  |  |  |  |  |  |
| Skyblazer (CT)                            | \$40          | \$24           |  |  |  |  |  |  |
| Wizware                                   |               |                |  |  |  |  |  |  |
| Electronic Party (T)                      | \$30          | \$19           |  |  |  |  |  |  |
| Square Pairs (T)                          | \$30          | \$19           |  |  |  |  |  |  |
| Turtle Tracks (T)                         | \$30          | \$19           |  |  |  |  |  |  |
| Your Vic 20 (T)                           |               | \$19           |  |  |  |  |  |  |
| YES AND HARDWARE AT<br>UNBEATABLE PRICES! |               |                |  |  |  |  |  |  |
| WICO Joysticks                            |               |                |  |  |  |  |  |  |
| Boss                                      | \$20          | \$12           |  |  |  |  |  |  |
| Bat Stick                                 | \$30          | \$17           |  |  |  |  |  |  |
| Red Ball                                  | \$35          | \$18           |  |  |  |  |  |  |
| Cardco Peripherals                        | ***           |                |  |  |  |  |  |  |
| 3 Slot VIC Mother B                       | \$40          | \$26           |  |  |  |  |  |  |
|                                           | \$100         | \$65           |  |  |  |  |  |  |
| 16K VIC                                   | \$80          | \$52           |  |  |  |  |  |  |
| Cass Interface VIC                        | \$40          | \$26           |  |  |  |  |  |  |
| Printer Interface                         |               |                |  |  |  |  |  |  |
| VIC and COM 64.                           | \$80          | \$52           |  |  |  |  |  |  |
| 5 Slot COM 64                             |               | \$43           |  |  |  |  |  |  |
| Graphics Tablets (This month              | only!)        | ***            |  |  |  |  |  |  |
| Koalapad VIC 20                           |               | \$60           |  |  |  |  |  |  |
| Koalapad COM 64                           | \$125         | \$60           |  |  |  |  |  |  |

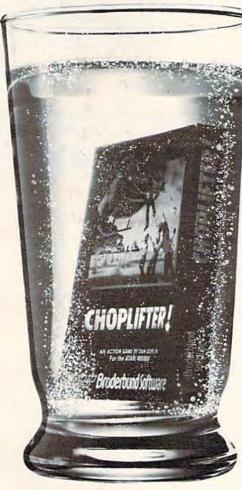

| Monitors<br>BMC 12" Green<br>BMC 13" Composite Color<br>USI 12" Amber                                    | \$399                                        | \$77<br>\$280<br>\$149                       |
|----------------------------------------------------------------------------------------------------|----------------------------------------------|----------------------------------------------|
| Printers Alphacom 40 Column with VIC or COM 64 Cable                                                     | \$160                                        | \$119                                        |
| Books COM 64 Ref Guide VIC 20 Ref Guide Elementary COM 64 Elementary VIC Most from your VIC Using COM 64 | \$20<br>\$17<br>\$15<br>\$15<br>\$10<br>\$11 | \$14<br>\$12<br>\$10<br>\$10<br>\$ 7<br>\$ 8 |
| Zap Pow Boom                                                                                             | \$13                                         | \$ 9                                         |

# "Such-A-Deal! Software."

903 S. Rural Rd. #102 Tempe, AZ 85281

TO ORDER FAST, FAST CALL TOLL FREE: 1-800-431-8697

For Information Only (602) 968-9128

## For Your Commodore 64!

| For Your Commodore                                                                                                    | 2 64!         |                 |
|----------------------------------------------------------------------------------------------------|---------------|-----------------|
| Broderbund                                                                                                    | List<br>Price | But For<br>You! |
| Choplifter (CT)                                                                                                    | \$45          | \$27            |
| Seafox (CT)                                                                                                    | \$40          | \$24            |
| Creative                                                                                                    |               |                 |
| Astroblitz (CT)                                                                                                    |               | \$22            |
| Moondust (CT)                                                                                                    | \$35          | \$22            |
| Trashman (CT)                                                                                                    |               | \$22            |
| Save N.Y. (CT)                                                                                                    |               | \$22            |
| Household Finance (T)                                                                                                    |               | \$19            |
| Household Finance (D)                                                                                                    |               | \$22            |
| Home Inventory (T)                                                                                                    | \$15          | \$10            |
| Home Inventory (D)                                                                                                    | \$20          | \$13            |
| Synapse<br>Protector (D&T)                                                                                                    | \$35          | \$21            |
| Shamus (D&T)                                                                                                    |               | \$21            |
| Sentinel (D&T).                                                                                                    |               | \$21            |
| Morgol (D&T)                                                                                                    | \$35          | \$21            |
| Drelbs (D&T)                                                                                                    |               | \$21            |
| Spinnaker                                                                                                    |               |                 |
| Turtle Tutor (CT)                                                                                                    | \$40          | \$24            |
| Paintbrush (CT)                                                                                                    | \$30          | \$18            |
| Facemaker (CT)                                                                                                    | \$30          | \$18            |
| Delta Drawing (CT)                                                                                                    | \$35          | \$21            |
| Fraction Fever (CT)                                                                                                    | \$35          | \$21            |
| Up For Grabs (CT)                                                                                                    | \$40          | \$24            |
| EPYX                                                                                                    |               | inch.           |
| Jumpman (T)                                                                                                    | \$40          | \$25            |
| Jumpman (D)                                                                                                    |               | \$25            |
| Temple of Apshai (T)                                                                                                    | \$40          | \$25            |
| Upper Reaches of Apshai (T)                                                                                                    | \$20          | \$13            |
| Curse of RA (T)                                                                                                    | \$20<br>\$30  | \$13<br>\$19    |
| Sword of Fargoal (T)                                                                                                    | \$30          | \$19            |
| Hesware                                                                                                    |               |                 |
| Hesmon 64 (CT)                                                                                                    | \$40          | \$26            |
| Gridrunner (CT)                                                                                                    | \$40          | \$26            |
| 64 Forth (CT)                                                                                                    | \$60          | \$39            |
| Turtle Graphics II (CT)                                                                                                    | \$60          | \$40            |
| OEM                                                                                                    | 10000         | 45-0            |
| Bug Crusher (CT)                                                                                                    | \$33          | \$22            |
| Sidestep Alien (CT)                                                                                                    | \$33          | \$22            |
| Close Encounters (CT)                                                                                                    | \$33          | \$22            |
| Dot Gobbler (CT)                                                                                                    | \$33          | \$22            |
| Sierra On Line<br>Frogger (T)                                                                                                    | \$35          | \$22            |
| Frogger (D)                                                                                                    | \$35          | \$22            |
| Jawbreaker (CT)                                                                                                    | \$35          | \$22            |
| Timeworks                                                                                                    |               |                 |
| Inventory Mgmt. (D)                                                                                                    | \$79          | \$49            |
| Accts. Receivable (D)                                                                                                    | \$79          | \$49            |
| Accts. Payable (D)                                                                                                    | \$79          | \$49            |
| General Ledger (D)                                                                                                    | \$79          | \$49            |
| Cash Flow Mgmt. (D)                                                                                                    | \$79          | \$49            |
| Programmers Kit (D)                                                                                                    | \$25          | \$17            |
| Data Manager (D)                                                                                                    | \$25          | \$17            |
| Money Manager (D)                                                                                                    | \$25          | \$15            |
| Robbers Lost Tomb (D).                                                                                                    | \$25          | \$17            |
| Electronic Checkbook (D)                                                                                                    | \$25          | \$16            |
| And Last But Not Least Quick Brown Fox                                                                                                    | \$65          | \$45            |
| Practicale 64 (T)                                                                                                    | \$50          | \$33            |
| Practicale 64 (D)                                                                                                    | \$55          | \$36            |
| Continental's Home Acct.                                                                                                    | \$79          | \$45            |
| THE PARTY OF THE PARTY OF THE P | T - 5005      |                 |

Ordering & Terms: Send cashier check, money order or bank wire transfer. Personal/Co. checks allow 3 wks. bank clearance. All prices are with cash discount, add 3%. VISA/MasterCard Accepted. Prices subject to change. Provide phone # with order. Shipping: Software Add \$3.00, Hardware Add \$10.00.

Arizona residents add 6% sales tax. Returns must have authorization # (call 602-968-9128 for authorization # All returned merchandles subject.

Arizona residents add 6% sales tax. Returns must have authorization # (call 602-968-9128 for authorization # All returned merchandise subject to restocking fee & must come with all original packaging. No returns allowed after 30 days m shapping date. Come with all original packaging.

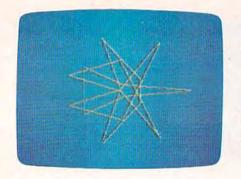

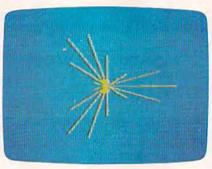

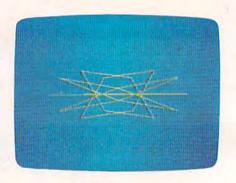

# VIC Super Expander Graphics

Kenneth Knox

Want to see some stunning graphics on your VIC? If you have a Super Expander cartridge, type in this short program and you might be surprised to see what effects are possible.

Here's how you can show off the amazing graphics which can be created with the VIC-20 using the Super Expander cartridge.

Polar figures, in which the points are part of a circular function, may be formed in many ways. In lines 120, 140, and 150 of this program, we see one way to generate unusual point curves. Chords (lines connecting points of a point figure) are drawn using selected points. This program combines these functions in an unusual way. When you type RUN, fascinating patterns are drawn continuously until you press RUN/STOP-RESTORE. Pressing RUN/STOP alone will freeze a pattern on the screen.

# **How It Works**

Lines 40 - 70 — Initialization and graphics setup.

Lines 100 - 170 — Put points (x,y) into memory in an array and plot the points.

Lines 200 - 220 — Draw the patterns as a series of lines with selected points of the point figure.

Lines 230 - 250 — Utility parts of the program.

Several modifications are interesting. Replace line 40 with:

40 B = 500 : L = 0

The new point figures now look much the same but are drawn differently. The line figures vary also.

Another option is to change line 100 to:

100 FOR Z = 12 TO 20

This will create more complex point figures with symmetrical features.

There are no unusual techniques here, so it should be easy to recreate these figures on any computer with high-resolution graphics.

See program listing on page 195.

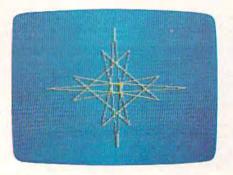

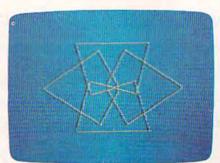

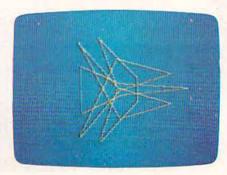

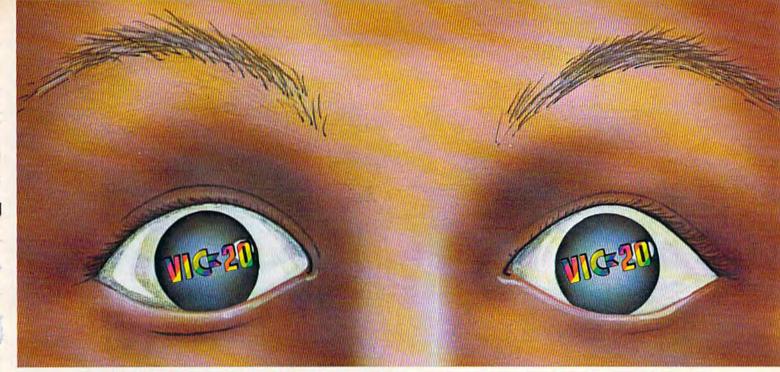

# "YOU WON'T BELIEVE YOUR EYES"

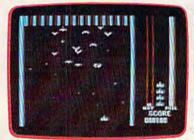

THRESHOLD,™

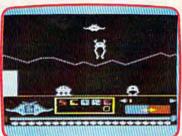

LUNAR LEEPER,TM

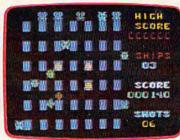

CROSSFIRE™

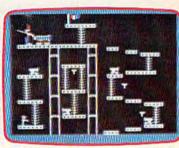

CANNONBALL BLITZ™

# **ACTUAL VIC 20 SCREENS**

They said it couldn't be done. Boy, were they wrong!

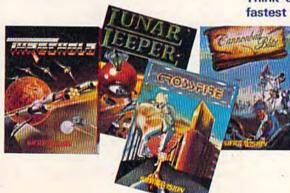

You'll find the best graphics ever available for the Vic 20 in games that are already hits on the Apple and Atari. Think of it! Brilliant graphics and the fastest action this side of reality.

Survive wave after wave - 24 different levels - of intruding aliens in THRESHOLD. Rescue your space pals from the hungry LUNAR LEEPER™ and head for the eye. Save

your city from reincarnating invaders in CROSSFIRE.™ Evade a CANNON-BALL BLITZ™ to climb through three stages of action to defeat the Redcoats.

Sierra On-Line's assortment of the best, the brightest and the fastest. Believe it!

THRESHOLD,™ LUNAR LEEPER,™ CROSSFIRE™ and CANNONBALL BLITZ™: A whole new look for the Vic 20! Available at your local dealer.

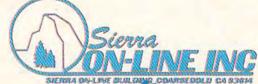

www.commodore.ca

# 64 Aardvark Attack

Last month, COMPUTE!'s Gazette published
"Aardvark Attack," an educational game for
the unexpanded VIC-20 originally written by

Last month, COMPUTE!'s Gazette published "Aardvark Attack," an educational game for the unexpanded VIC-20 originally written by Todd Heimarck. This month, we have an updated version for the Commodore 64, translated by Mark Sugiyama, Programming Assistant. Here's a summary of how the game works for those who missed our last issue.

Mutant aardvarks from Andromeda are attacking Earth with unique weapons — alphanumeric bombs. There are 26 types of bombs, and each requires a different defense on your part. Typing the letter M, for example, sets up the defense against M bombs. The same tactic applies to the other 25 letters of the alphabet.

The aardvarks are attacking Earth's ten largest cities, numbered 0 through 9. Once you set up the defense, you have to decide which city is being attacked.

# **Keyboard Practice**

"Aardvark Attack" isn't designed to teach touchtyping, but it will give you practice on the keyboard if you're just learning to type. For youngsters, it can teach letter and number recognition.

Experienced typists should enjoy Aardvark

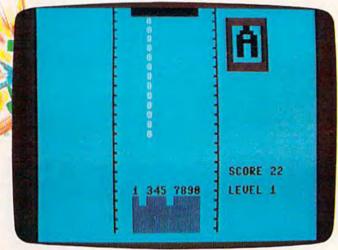

An "A-bomb" drops toward city number 3 in "Aardvark Attack" for the Commodore 64.

Attack, too. It uses the entire keyboard and includes variable speeds that will challenge anyone.

# Rules Of Play

Your job is to type the correct letter, and then the correct number. The letter of the bomb about to drop appears in a "radar window" in the upperright corner of the screen. When it appears, type it. If you miss, try again. When you get the right letter, the falling bomb reverses colors. Then you must look at the row of numbers representing cities at the bottom of the screen and type the matching number to destroy the bomb.

The selectable speeds range from easy to nearly impossible. The faster games award more points.

Parents or teachers can do the typing for very young children who are just learning their letters and numbers. The child can call out the letter or number for them to type.

See program listing on page 191. @

www.commodore.ca

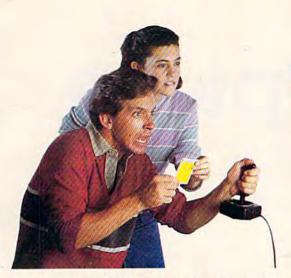

# ANNOUNCING A NEW GAME SO ORIGINAL

# YOU NEED INSIDE SECRETS JUST TO SURVIVE...MUCH LESS WIN!

Now In Every Dragon Hawk Package: Free Strategy Cards.

Great new game—great new way to play. You are the Dragon Hawk, soaring to attack—and escape from—a host of flying monsters. Each time you press the trigger on your joystick, the hawk's wings flap, lifting you into position to dive, talons extended.

One pounce and another phoenix bird or flying iquana is reduced to a mere floating feather. But if you fail to get above your enemies...zap! You've had it! And you've got to avoid the massive lightning bolts, too.

Finally, on the seventh level, you come

face to face with the dragon himself. But you won't be alone.

DRAGON HAWK

To get you there faster and make playing Dragon Hawk more fun than any Commodore 64 game ever, you'll have help at your finger tips. Strategy cards with key tips on crucial parts of the game are included free in your package.

Get your claws on Dragon Hawk right away. It's a thrill so new and different you may never come down.

You'll find Dragon Hawk for the Commodore 64 with disk drive at your local dealer now, or write to UMI direct.

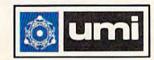

United Microware Industries, Inc. 3503-C Temple Avenue Pomona, CA 91768 (714) 594-1351

# 64 Timepiece

Joe DiNicola

In the premier issue of COMPUTE's Gazette (July 1983) we published "VIC Timepiece," a clock program originally written for the unexpanded VIC-20 by Joseph D. Wright. A reader, Joe DiNicola, has translated the program to work on the Commodore 64. Following is an adaptation of the original article.

Here's something for your computer to do so it won't get bored when you're not using it. The program is patterned after the plastic rolling-ball clocks often sold in department stores and gift shops.

Unlike usual clocks, "64 Timepiece" keeps time by stacking balls on racks representing hours and minutes. Every minute, a ball from the bottom of the screen is carried to the top of the screen and rolled off the ramp. The ball falls onto the top

rack, where it represents one minute. When the rack accumulates five balls, four of them return to the bottom of the screen and one rolls onto the middle rack.

Each ball on the middle rack represents five minutes. When this rack fills up with 11 balls – and when the top rack overflows again – all balls but one return again to the bottom of the screen. The remaining ball rolls to the lower rack, where each ball represents one hour.

When the hour rack fills up with 12 balls – and when the two upper racks overflow – a chain reaction is triggered as all the racks empty into the bottom of the screen, leaving only one ball in the hour rack. This is the changeover from 12:59 to 1:00 (see photos).

To read the clock, you start with the lower rack and work your way up. Six balls on the lower rack mean it is at least 6:00. Then add up the balls

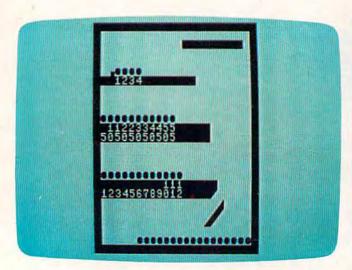

It's 12:59 – all the racks are filled with balls.

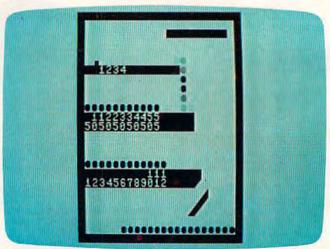

Balls from the top rack start tumbling down, triggering chain reactions on the lower racks...

# COMMODORE 64" SOFTWARE

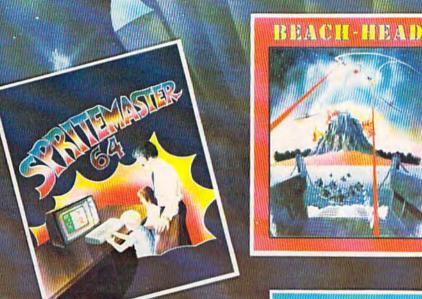

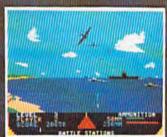

GENERAL QUARTERS! BATTLE STATIONS! As chief commander of land and sea forces in the Pacific, your mission is to obtain a quick naval victory, and invade enemy territory with land forces. BEACH-HEAD\* is a 100% machine language game and offers multi-screen action with high resolution, three dimensional graphics. (Suggested retail price... \$34.95)

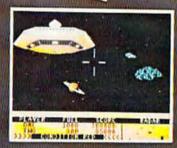

NEUTRAL ZONE "takes you to the outer edges of the galaxy, to ALPHA IV, a long range early warning station whose mission is to detect alien intruders from other galaxies.

NEUTRAL ZONE" is the ultimate in high resolution, fast action, arcade quality games. It is written in 100% machine language and features smooth scrolling of the 360 degree panorama. The realism is unbelievable. (Suggested retail price... \$34.95)

# **ACCESS SOFTWARE INC**

925 EAST 90 LCWIW WAS TOUR CITY, IF 1 1 3 4 ( § 16 ) TELEPHONE (801) 532-1134

SPRITEMASTER\*, NEUTRAL ZONE\* AND BEACH-HEAD\*
ARE AVAILABLE AT YOUR LOCAL COMMODORE DEALER
ON EITHER DISK OR TAPE.

SPRITEMASTER" is not just another

sprite editor. It's the finest utility available

for multicolor sprite animation and game

programming. It will have you making

full color animated objects in just minutes.

People running birds flying or tanks

rolling are a snap with Spritemaster. It will

automatically append your sprites to

other programs. It's easy to use and under-

standand comes with a full 21 page instruc-

tion manual and samples of animated

sprites to get you started. (Suggested retail

price... \$35.95)

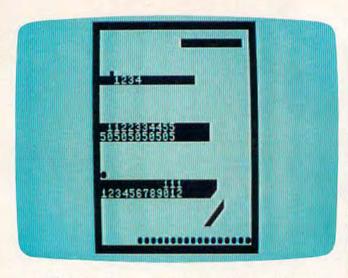

...until all the racks are emptied, except for one ball on the hour rack – indicating 1:00.

on the two minute racks. If the middle rack is full, and if there are three balls on the upper rack, it is 6:58 (55+3=58).

When you first run 64 Timepiece, it asks you to set the time. Just follow the instructions and enter the correct time as a three- or four-digit number *without a colon*, such as 658 for 6:58.

See program listing on page 189. @

# When it saves you Time, it saves you Money...it all adds up to a great addition!

Simply hook up ADDON to your Commodore 64. Then forget it.

ADDON makes it easy for you to work with numbers.
To add, subtract, multiply and divide them.

It even has omnidirectional cursor keys for easy maneuverability. ADDON. Because Time is Money. And that's what counts

And that's what counts.

79.95 79.60

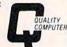

801 S. Victoria Ave., Suite 105 Ventura, CA 93003 (805) 656-1330

# IF IT'S FOR THE COMMODORE 64 AND IT'S GOOD, IT'S PROBABLY

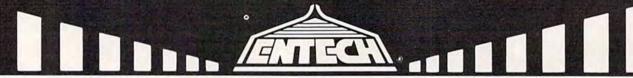

#### MANAGEMENT BYSTEM 64

This integrated business program gives you the computer power once reserved for large corporations. Capabilities include invoicing, inventory control, and customer mailing lists. Disk **\$79.95** 

#### FINANCE CALC 64

The leader in home and business financial analysis. You can have up to 1440 itemized expenses and print 1085 different financial reports and bar graphs. In addition, it keeps and compares as many as 12 budgets at once. Disk \$69.95

#### DATA BASE 64

A perfect record system for any business or home. It can store up to 1200 records and has up to 20 fields for each one. A special label and report designer is included. It can also merge with popular word processors. Disk

### GAME DESIGNER 64

Use to animate 16 spintes and design colorful background screens. Several game sub-routines included. Disk **\$35.95** 

### STUDIO 64 SERIES

Anyone can now create music as beautiful as the most advanced programers could one year agol! Just play and the computer will instantly write the music on the screen. Included are powerful features like block move, single note editing and scrolling. It will save and recall, add music to your own programs and print lead sheets. Disk

#### FAMILY PAK [3 in 1]

(ALL) \$55.95

Three of the finest home programs available.

#### . CHECKBOOK EASE 64

Handles over 1300 transactions. Prints statements, and all types of checks, and 40 expense categories. \$39.95

#### . RECIPE KEEPER

Searches by ingredient, category or name. Calculates measurements for different serving amounts and prints copies.

## . SPACE MATH 64

Learn math, explore the universe, dance to the music and watch the show.

#### BABIES OF THE DIRT

An earthquake sucks you to the center of the earth. To escape you must battle the BABIES OF THE DIRT. But, don't miss or its doomsday! Watch out for their mother.

\$39.95

NOTE: PROGRAMS ARE COMPATIBLE WITH ALL PRINTERS AND UTILIZE FULL-SCREEN PROCESSING

P.O. BOX 881, SUN VALLEY, CA 91353 • [213] 768-6646

www.commodore.ca

# **COMMODORE 64 PROGRAMS**

BUSICALC 3

BUSINESS

CALCULATION

PROGRAM

\$129

The "TRUE 3-D"
Electronic Spreadsheed
for the Commodore 6A

BUSICALC

BUSINESS

CALCULATION

PROGRAM

\$69

A "BEST BUY"
Electronic Spread Sheet
for all Commodore's

BUSICALC 2

BUSINESS

CALCULATION

PROGRAM

\$99

The MOST CAPABLE
Electronic Spread Sheet
for the Commodore 64

# HEAL HERE

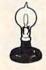

Skyles Electric Works

231E South Whisman Road Mountain View, CA 94041 (415) 965-1735 AVAILABLE NOW! Call 800 227-9998\*\*
For the name of your nearest dealer, detailed information or a catalog of products.
\*\*California, Canada and Alaska, please call (415) 965-1735.

In Europe: SUPERSOFT, Winchester House, Canning Road, Harrow Wealdstone, Figure 750 Fri mod ore.ca

# Connect The Dots

Janet Arnold

"Connect The Dots" is an entertaining graphics program for young children who can locate numbers and letters on the keyboard. Originally written for the unexpanded VIC, we've added a version for the Commodore 64.

As teachers at a small private school, my husband and I saw the children anxious to get their hands on our VIC-20 computer whenever we brought it to class. Unlike many adults, who are hesitant to use it or even refuse to touch it altogether, the children jockeyed for their turn at even the dullest programs we loaded.

I wrote "Connect The Dots" to provide my own children and my preschool/kindergarten students with a "game" that could entertain while reinforcing their skills at the same time.

# **Making Dots Into Pictures**

Here's how it works. The child is given a fouritem menu from which to choose the picture he or she wishes to draw. The greater the number of dots, the longer it takes to complete the picture.

A grid appears on the screen. Some of the squares contain markings. Tell the child to look for the solid dot, because that's what must be matched with the coordinates. When the prompt "Number?" appears at the top, show the child how to press the correct number coordinate and hit RETURN. Answering the next prompt, "Letter?", will probably take longer unless the child is familiar with the keyboard.

A wrong number-letter combination is answered with a low "uh-oh" sound and the words, "Try again."

After a correct answer, the computer draws a line connecting the dots and plays an amusing sound effect. A short timing loop delays this just long enough for the child to look from the keyboard back to the screen to enjoy this reward.

The finished drawing is accompanied by a

short tune and the remark, "Good job! Draw again?" Hitting a Y calls up the menu again. An N ends the program.

# **Working With The Child**

When introducing this activity to a child, a few additional explanations may be necessary. Be sure to explain the difference between the number 0 — point out the slash — and the letters O and Q.

A tot whose visual discrimination is immature might reverse letters. Connect The Dots can give that child enjoyable practice in overcoming this. If you notice a child confusing 7 and L, for instance, ask, "Is that line walking on the ceiling or on the floor?"

Of course, preschoolers and some kindergartners who are still learning their numbers and letters will enjoy naming them aloud to you.

Children with short attention spans should try the pictures with fewer dots. Even then, be prepared to help them along or to complete it for them. This isn't all bad, because the time spent with children at the computer can enrich your relationship and will tell them that their activities are important to you.

There's no time limit in Connect The Dots, so don't rush the child. This will be a welcome relief to the child who equates computers with tense, timed, shoot-or-be-shot action.

If some children's eyes have trouble following the grid from the dot to the coordinates, show the children how to trace with their fingers directly on the screen.

# Details Of The Program — VIC Version

It is important to type this program exactly as shown. Too many extra spaces might cause VIC users to run out of memory.

The fourth selection on the menu is a heart inscribed with my children's names. Substitute your own message by changing line 650.

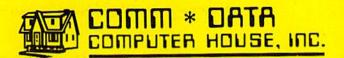

# ARCADE STYLE GAMES

- Supercuda\*
- Pegasus Odyssey\*
- Ape Craze\*
- Escape MCP\*
- Maelstrom\*
- Firing Line\*
- Pakacuda\*
- Centropods\*

# HOME UTILITIES

- Home Accounting†
- Stock Accounting†
- Basic Tools†
- Multi-Level Marketing Manager (Direct Selling) †
- Cash Manager†

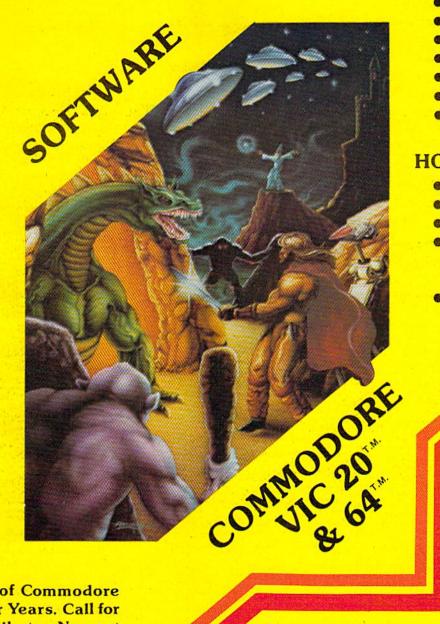

# EXCITING NEW CONCEPTS IN EDUCATION

- Toddler Tutor\*
- Primary Math Tutor\*
- Math Tutor\*
- English Invaders
   Games\*
- Sketch & Paint\*

Serving the Needs of Commodore Computers for Four Years. Call for the Dealer or Distributor Nearest to You.

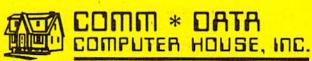

320 Summit Avenue Milford, Michigan 48042 (313) 685-0113

Arcade Style Games are High Res Full Machine Code.
Commodore 64 and VIC 20 are Registered Trademarks Work Modern Control of Control of Control

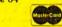

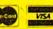

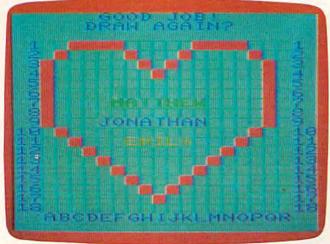

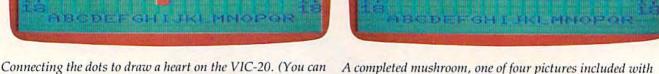

"Connect The Dots" (VIC-20 version).

2000 — DATA for dog. 2500 — DATA for heart.

1500 — DATA for mushroom.

Following is a line-by-line program description for the VIC version, giving the starting line

modify the program to substitute any names in the heart.)

1 - Title and instructions.

10 - Menu.

number of each section:

20 - Draw grid.

90 — Search DATA for starting point of chosen picture.

100 — Read 4 pieces of DATA per dot and POKE dot.

110 — Ask for dot's coordinates.

140 — Response for wrong answer.

200 — Response for right answer.

500 - Set up butterfly.

550 — Set up mushroom.

600 - Set up dog.

650 - Set up heart.

900 - Response for completed picture.

1000 - DATA for butterfly.

# Figure 1: Grid For Designing Pictures On The VIC

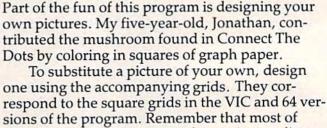

**Designing Your Own Pictures** 

your design should consist of a continuous line as in dot-to-dot pictures. Anything else must be POKEd in when the picture is first set up.

For the purposes of this article, let us assume

# Figure 2: Grid For Designing Pictures On The 64.

that you have a VIC and have drawn a clown to

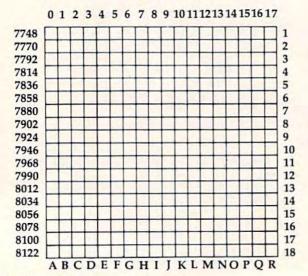

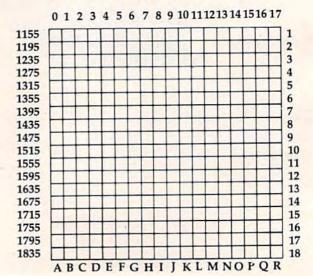

# **Growing computer industry** expands authors' choices

The rapidly expanding personal computer industry offers greater opportunities for the software programmer and author in search of a publisher.

Yet the growth poses its own problem - the choice of a publisher.

Here is a list of questions to consider when looking for the publisher best-suited for your product:

-How large is the publisher's distribution network? A publisher with international connections can offer more exposure than companies limited to regional or national sales.

-How will your product be marketed and advertised? No matter how good the program is, if people don't know about it, it won't sell. Look for a publisher with a marketing budget large enough to give individual attention to the program.

-Does the publisher market programs for more than one computer? The days of limited selection in hardware are long gone. Limiting programs to one or two computers can limit sales and profits. Authors can increase their share of the marketplace by looking for a publisher devoted to converting programs to a variety of popular computers.

-Does the publishing house lend technical support to authors? Some publishers only accept programs ready for the marketplace. A lot of good ideas are lost in the long run. The publisher that offers assistance invests a greater stake in the product, the author and the success of the product.

-Does the publisher offer complete product support to consumers? In these times of consumer awareness, the company that has established a network to answer customer questions about its products fares better than those who do not offer this support.

Each of these services leads to greater sales which in turn lead to greater profits for the individual programmer.

Sierra On-Line, Inc. is committed to paying the way for an author's success.

Sierra On-Line's product line is distributed worldwide with production facilities in the United States, Japan, Australia, the United Kingdom and South Africa.

Sierra On-Line employs a well-financed, in-house marketing and advertising staff with a knack for creating tailor-made campaigns for products.

Each program is evaluated by experts, who may suggest enhancements to improve the product and to increase its appeal to customers.

Further, Sierra On-Line isn't limited to a single computer. The company closely monitors computer trends and makes existing products available for the most popular lines - all to the author's benefit.

A packet for authors with more information about the software submission process and our company is available by writing Sierra On-Line, Inc., Sierra On-Line Building, Coarsegold, CA 93614, or by contacting David Siri or Howard Luthy by phone at (209) 683-6858.

# **ARE YOUA SMART BUYER?**

For \$89.95 this is a smart buy if you're looking for a place to store your computer, peripherals, and accessories without spending a fortune.

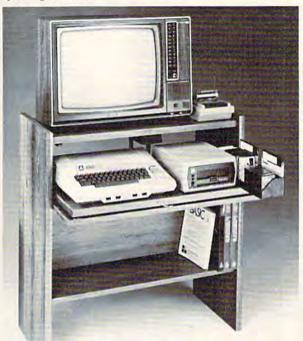

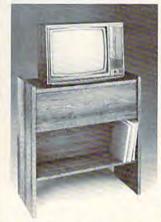

The CS 1632 computer storage cabinets compact yet functional design fits almost anywhere while housing your computer monitor, joysticks, software, books and peripherals all for only \$89.95. The slide out shelf puts the computer at the right height and position for easy comfortable operation.

The fold up locking door keeps unwanted fingers off the key board when not in use. To store joysticks just turn them upside down and slide them into the inverted storage rack. Twist tabs on the back of center panel allow for neat concealed grouping of wires, while power packs rest hidden behind center panel on shelf.

The slide out software tray has room for 14 cartridges or cassettes and up to 30 diskettes. Most brands of software will fit between the adjustable partitions with a convenient hook for the spare key at rear. Stand fits Atari 400 & 800, Commodore 64 & VIC 20, Ti 99/4A

Cabinet dimensions overall 36" high x 33-7/8" wide x 16" deep. Cabinet comes unassembled. Assembly requires only a screwdriver, hammer, and a few minutes of your time.

Choice in simulated woodgrain, of warm golden oak or rich natural walnut finish.

To order CS1632, send \$89.95 to: P.O. Box 446 West Linn, OR 97068

| SYSTEMS                                                                                                    | Toll Free 1-800-547-3100<br>Inside Oregon Call (503) 635-666                                                                                                    |
|----------------------------------------------------------------------------------------------------|----------------------------------------------------------------------------------------------------|
| Name                                                                                                    |                                                                                                    |
| Address                                                                                                    |                                                                                                    |
| City                                                                                                    | State Zip                                                                                                    |
| ☐ Golden oak finis                                                                                                    | h Natural walnut finish                                                                                                    |
| <ul> <li>My personal check, cashi</li> </ul>                                                                                                    | ers check or money order is enclosed.                                                                                                    |
| Bill my VISA #                                                                                                    | Exp. Date                                                                                                    |
| Bill my Mastercard #                                                                                                    | Exp. Date                                                                                                    |
| Card Holders Signature                                                                                                    |                                                                                                    |
| the state of the state of the s | The second second secon |

Immediate shipment if in stock. If personal in the shipment subject to change. Shipment subject to wailabury, cabinet shipped unassembled in 2 cartons. Ships UPS frt. collect FOB Portland, Oregon.

replace the dog in the listed program. Substitute the title "CLOWN" for "DOG" in line 11. This changes the menu to read "C=CLOWN".

Lines 600-610 POKE in the dog's tail and a starting square (SQ). Use these lines to POKE in your clown's nose, for example. (Hint: Since children are always asked the coordinates of a solid dot, use an open O or you will confuse them.)

To compute the screen memory location of the nose, add the four-digit row number to the left of the grid to the column number above the grid. This same number + CD is your color memory location.

POKE in your starting square — use code #160, a reversed space — and assign SQ the value of the screen memory location of that starting square.

Now just figure your DATA. The computer

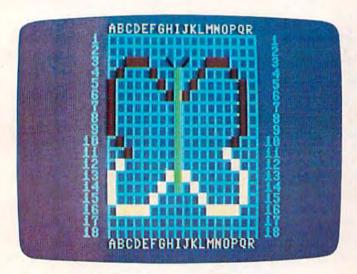

A finished butterfly - Commodore 64 version.

reads four pieces of data per dot: screen memory location (A), color of the line to be drawn (B), number-letter coordinates of the dot (E\$), and the direction that the line will travel to reach the dot (S). Figure each as follows:

First, compute the screen memory location of the dot as explained earlier.

The second number is the color code of the line to be drawn. The color code is always the number of the color's computer key minus 1 (e.g., black=0, red=1, etc.).

Third, look at your grid to find the numberletter coordinates of the dot. The number comes first and is found on the right side of the grid. Follow this with the letter. Do not separate the number and letter with a space.

The last number is a STEP value. This number tells the computer in which direction the line should be drawn. For instance, a line moving from left to right travels one space at a time, so its

STEP value is 1. From right to left, the line moves backwards one space at a time, making its STEP value –1. A line traveling diagonally up to the left has a STEP value of –23 on the VIC (or –41 on the Commodore 64), since the computer skips back 23 (or 41) spaces before POKEing the next square.

Use this diagram to figure STEP values for the VIC:

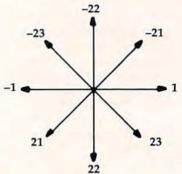

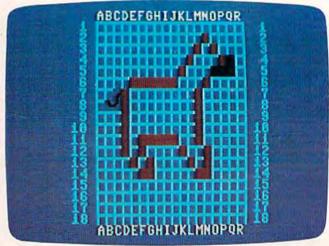

A horse - 64 version.

Use this diagram to figure STEP values for the

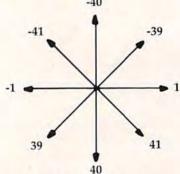

Figure each dot's DATA in the same manner. Separate each piece of DATA with a comma. You must insert your new DATA into the proper line numbers, so check the program explanation listed earlier. Since you are replacing the dog with your clown, your DATA will go in lines 2000-2030. Be sure to leave the first piece of DATA — C — in line

# COMMODORE USERS

Join the largest, active Commodore users group. Benefit from:

- -- Access to hundreds of public domain programs on tape and disk for your Commodore 64, VIC 20 and PET/CBM.
- Informative monthly club magazine THE TORPET.

Send \$1.00 for Program & Information Catalogue. (Free with membership).

Membership Fees for 12 Months

Canada

\$20 Can.

\$20 U.S. U.S.A. \$30 U.S. Overseas

# **Toronto Pet Users Group**

Department "G" 1912A Avenue Road, Suite 1 Toronto, Ontario, Canada M5M 4A1

\* LET US KNOW WHICH MACHINE YOU USE \*

# For Recreation In Education...

Games designed by teachers and classroom tested

Five games now available on cassette for VIC 20":

MULTIPLY - ranges within 2 x 2 to 9 x 9. Correct answer destroys flying saucer changeable time limits.

ADDITION - Uses same range and format as MULTIPLY.

TIC-TAC-FRAC - plays tic-tac-toe with correct answers reducing fractions.

STATES - drills youngsters through graphic display of states

RULER - teaches use of ruler in fractions of inches.

\$14.95 each on cassette

\$39.95 all five on single disk

Programs available soon for Commodore 64tm DEALER INQUIRIES INVITED

Personal checks, MasterCard and Visa accepted; give card number and expiration date. Schools may send purchase orders.

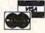

\*\*TRADEMARK OF COMMODORE ELECTRONICS LTD.

THE ABNEL COMPANY

P.O. Box 397, Grand Junction, CO 81502 303/245-3997

# COLOR PROBLEMS?

Solve Them With The Color Sharpener S18.95

You're not alone. Thousands of Commodore 64 owners have "fuzzy" color on their TV. Most have interference lines crowding out their great graphics. Many have bought expensive monitors or new TVs, and often even that hasn't helped. But, most of us just lived with the problem. Now the engineers at Bytes & Pieces have a simple, inexpensive solution...The Color Sharpener. No soldering or wiring...just plug the Color Sharpener into your 64 and PRESTO! The interference disappears. Instantly. And if it doesn't work to your satisfaction, just send it back and we'll refund your purchase price in full.

# **DUST PROBLEMS?**

Solve Them With **Matching Dust Covers** for Computer. Tape and Disk.

S6.95-S8.95

These are the deluxe covers for either the Commodore 64 or the Vic 20 made of brown leather grain Naugahyde, specially lined with a soft non-scratch liner, for a cover you just can't beat.

Don't waste your money on those cheap looking, clear plastic, static filled covers. Get the quality ones, custom fitted to your Commodore computers.

Available singly or as a matched set in beautiful brown simulated leather.

Commodore 64 and Vic 20 are registered trademarks of Commodore Computer Company.

## ORDER TODAY!

Please send me the following: Quantity Item Amount Color Sharpener @518.95 Computer Dust Covers @\$8.95 Computer Type. 1541 Disk Dust Covers @\$7.95 Dataset Dust Covers @\$6.95 \$ 2.00 Shipping & Handling 5% State Tax (Wisconsin Residents only) \$ TOTAL \$ \_\_\_\_

☐ Check or Money Order enclosed ☐ Charge to my VISA or MasterCard

VISA # MasterCard # Inner Bank # **Expiration Date** 

Signature

State/Zip

SHIP TO Name Address City

Bytes & Pieces Dealer Inquiries Invited 550 W. 68th Street, Wauwatosa, WI 53213, 414/257-3562

2000. This is the DATA that the computer searches for to set the DATA pointer.

If you would rather spend your time playing with your child than typing in this program (VIC version only), send \$3, a blank cassette tape, and a self-addressed, stamped mailer to:

Janet Arnold 620 Alger Owosso, MI 48867

See program listings on page 192.

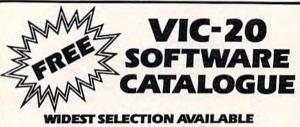

AT DISCOUNT PRICES

We offer one-stop shopping for all of your VIC-20 software — the newest, the latest, and even the "hard to find."

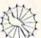

SEND TO: Jay Sun Enterprizes, Incorporated

Dept. No. 62 2 Linda Court, Albany, NY 12208

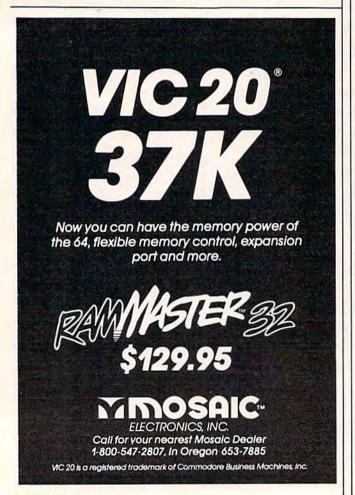

# Why Buy Computer Games When You Can Design Your Own?

Until now you've only played great computer games. Now it's time to create your own, with PDI's BASIC programming tutorial for beginners, **Step By Step.** 

Our Step By Step is the easiest way for you to learn how to program your Commodore 64 computer.

## How Does Step By Step Work?

The great thing about Step By Step is that it's comprehensive. Every time you learn a new programming lesson, your TV monitor displays a sample program. After each lesson, you're asked to answer questions or solve a problem that deals with what you've learned. And after each answer, the computer checks your work.

Step by Step will teach you everything you need to know including the following:

- Printing characters
- Mathematics
- RUN and LIST commands
- STOP and END statements
- INPUT statements
- GOTO, IF and THEN statements
- · and much, much more.

Step By Step comes complete with workbooks, practice problems and is packaged in an attractive binder.

But that's not all. Later this year, PDI will be introducing a complete SAT package and learning games for younger children.

Since 1978 PDI has been helping children and adults alike explore the potential of personal computing. Isn't it time you started?

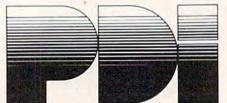

Program Design, Inc. 95 East Putnam Avenue, Greenwich, CT 06830

# Advance Series by WESoft Advance Series by WESoft Advance Series by WESoft

Magic Wand 64 - Advance Communications Pkg. - Communicate with most computers including mainframes! Transfer & dump text & graphics. Enhance your 1600-1650 to communicate at 1200+ baud - self-adjusting format and rates (110-19,200). True simultaneous access to peripherals CBM 64 \$109.95 & auto upload/download.

Advance 1500 Printer Program - Speeds operation of 1515/1525 printer to 50 cps! Adds full descenders.

CBM 64 \$49.95

Advance Serial DOS - Reprogram 1540/41 disk drive to load & save programs twice as last. Automatic file closure.

CBM 64 \$49.95

Advance Screen and Character Set - Expands screen access. Scroll 50 rows vertically, 40-120 horizontally. Frees 4K of memory with improved character set. CBM 64 \$49.95

Sprite Generator - No bells, no whistles: more powerful, easier to use, and at a breakthru price! CBM 64 \$24.95

Fastfind for the Datasette - Find, load and save programs CBM 64 \$14.95 at "last forward.

Program Editor - Rewrite, troubleshoot & debug: walkthru & quicktrace. User defined function keys.

VIC 20 or CBM 64 \$29.95

Character Generator/Editor - Easiest and most powerful hi-res graphics & text thru redefined characters

VIC 20 or CBM 64 \$24.95

Add \$2.00 for shipping and handling For information or to order (612) 922-5808 WESoft 4512 Excelsior Blvd. Suite 202 Minneapolis, MN 55416

MC/VISA accepted. Minn. residents add 6% sales tax

# STOP PLAYING GAMES

■ Calculate odds on HORSE RACES with ANY COMPU-

TER using BASIC. SCIENTIFICALLY DERIVED SYSTEM really works. TV Station WLKY of Louisville, Kentucky used this sytem to predict the odds of the 1980 Kentucky Derby See the Wall Street Journal (June 6, 1980) article on

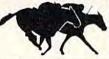

Horse-Handicapping. This system was written and used by computer experts and is now being made available to home computer owners method is based on storing data from a large number of races on a high speed. large scale computer, 23 factors taken from the "Daily Racing Form" were then analyzed by the computer to see how they influenced race results. From these 23 factors, ten were found to be the most wital in determining winners. NUMERICAL PROBABILITIES of each of these 10 factors were then computed and this forms the basis of this REVOLUTIONARY NEW

SIMPLE TO USE: Obtain "Daily Racing Form" the day before the races and answer the 10 questions about each horse. Run the program and your computer will print out the odds for all horses in each race. COMPUTER POWER gives you the advantage!

ADDRESS

CITY

■ YOU GET: 1) Cassette.
2) Listing of BASIC program for use with any computer

3) Instructions on how to get the needed data from the "Daily Racing Form"
4) Tips on using the odds generated by the program.
5) Sample form to simplify entering data for each race.

-MAIL COUPON OR CALL TODAY-

3G COMPANY, INC. DEPT. G RT. 3, BOX 28A, GASTON, OR 97119 (503) 357-5607

Yes, I want to use my computer for FUN and PROFIT. Please send me at \$24.95 each. Circle the cassette you need. PET/CBM. VIC-20. Sinclair Timex 1000 Atari.

Color Computer TRS-80.

Apple (Apple Disk available-add \$5.00)

Enclosed is: 

check or money order 

MasterCard 

Visa

Commodore 64.

Exp. date NAME

STATE.

# START USING YOUR COMPUTER FOR FUN and PROFIT!

# ICTORY SOFTWARE

INTRODUCES

WARRIOR SERI

# METAMORPHOSIS

\$19.95

You stumbled into the nest of the Cyglorx and find yourself fighting off robot tanks guarding the Cyglorx eggs. You think you have everything under control and then the eggs start hatching. Commodore 64 version features 4 different screens. Available for COMMODORE 64 and VIC-20.

Played with JOYSTICK.

# CREATOR'S REVENCE

The creator assembled a massive army of robots and insects to take revenge on the earth. Destroy insects, get treasures, and get the neutron bomb diactivator. Battle robots and destroy the neutron bomb before it annihilates your city. Miss and you must face the mutants. Features 4 different screens

Available for COMMODORE 64. Played with JOYSTICK.

# LABYRINTH OF THE CREATOR

Journey into the most complex and dangerous fortress ever build by the creator. You will encounter deadly robots, skulls, lakes, avalanches, false creators, and a creature who roams 256 rooms relentlessly pursuing you. Available for COMMODORE 64. Played with JOYSTICK.

Programs for the VIC-20 and the COMMODORE 64 All games available on TAPE or DISK and are packed full of MACHINE CODE.

# \$19.95

An adventure in the Old West. Journey back with us into the days of Jessie James and, Billy the Kid where the only form of justice was a loaded revolver and a hangman's noose. In this full-length text adventure, you play the role of Bounty Hunter, battling against ruthless outlaws, hostile Indians, wild animals and the elements of the wilderness with only your wits and your six gun. Average solving time: 20-30 hours. If you love adventures, this one is a real treat

Available for COMMODORE 64 or the VIC-20 (with 8K or 16K expander). Played with KEYBOARD.

# ungo kong

\$19.95

Climb ladders, avoid the barrels the crazy ape is rolling at you, and rescue the damsel. Commodore 64 version features 4 different screens! Available for COMMODORE 64. Played with JOYSTICK or KEYBOARD.

**S14.95** 

Earth's surface is threatened by collapse from a strange group of creatures who bore out the earth's crust to make their dens. Your objective is to enter the creature's habitat and spin the invaders to death.

Available for COMMODORE 64. Played with JOYSTICK.

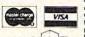

Check your local dealer or order directly ORDERING We accept personal checks, money orders, VISA, and MASTER-CHARGE. Charge orders please include number and expiration date. Overseas orders please use charge or have check payable through a U.S. bank. Add \$1.50 postage and hondline an under Residents. handling per order. PA residents please add 6% sales tax

VICTORY SOFTWARE INC.

•www:commodore.ca

# REVIEWS

# Colorcraft Graphics Animator For VIC And 64

Shelby Goldstein

ColorCraft for the VIC-20 and Commodore 64 computers is an entertaining, educational graphics program that is ideal for the computer novice or young student. (We reviewed the VIC-20 version.) The emphasis is on graphics and animation, but ColorCraft provides an excellent introduction to the computer in general. It covers topics from setting up the computer and loading tapes to using a screen editor.

The first-time user will quickly become familiar with the computer's graphics keys, function keys, and the CONTROL key. ColorCraft also teaches about the computer's special editing features, including the CLR/HOME, INST/DEL, and cursor movement keys. In addition, the concepts of screen wrapping, repeat keys, screen centering, memory, and mass storage are introduced.

# **Graphics Commands**

Animation is created with Color-Craft by designing different pictures or text displays on several different screens (pages) and then flipping through them quickly. Text and pictures are created and animated with Color-Craft using five commands: Form, Edit, Run, Save, and Load. A sixth command, Copy, is available on VIC-20s with memory expansion and on the 64. Commands are executed by pressing the appropriate letter on a com-

mand line displayed along the top of the screen.

The first option, Form, allows you to change the page size to various dimensions. As the page size decreases, the number of available pages increases. Memory expansion, of course, allows VIC users to have more pages of any size. For example, an unexpanded VIC will hold up to five pages of the smallest page size, 5 x 10 (5 lines by 10 characters), while 16K will increase that number to 50 pages of the 5 x 10 size, or 12 pages of the largest size, 21 x 22. Animation requires several pages, so smaller-sized pages would be the most common choice, especially on an unexpanded VIC.

In addition to controlling page dimensions, the Form command lets you select the border color. This is done simply by pressing the f3 special function key. There are eight colors from which to choose: black, white, red, cyan, purple, green, blue, and yellow.

Most work with ColorCraft is done in the Edit mode. The editor is entered by pressing E while the command line is on the screen. In the Edit mode, you can choose the cursor color, change the character set, and turn reverse printing on and off. You can write text or create graphics with the graphics keys.

One particularly nice characteristic of the editor is the advanced drawing command called Direction. This option allows you to set the direction that the

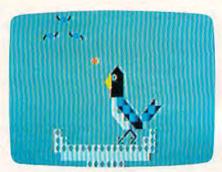

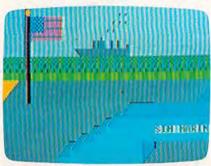

Two examples of graphics screens created with the Commodore 64 version of ColorCraft.

cursor will move. For example, Direction 7 is down; it commands the cursor to move downward with each subsequent character typed instead of moving in the normal direction (to the right). Eight directions, including diagonals, are possible. This feature is particularly useful for drawing shapes requiring straight lines.

# **Editing Graphics**

Revisions are easy with the editing keys. Characters or spaces are added or erased with the INST/DEL key. The CLR/HOME key can be used to erase an entire line or the entire screen. On VIC-20s with memory expansion, you can also delete or insert lines by pressing CTRL-D or CTRL-I, and you can center lines with CTRL-C.

Cwww.commodore.ca

96 COMPUTEI's Gazette November 1983

# **Skyles Electric Works Presents**

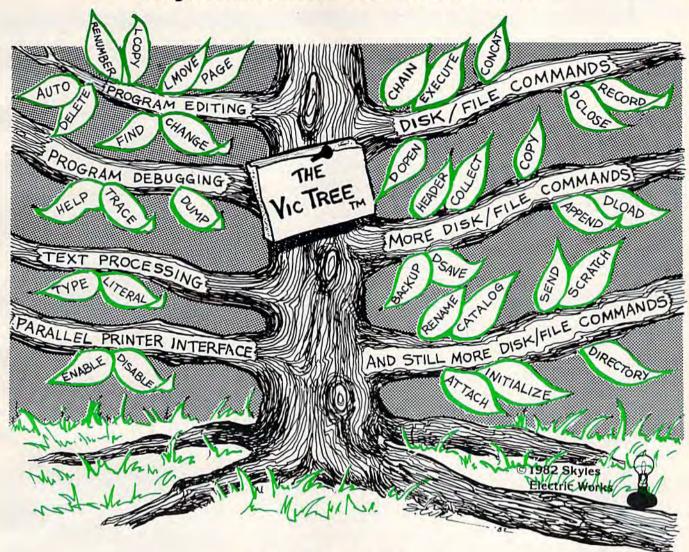

# The VicTree™

...Leaves your new Commodore 64 (or Vic 20) with 42 additional commands. ...Branches out to most BASIC 4.0 programs.

... Roots into most printers.

New from Skyles: the VicTree, a coordinated hardware and software cartridge that allows your Commodore 64 to branch out in unbelievable directions and makes it easier than ever to do BASIC programming, debugging and to access your disk. And the new VicTree provides routines to interface the Commodore 64 to all Centronics Parallel printers with an inexpensive cable. 8kb of ROM—4kb for the BASIC commands, 4kb for disk commands. Perfect not only for the new Commodore 64 but also for the Vic 20. Unbelievably simple to use with a 100 + page manual with many many program examples. Easy to install, plugs into cartridge port, the VicTree gives you all the additional BASIC 4.0 commands to allow most BASIC 4.0 programs to work on your new Commodore 64 and Vic 20.

# And now with the BASIC command Commodore forgot!

Now only \$89.95 or \$109.95 complete with Centronics standard printer cable. (Cable alone \$29.95.)

Available now from your local dealer or order through your Visa or MasterCard toll free:

(800) 227-9998 (California, Canada, Alaska, Hawaii: (415) 965-1735) or send check

or money order directly to:

Skyles Electric Works

231E South Whisman Road Mountain View, CA 94041 (415) 965-1735 Www.commodore.ca While in the editor, you choose the screen color by pressing the f3 function key. There are 16 colors available. These include the eight colors mentioned above plus orange, light orange, pink, light cyan, light purple, light green, light blue, and light yellow.

One of the most important features of the editor in creating animation is the timing selection. The Timer determines how long each page is displayed. Your pictures or text can move very slowly or very quickly, and each page can stay on the screen a different length of time. The time is set for each page with the f5 function key. The larger the timing number, the slower the page-flipping. The Timer works\_ with the Timing Interval, which is the constant that determines the overall speed of your Color-Craft program. The two can be combined to set as much as 45 seconds display time per screen.

The final feature of the editor uses the f1 function key to move to the next or previous page. This is especially helpful for editing the various pages of your sequence, and for previewing your animation by flipping through the pages. This also is enormously helpful if you have memory expansion, because the fl and C keys can duplicate an entire page as many times as you wish. This makes animation much easier - you can duplicate one screen several times and then make just slight changes to each screen.

# **Easy Animation**

After you've created your pages and finished editing them, you can sit back and view your

accomplishments with the Run command.

Several features can be executed while the sequence is running: f7 turns on the windows that display your page numbers, line numbers, position numbers, direction, timing and color; f3 slows down the screen displays, and SHIFT-f3 speeds them up; f5 runs your program in reverse. The space bar freezes the display and starts it moving again.

Your work can be saved on tape or disk. A print program is included in the *ColorCraft* manual that allows you to access your *ColorCraft* files from BASIC. This program is written for the Commodore printer only, but if you know a fair amount of programming, you can get it to work on other printers.

The flip side of the program tape contains samples created with ColorCraft. These are helpful in illustrating some of the possibilities of the program. In addition, the accompanying manual is one of the most lucid manuals I have ever seen. It is written in an easy-to-read style with many detailed explanations and examples. Chapter VII takes you step by step through a sample program that uses all of Color-Craft's editing features and illustrates simple animation. The manual even includes a ten-page glossary of terms used in the program, as well as many common computer terms.

ColorCraft is an excellent program for a first-time computer user or as an introduction to computer graphics. It is not intended for creating advanced graphics. There is a limit to the sophistication you can achieve

when restricted to the VIC and 64 graphics characters. Also, the program is very limited on an unexpanded VIC.

But as with many graphics programs, the weakest link is the user, not the program. If you can't draw on paper, you probably can't create great works of art on a computer. You can, however, learn a great deal from this program and have a lot of fun, too.

ColorCraft
Sim Computer Products, Inc.
P.O. Box #7
Miquon, PA 19452
\$24.95 VIC-20 cassette
\$29.95 Commodore 64 cassette
\$34.95 Commodore 64 disk

# Writers...

COMPUTE!'s Gazette is looking for well-written, clearly explained articles for beginning and intermediate users of VIC-20 and Commodore 64 personal computers. If you have an idea for a feature article or tutorial, submit a manuscript or send us a query letter.

# Fantastic Sale!

# **HES Special Programs**For VIC-20 Computer

Call Today!!

Call Today!!

Call Today!!

# SYNTHESOUND Sale \$19.95

# Fantastic Sound & Music • Piano Keyboard

Now your VIC-20 can be used as a state-of-the-art music synthesizer and special effects generator! A very user friendly manual guides you through sessions of learning and development of your synthesizer "style"! You can program Synthesound to sound like many different instruments like bagpipes, organ, bass and many others. Synthesound brings technical musical abilities to any VIC-20 user. Prepare to step into the exciting world of the futuristic computer musician.

- VIC keyboard used as a 2 octave, fast attack keyboard.
- 3 voices with 41/2 octave range.
- · 4 low frequency ocillators.
- 4 envelope shaping controls (Attack, Decay, Sustain, Release).

List \$44.95 / Sale \$19.95

- . No additional hardware required.
- · Spectacular special effects.
- · 4 voice/20 note sequencer for repeating melodies or rhythms.
- · High resolution piano keyboard display.

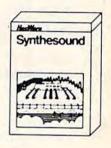

## VIC FORTH LANGUAGE

# Faster than BASIC — easier than Assembly language — Language of Robots.

VIC FORTH is an exciting new cartridge for your VIC-20 computer. You now have a language that is more powerful than BASIC and easier to program than assembler! VIC FORTH is a nearly complete implementation of the "FORTH INTEREST GROUP" (fig.) version of FORTH. The VIC FORTH editor follows closely the standard FORTH editor described in the book, "Starting FORTH", plus it has many, many additional features.

- Full screen editor which has 16 lines of 64 characters each (standard FORTH Screen) through use of a horizontal scrolling window.
- User definable words; this means a function not already supported can be created by you and added to VIC FORTH for future use.
- Full VIC sound and color capabilities.
- · Runs in standard 5k VIC.
- . Output to printers and disks and tape machines.
- . Up to 24k additional memory can be added.
- 31 characters for variable names.

List \$59.95 / Sale \$39.95

# **TURTLE GRAPHICS**

# Create colorful pictures and graphics Learn how computers compute.

Turtle Graphics is an exciting and fun way to discover computer programming concepts. Turtle Graphics is an easy-to-learn computer language. It enables the beginning programmer to master the computer in just a few minutes. By telling an imaginary turtle how to roam about on the VIC's screen, the Turtle Graphics programmer can create colorful and artistic pictures. As one becomes more and more adept at teaching the turtle to paint using the VIC's rich graphics and color palette he or she is painlessly learning all of the basics of computer programming. This not only develops computer awareness, but enriches one's math, logic, communication and artistic skills as well.

Turtle Graphics

- Turtle Graphics has over 30 different commands.
- Programs may be listed on a printer and saved on or loaded from tape or disk.
- . Turtle Graphics is menu driven for ease of use.
- Trace mode to help the beginning programmer follow the logic of his program one step at a time.
- Well written, easy-to-follow manual with many examples included.

List \$39.95 / Sale \$29.95

PROTECTO
ENTERPRIZES (WELOVE OUR CUSTOMERS)

BOX 550, BARRINGTON, ILLINOIS 60010 Phone 312/382-5244 to order

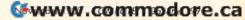

# Preschool Educational Software For VIC-20

Donald Elman

Most commercial programs available for VIC-20 owners are various games designed for children 7 to 70. Very little educational software of any kind has been introduced for the VIC. Even more scarce are programs designed to entertain and educate the Sesame Street generation of children under the age of six.

Finally, a handful of commercial programs designed for preschoolers is beginning to hit the market. As more of these become available, parents and teachers should look for certain features that make the programs worthwhile learning tools. I have found four areas of particular significance:

Ease of use. Loading convenience, clarity of documentation, and uncomplicated input/response methods for the child. These are very important for young children, who are easily frustrated and whose ability to solve problems is not likely to be well developed.

Sophistication of graphics, color, and sound. A child's responsiveness is enhanced by an animated screen. A program that uses many of the VIC's special features in this way will promote the child's interest.

Educational features. Matching the program to the child's learning level is essential. How does the program handle positive reinforcement, prompts or corrections following errors, and increasing difficulty as the child masters one level of a problem?

Sustained interest potential.

This partly depends on the absence or presence of the three characteristics mentioned above. You need to look for programs that can continue to teach and to hold the child's interest.

Here is a summary of some available software for preschoolers:

Early Games For Young Children, CounterPoint Software (cassette), \$29.95. Documentation: A brochure with loading instructions and brief descriptions of each "game."

There's more packed into this single cassette than nearly any other commercial VIC tape that I have seen. This group of programs was recently adapted from earlier versions for the Apple, Atari, and IBM. They work well on the VIC. On one side of the tape are nine separate programs that can be individually loaded and run on an unexpanded VIC. On the other side of the tape is a huge, single program that incorporates all nine of the shorter programs under one master menu. However, this comprehensive program requires 16K of memory expansion and takes a full five minutes to load from the tape. Once loaded, the long version allows the user to jump around at will among the nine subprograms.

Instead of presenting all the choices on the screen at once, the 16K version's rotating menu displays a symbolic representation of one program at a time, changing to the next one

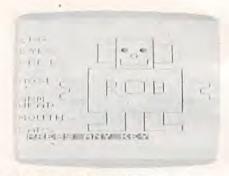

Rob the robot looks OK now, but he could suddenly redraw himself and be without ears. Players must type in the name of the missing part in My Body.

every two or three seconds. By pressing any key, the user instantly stops the menu and starts the subprogram whose symbol is showing. The menu itself can become a sort of game, as the child learns to anticipate the sequence of symbols and to pounce on a key as soon as a favorite picture is shown. You can return to the menu from any subprogram by pressing one of the function keys.

Numbers. A large block number from one to nine appears on the screen. Below are the instructions "MATCH THIS NUMBER." If the correct key is pressed, a short, random-note tune is played, and a new number appears. If wrong, there is a very brief "uh-uh" sound. No corrections are given, and the child can keep trying different keys until the right one is pressed.

Count. Either one, two, or three blocks appear on the screen. Pressing a number key results in either the correct or incorrect feedback described above. After several correct answers, the level of difficulty automatically increases, with the maximum number of blocks shown going up to six, and

# THE PROGRAM STORE

PLAY THE ORIGINAL ARCADE CLASSICS IN YOUR HOME — ADVANCE RELEASES FROM ATARI

These ATARI Programs are also available for IBM, TI and APPLE

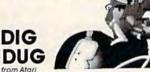

The search beneath the earth yields not only a bounty of fruits and vegetables for our hungry gardner, but also the peril of Fygars and Pookas, whose avoidance requires skill

Vic20 or C64 Rom Cartridge \$49.95 Only 30 Available — Order now!

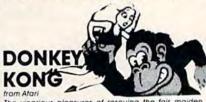

The vicarious pleasures of rescuing the fair maiden from Donkey Kong, begin by helping Mario, the fearless carpenter, negotiate girders, elevators and treachery

Vic 20 or C64 Rom Cartridge \$49.95

Only 30 Available-Don't Miss Out!

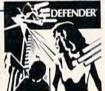

DEFENDER

Defender, the most deadly spaceship ever, is the only protection left to the humanoids — the target of the crazed invaders - in this game of graduated difficulty Vic20 or C64 Rom Cartridge \$49.95

# Also, Stargate from Atari

More of Atari's best just for you. The newest arcade game is an advancement from Defender - more waves, more creatures! Extra features allow you to become invisible or jump through the pulsating "Star Gate" to advance rapidly.

Vic20 or C64 Rom Cartridge \$49.95

Only 20 of each available— Get yours now!

# JUMPMAN

by Randy Glover from Epvx

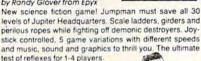

21621 C64 Tape \$39.95 24950 C64 Disk \$39.95 \$31.96 SALE 20% OFF TIL **NOVEMBER 10** 

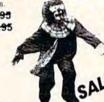

\$31.96 SALE

# WAYOUT

by Paul Edelstein from Sirius

16917 C64 Disk \$39.95

1983 Golden Joystick Award Winner! Bizarre 3-D scrolling. action mazes! Select from 26 incredible journeys. You'll have a compass and a map of your travels at the bottom of the screen. Save 9 locations or the entire game. You must avoid the mischievous hiding Cleptangle. Keep your eye on the fireflies, they'll show you which way the wind's blowing and maybe even give a clue to the WAYOUT!

20% OFF TIL **NOVEMBER 10** SALE GRID-

Gridrunner pits you against the enemy droids amassing on the Earth's orbiting solor power station, "The Grid." Controlling your lightening fast battleship, you must avoid the weapons and annihilate them before they attack. This fast paced action game has 20 levels designed to challenge your reflexes and coolness under fire.

33826 Vic Rom Cartridge or 19358 C64 Rom Cartridge \$39.95 \$31.96 SALE 20% OFF TIL NOVEMBER 10

UP FOR GRABS

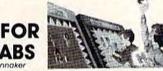

This fast paced word game challenges players to catch letters and build words. Encourage planning and quick decisions with this family learning game for ages 8 to adult. Help exercise spelling and vocabulary skills while having

13790 C64 Rom Cartridge \$39.95

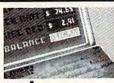

# CheckEase!

Have the power of a professional quality check register system! Maintain multiple accounts reconciliation and 16 budget categories. Automatically updates and balances for changes/deletions of checks, deposits or deductions. Review, sort and print by check number, category or tax deductions. Compatible with RS232, Commodore printer and Personal Finance program.

Vic20 8k Tape \$24.95 C64 Tape \$29.95 C64 Disk \$34.95

Also available for Atari, IBM and Apple

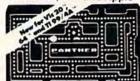

Increase your word power and typing skills too! You can select any speed- from 1 to 120 WPM - and can even input your own list of words into the program. Not only will you develop the skill of touch typing but your speed will increase with every fun-filled hour you play the game.

31880 Vic Rom \$39.95

31891 C64 Rom \$39.95

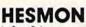

from HES

HesMon is the 6502 machine language monitor with a mini-assembler. It allows serious program development with 30 easy to use commands, each completely explained with examples in the user quide. HesMon is a powerful tool with many features not found in other

42107 Vic20 Rom Cartridge or 19325 C64 Rom Cartridge \$39.95

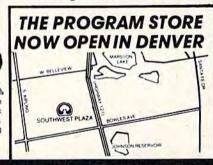

COMING SOON TO:

CHICAGO

TAMPA

ST PETERSBURG

# Over 2500 Programs for TRS-80, ATARI 400/800, APPLE, IBM, VIC 20 & C64

This is only a sampling of our sensational software!

CALL 800-424-2738 FOR OUR NEWEST PRODUCTS

UNDECIDED? NEED TO BUY A GIFT? The Program Store gift certificate may be purchased in any amount over \$10.00. Give the perfect gift!

#### VISIT OUR STORES

Southwest Plaza, 8501 West Bowles Ave., Littleton, CO Tenley Mall, 4200 Wisconsin Ave., NW, Washington, DC Harvard Square, 13 Dunster St. Cambridge, MA W. Bell Plaza, 6600 Security Blvd, Baltimore, MD White Flint Mall, Rockville Pike, Rockville, MD Cherry Hill Mall, Rt 38 & Haddonfield Rd, Cherry Hill, NJ Monmouth Mall, Rt 35 & Wyckoff Rd, Eatontown, NJ

To Order Call Toll Free 800-424-2738

Willowbrook Mall, 1400 Willowbrook, Wayne, NJ Nanuet Mall, Rt 59 & Middletown Rd, Nanuet, NY Olentangy Plaza, 829 Bethel Rd, Columbus, OH **OKLAHOMA CITY** Westmoreland Mall, Rt. 30 East, Greensburg, PA Montgomery Mall, 230 Montgomery Mall, North Wales, PA Plymouth Meeting Mall, 500 Germantown Pike, Plymouth Meeting, PA TULSA Century III Mall, SR 51 & SR 885, West Mifflin Borough, PA Seven Corners Center, Falls Church, VA

For Information Call (703) 556-9778

Mallorders: List computer, item, item #, gtv, tape/disk, rom, book, price, shipping, tax & total Send check or M.O. for total purchase plus \$2.00 shipping and handling, VA add 4% sales tax Charge cards - include all embossed information. List name, address, city, state, zip & phone

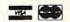

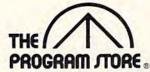

FRANCHISE

**OPENINGS IN** 

SELECTED CITIES

© 1983 THE PROGRAM STORE Washington, D.C. 20016

THE PROGRAM STORE Dept. 11-11-3 Box 9582 4200 Wisconsin Avenue, NW

eventually to nine.

Add. A simple addition problem is displayed using colored blocks instead of digits. As in Count, the level of difficulty gradually increases as the child gives a string of correct answers, with the highest sum being nine. The feedback is the same as described above.

Subtract. This uses the same presentation format as Add. The

largest operand is five.

Letters. A large letter appears on the screen. Below is the instruction "MATCH THIS LETTER." Correct and incorrect responses receive the same feedback as in *Numbers*.

Alphabet. This is similar to Letters, except the child must press the key of the letter that alphabetically follows the one on the screen. After a wrong answer, the child is prompted by a brief display of the entire alphabet.

Names. First a parent or older child must type in a name (or any word). Then the word disappears from the screen, and the young child must retype it

correctly.

Draw. In this program, the child can create a low-resolution picture on the screen by pressing various keys. Instead of using a single key for each direction, the keyboard is divided into eight regions. The first charactersized, square dot appears in the center of the screen. Pressing a key in the upper left of the keyboard, such as 1 or 2, will add an adjacent dot above the left of the first one. Pressing a key near the bottom-center of the keyboard, such as B or N, will add a dot directly below the last one, and so on. Pressing the space bar changes the color of the succeeding dots.

Shapes. Four large shapes

appear on the screen, each numbered 1-4. Three of the shapes are identical to each other. The child must press the number of the different one.

Home Babysitter, Commodore (cartridge), \$29.95. Documentation: A two-page, no-nonsense set of "instructions for parents." Commodore's own contribution to this market is a plug-in cartridge with three separate, attractive programs, each instantly accessible by pressing one of the function keys. Except for the overly ambitious title (don't expect this program to feed your child dinner or call the fire department in an emergency), it's a well-designed piece of software that could keep a youngster occupied for quite some time, with minimal supervision.

The first screen is a menu that displays a picture of the F1, F3, and F5 keys, each next to a nonverbal sample of one of the three programs. If no key is pressed immediately, the program repeatedly cycles through a short graphic/sound routine that illustrates each program. Pressing one of the top three function keys begins the corresponding program. You return to the menu by pressing the RE-STORE key.

A minor problem with the menu is that the user must wait a few seconds for the computer to cycle through the entire illustration routine before the function keys work. A child might find it difficult to tell when these keys will work and when they won't.

Pressing F1 from the menu leads to Alphabet Blocks. The screen clears to white. Pressing any letter from A to Z results in a large picture of a child's block showing that letter in the lower-

right portion of the screen, accompanied by a brief musical tone. At the same time, a smaller version of the letter block appears elsewhere on the screen. Pressing a different letter replaces the large block and adds a small block to the picture. After all the letters have been pressed, the 26 small blocks appear in alphabetical order starting at the upper-left corner of the screen. If a nonletter key is pressed at any point, the screen clears, and each letter block is automatically displayed in order to the tune of the "alphabet song." Once the child has learned the alphabet, he or she could manually play the alphabet song and display the blocks by pressing all the letter keys in order.

The F3 key activates Learning To Count. First, another menu appears, which allows the user to choose a maximum number (5, 10, 15, or 20) for the counting exercises by pressing one of the four function keys. Next, a rectangular outline is displayed on the screen, with two "score" columns to the right of it. For each counting problem, a random number of objects appear within the rectangle at the rate of about three per second, each accompanied by a short beep. Then the question "HOW MANY?" is displayed below, along with a large, blinking

cursor.

The child must press a number (which shows up on the screen as a large-sized digit), and hit RETURN. If the child's input is correct, a large, smiling face appears, and a small smiling face is permanently added to one of the score columns. If wrong, a large frowning face appears, and the child is given another chance. After two wrong responses, the program counts the objects for

Cwww.commodore.ca

...And Easy! Congratulations on your Commodore — now learn everything you can do with it! It's all in the FREE "Everything Book for Commodore Computers." Plus hundreds of quality name brand software, hardware, and accessory items. All compatible with your Vic 20 or C-64. All at super discount prices. From your friends at TENEX™, the home computer pro's.

# DUST COVER SUPER SPECIA

Why for so little? Just so you will get to know us. The best quality (honest). Heavy gauge anti static translucent vinyl. Sewn seams to fit Vic-20 and C-64 consoles. Will accommodate cables and expansion cards. Attractive protection for your investment.

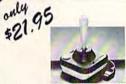

# Serious **About Games?**

Plug directly into your Commodore game ports for arcade style action with these famous WICO® joysticks. Wico Joystick - Comes with fire buttons on handle and body, 5' Retail \$29.95 #10252 ...... only **\$21.95** Famous Red Ball - The kind you find in arcades. Fire buttons on handle and body, 5' cable.

Retail \$26.95. #10266 ...... only **\$23.95** NEW. "The Boss" - An incredible price that includes pistol-grip controller, fire button on handle, 5'cord. #19707 ..... only **\$15.95** 

# PRINTERS with Value, Quality, Compatibility

# ALPHACOM

- Silent Thermal Printer
   80 Characters Per Second
   Fully V-20 and C-64 Compatibility
   High Resolution Print Head
- Alphacom 42 is a 42 column wide printer. #20529 ..... \$109.00 Interface 42 cable for V-20 or C-64 Thermal Paper (42)

.....\$149.00

Interface 81 cable for V-20 or C-64

Thermal Paper (81) \$39.95 #20619 (2 rolls) \$9.50

# ·· Newest Technology!

# **GEMINI 10-X** from STAR

- High-speed, impact dot-matrix printer, 120 cps.
- Highest resolution on nine-wire printhead.
- Full 80 to 136 column line width.
- Bit image and block graphics. 7 character fonts and sub and super-
- scripts Uses ordinary paper.
- Friction or tractor feed. #19661 ....

requires . . Cardco parallel printer interface cable for

V-20 or C-64. Automatically translates Commodore characters. Lifetime Guarantee.

# The Elementary Commodore — 64

by William B. Sanders

Get a clear and easygoing introduction to programming C-64 BASIC. Learn to create music and graphics. store and manipulate data, use printers and other peripherals.

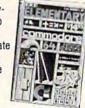

Loads of fun and useful programs like check-book balancers and file systems. Heavily illustrated.

#19642, 223 pages, 5"x7"

soft cover, spiral bound .... \$12.95

TENEX Computer Marketing Systems Box 6578, South Bend, IN 46660 Please call 219-277-7726 with questions.

# RDER TOLL FREE 800-348-2778

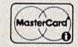

Pay by Check, ☐ Visa, or ☐ MasterCard

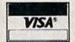

| M | A  |    | M | E |
|---|----|----|---|---|
|   | ГО | DA | Y | 7 |

(use this form or copy your own)

Please send me the FREE "Everything Book Commodore Computers" NO PURCHASE NECESSARY

City/St/Zip

Thank You! Mail to: TENEX, Box 6578, South Bend, IN 46660

| Card No |                          | _ Exp. Date | 2      |
|---------|--------------------------|-------------|--------|
| CAT. #  | PRODUCT DESCRIPTION      | HOW<br>MANY | PRICE  |
|         |                          |             |        |
|         |                          |             |        |
|         |                          | -           |        |
|         |                          |             |        |
|         |                          |             |        |
|         | Shipping & I             | Handling    | \$1.75 |
| Indiana | residents only, add 5% s | sales tax   |        |

TOTAL <del>.commodor</del> the child and puts a frowning face in the score column. For variety, different types of objects are displayed with each counting problem, including several standard and custom graphics characters.

The third program, accessed by pressing F5 from the menu, is Face Maker. More creative than educational, this one provides a nice change of pace from the intellectual rigors of the other two programs. Essentially, it is a sort of cartoon version of a police detective's kit for producing composite drawings of a suspect. The outline of a face appears on the screen. By repeatedly pressing various function keys, you can display about six different versions of each of the following: hair, eyes, ears, nose, mouth, and chin. Literally tens of thousands of different shape combinations are possible, and the color of each part can be independently set by pressing one of the color control keys.

This program also has two cute touches. One of the "eyes" is an animated wink, and one of the "mouths" sticks out its tongue; appropriately accompanied by the sound of a "Bronx cheer."

Alphabet. American Peripherals (cassette) \$9.95. Documentation: None.

This is a single-function program that runs on an unexpanded VIC. For each problem, a sequence of six letters appears on the screen in alphabetical order, except that in place of one is a "?". Pressing the correct letter results in an upward-sliding tone, a smiling face, and a message such as "DOING FINE!" or "RIGHT ON!" An incorrect answer results in a downward-sliding tone, a frowning face, and a list of the entire alphabet,

which remains on the screen for four seconds until the problem returns. After about eight correct answers, a brightly colored rocket ship blasts off and slowly rises until it disappears from the screen.

My Body. American Peripherals (cassette), \$11.95. Documentation: None.

This single program can run on an unexpanded VIC. After asking for the user's name, it displays the following instructions: "I'm a robot. My name is Rob. When I show myself, look very carefully and I will play a game with you. We will play ten times, and each time a part of me will be missing. Type in the name of the missing part."

The screen display shows the robot and a list of words for each body part. If the correct word is typed in, the robot is redrawn, but with another part missing. If wrong, the message "LOOK AGAIN" appears. This program uses no color, no sound, and no random variations. If the user replays after all ten words have been entered correctly, the missing parts are presented again in the same order.

# Recommendations

Very young children will undoubtedly need some help getting started with any of these programs. However, I've seen three-year-olds who can readily insert a tape, type "LOAD", and (with two hands) press the PLAY button. The 16K version of Early Games, which takes five minutes to load, requires both the RAM expansion cartridge and the tape. Then there is the possibility that the child might tire of waiting. The shorter tape programs are simple to load and run, but with the 5K side of the Early Games

tape there is the problem of cuing up the programs in the middle of the tape. Once any of these programs is loaded, the child would probably need guidance in using the menu (if any) and understanding the response procedure the first time or two. Of course, an older child may not have any problems with this.

Because of its impressive use of graphics, sound, and color, I'd judge that Home Babysitter is the most delightful of these for children. Its well-balanced offering of letters, numbers, and visual creativity are nicely designed for the preschooler. A very close second in enjoyment is Early Games, especially the 16K version which allows the child to shift instantly from one game to another. In fact, the variety of Early Games might sustain more long-term interest than Home Babysitter. Both of these products, however, seem to be effective exercises for a youngster's early letter and number skills - a useful complement to the passive learning mode of Sesame Street.

By contrast, the American Peripherals tapes seem to offer less, although their lower price might tempt you to give them a try. Of the two, Alphabet is clearly more animated, with color/graphic/sound feedback, prompts, and randomly varying reinforcement messages. Any child would surely enjoy the rising rocket ship. However, once the novelty wears off, there is no variety to sustain interest.

My Body, in the version that I tested, has few redeeming features. Its basic concept is unique, but it could use a lot of "extras." Since it's written in BASIC, perhaps you could use your own programming skills to add color, sound, and other enhancements.

# OMMODORE 64 COMPUTER AND SOFTWARE

more power than Apple II at half the price)

# CHRISTMAS SALE

\$99.50 \*

. 170K DISK DRIVE \$159.00

TRACTION FRICTION PRINTER \$119.00

WE HAVE THE BEST SERVICE

WE HAVE THE LOWEST PRICES

\$77.00\*

40-80 COLUMN BOARD \$89.00

VIC-20

(a real computer at the price of a toy)

- VOICE SYNTHESIZER \$59.00
  - \* with Cassette and Gortek purchase)

( \* with software savings applied)

COMMODORE 64 COMPUTER \$99.50

You pay only \$199.50 when you order the powerful 84K COMMODORE 65 COMPUTER! LESS the value of the SPECIAL SOFTWARE COUPON we pack with your computer that allows you to SAVE OVER \$100 off software sale prices!! With only \$100 of savings applied, your net computer cost is \$99.50!!

SOFTWARE BONUS PACK \$29.95

When you buy the Commodore 64 Computer from Protecto Enterprizes you qualify to purchase ONE SOFTWARE BONUS PACK for a special price of \$29.95!! Normal price is \$49.95 (40 programs on disk or 24 programs on 5 tapes).

170 DISK DRIVE \$159.00

You pay only \$259.00 when you order the 170K Disk Drive! LESS the value of the SPECIAL SOFT-WARE COUPON we pack with your disk drive that allows you to SAVE OVER \$100 off software sale prices!! With only \$100 of savings applied, your net disk drive cost is \$159.00.

**TRACTION FRICTION PRINTER \$119.00** 

You pay only \$219.00 when you order the Com-star T/F deluxe line printer that prints 8 1/2 x 11 full size, single sheet, roll or fan fold paper, labels etc. 40, 66, 80, 132 columns. Impact dot matrix, bi-directional, 80 CPS. LESS the value of the SPECIAL SOFTWARE COUPON we pack with your printer that allows you to SAVE OVER \$100 off software sale prices!! With only \$100 of savings applied your net printer cost is only \$119.00

80 COLUMN BOARD \$149.00

You pay only \$149.00 for this 80 Column Board. Included with this board is word processor pack, electronic spread sheet and mail merge data base on two tapes. List \$249.00. (Disk add \$10.00)

80 COLUMN WORD PROCESSING PACKAGE \$79.00

SCRIPT 64 EXECUTIVE WORD PROCESSOR is the finest available for the COMMODORE 64 Computer! THE ULTIMATE for PROFESSIONAL wordprocessing application. DISPLAYS 80 COL-UMNS IN COLOR. Featuring simple operation, powerful text editing with a customized 250 word dictionary, complete cursor and in-sert/delete key controls, line and paragraph insertion, automatic deletion, centering, margin settings and output to all printers. Included is a powerful MAIL MERGE When used with THE COMPLETE DATA BASE PACKAGE. List \$99.00. Sale \$79.00. Coupon Price \$52.00. (Disk only).

#### SPECIAL SOFTWARE COUPON

We pack a SPECIAL SOFTWARE COUPON with every COMMODORE 64 COMPUTER-DISK DRIVE-PRINTER-MONITOR we sell! This coupon allows you to SAVE OVER \$100 OFF SALE PRICES! \$200-\$300 savings are possible!! (example)

#### PROFESSIONAL SOFTWARE **COMMODORE 64**

| Coupon     |
|------------|
| \$52.00    |
| \$46.00    |
| \$46.00    |
| \$32.00    |
|            |
| \$37.00    |
| \$42.00    |
|            |
| \$26.00    |
| \$26.00    |
| \$12.00    |
| \$15.00    |
|            |
| \$40.00    |
|            |
| \$12.50    |
| \$40.00    |
| \$15.00    |
| \$ \$15.00 |
| \$10.00    |
| \$ \$12.00 |
| \$ \$12.00 |
| \$12.00    |
| \$13.00    |
| \$13.00    |
| \$12.00    |
| \$20.00    |
| 5 \$ 4.60  |
| ,          |

Write or call for

Sample SPECIAL SOFTWARE COUPON!

#### PROFESSIONAL BUSINESS SOFTWARE **EXECUTIVE QUALITY BY TIME WORKS!**

#### The Cadillac of business programs for Commodore 64 Computers

| Item                    | List    | *SALE   |  |
|-------------------------|---------|---------|--|
| Inventory Management    | \$89.00 | \$69.00 |  |
| Accounts Receivable     | \$89.00 | \$69.00 |  |
| Accounts Payable        | \$89.00 | \$69.00 |  |
| Payroll Management      | \$89.00 | \$69.00 |  |
| Cash Flow Management    | \$89.00 | \$69.00 |  |
| Sales Analysis          | \$89.00 | \$69.00 |  |
| General Ledger          | \$89.00 | \$69.00 |  |
| (*COUPON PRICE \$59.00) | •00.00  | 400.00  |  |

## VIC-20 COMPUTER \$77.00

You get the Commodore VIC-20 Computer for only \$77.00 when you buy at sale prices: The Commodore Data Cassette for only \$69.00 and the Gortek Introduction to Basic program for only \$19.95. TOTAL LIST PRICE \$302.95. SPECIAL PACKAGE SALE PRICE \$165.25.

#### 40-80 COLUMN BOARD \$89.00

A fantastic price breakthrough for VIC-20 owners on this most wanted accessory!! "Now you can get 40 or 80 Columns on your T.V. or Monitor Screen." Plus we add a word processor with mail merge, electronic spread sheet, time manager and terminal emulator!! These PLUS programs require 8K or 16K RAM memory. (Disk add \$10.00).

## **VOICE SYNTHESIZER \$59.00**

Votrax Based Make your VIC-20 COMPUTER TALK! Has features equivalent to other models costing over \$370.00. You can program an unlimited number of words and sentences and even adjust volume and pitch. You can make adventure games that talk! A must for enhancing your programming creativity and pleasure.

#### **60K MEMORY EXPANDER \$59.00**

Sixslot — Switch selectable — Reset button — Ribbon cable. A must to get the most out of your VIC-20 Computer, Includes FREE \$29.95 adventure game.

## 8K RAM CARTRIDGE \$39.95

Increases programming power 2 1/2 times. Expands total memory to 33K (33,000 bytes). Memory block switches are on outside of cover! Includes FREE \$16.95 game.

### 16K RAM CARTRIDGE \$69.00

Increases programming power 4 times. Expands total memory to 41K (41,000 bytes). Memory block switches are an outside cover! Includes FREE \$29.95 adventure game!!

### 12" GREEN SCREEN MONITOR \$99.00

Excellent quality GREEN PHOSPHOROUS VIDEO MONITOR with antiglare, 1920 characters (80 characters x 24 rows). Save your TV! a must for 80 column word processors. PLUS \$9.95 for VIC 20 or Commodore 64 Cable.

#### 12" AMBER SCREEN MONITOR \$119.00

Premium quality AMBER VIDEO MONITOR With antiglare, (80 characters x 24 rows), exceptionally clear screen, faster scanning, 1000 lines.
PLUS \$9.95 for VIC 20 or Commodore 64 Cable.

 LOWEST PRICES
 15 DAY FREE TRIAL
 90 DAY FREE REPLACEMENT WARRANTY BEST SERVICE IN U.S.A.
 ONE DAY EXPRESS MAIL
 OVER 500 PROGRAMS
 FREE CATALOGS

Add \$10.00 for shipping, handling and insurance. Illinois residents please add 6% tax. Add \$20.00 for CANADA, PUERTO RICO, HAWAII orders. WE DO NOT EXPORT TO OTHER COUNTRIES.

Enclose Cashiers Check, Money Order or Personal Check. Allow 14 days for delivery, 2 to 7 days for phone orders. 1 day express mail! Canada orders must be in U.S. dollars. VISA — MASTER CARD — C.O.D.

# PROTECTO

ENTERPRIZES (WELOVE OUR CUSTOMERS)

**BOX 550, BARRINGTON, ILLINOIS 60010** Phone 312/382-52 WWw.commodore.ca

# 80 COLUMN PRINTER SALE—\$149.00\*

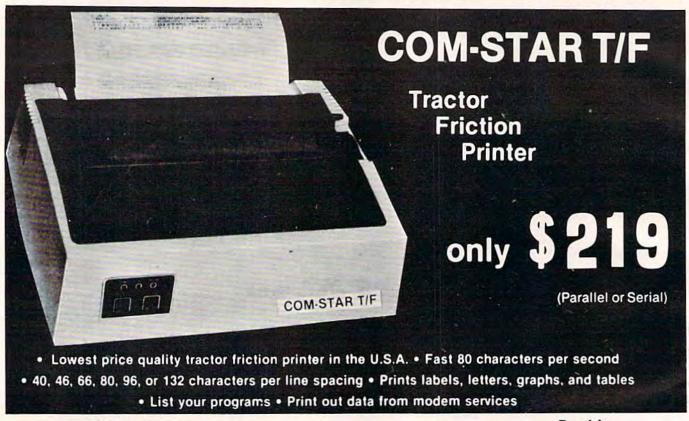

## \*STX-80 COLUMN PRINTER - \$149.00

Prints full 80 columns. Super silent operation, 60 CPS, prints Hi-resolution graphics and block graphics, expanded character set, exceptionally clear characters, fantastic print quality, uses inexpensive thermal roll paper!

#### DELUXE COMSTAR T/F PRINTER—\$219.00

The Comstar T/F is an excellent addition to any micro-computer system. (Interfaces are available for Apple, VIC-20, Commodore-64, Pet, Atari 400 and 800, and Hewlett Packard). At only \$219 the Comstar gives you print quality and features found only on printers costing twice as much. Compare these features.

- BI-DIRECTIONAL PRINTING with a LOGIC SEEKING CARRIAGE CONTROL for higher through-put in actual text printing. 80 characters per second.
- PRINTING VERSATILITY: standard 96 ASCII character set plus block graphics and international scripts. An EPROM character generator includes up to 224 characters.
- INTERFACE FLEXIBILITY: Centronics is standard. Options include EIA RS232G, 20mA Current Loop.
- LONG LIFE PRINT HEAD: 100 million character life expectancy.
- THREE SELECTABLE LINE SPACINGS: 6, 8 or 12 lines per inch.

- THREE SELECTABLE CHARACTER
  PITCHES: 10, 12 or 16.5 characters per inch.
  132 columns maximum. Double-width font also is standard for each character pitch.
- PROGRAMMABLE LINE FEED: programmable length from 1/144 to 255/144 inches.
- VERTICAL FORMAT CONTROL: programmable form length up to 127 lines, useful for short or over-sized preprinted forms.
- FRICTION AND TRACTOR FEED: will accept single sheet paper.
- . 224 TOTAL CHARACTERS
- . USES STANDARD SIZE PAPER

If you want more try -

# Premium Quality COMSTAR T/F SUPER-10X PRINTER—\$299.00 More Features Than RX-80

For \$299 you get all of the features of the Comstar T/F plus 10" carriage 120 cps, 9 x 9 dot matrix with double strike capability for 18 x 18 dot matrix. High resolution bit image (120 x 144 dot matrix), underlining, backspacing, left and right margin settings, true lower descenders, with super and subscripts, and prints standard, Italic, Block Graphics, special characters, plus 2K of user definable characters. For the ultimate in price performance the Comstar T/F Super 10" leads the pack!

# Double Immediate Replacement Warranty

We have doubled the normal 90 day warranty to 180 days. Therefore if your printer fails within "180 days" from the date of purchase you simply send your printer to us via United Parcel Service, prepaid. We will IMMEDIATELY send you a replacement printer at no charge via United Parcel Service, prepaid. This warranty, once again, proves that WE LOVE OUR CUSTOMERS!

# 15 DAY FREE TRIAL

### OTHER OPTIONS

| Extra Ribbons     |  |  |  |  |  |  |  |  |  |  | 5.95  |
|-------------------|--|--|--|--|--|--|--|--|--|--|-------|
| Roll Paper Holder |  |  |  |  |  |  |  |  |  |  |       |
| Roll Paper        |  |  |  |  |  |  |  |  |  |  | 4.95  |
| 5000 Labels       |  |  |  |  |  |  |  |  |  |  | 19.95 |
| 1100 Sheets Fan F |  |  |  |  |  |  |  |  |  |  |       |

Add \$17.50 shipping, handling and insurance. Illinois residents please add 6% tax. Add \$40.00 for CANADA, PUERTO RICO, HAWAII, ALASKA orders. WE DO NOT EXPORT TO OTHER COUNTRIES. Enclose cashiers check, money order or personal check. Allow 14 days for delivery, 2 to 7 days for phone orders. 1 day express mail available!! Canada orders must be in U.S. dollars.

# PROTECTO

ENTERPRIZES (WE LOVE OUR CUSTOMERS) BOX 550, BARRINGTON, ILLINOIS 80010 Phone 312/382-5244 to order

SUPER-10"

ABCDEFGHIJKLMNOPGRSTUVWXYZ ABCDEFGHIJKLMNOPGRSTUVWXYZ 1234567890

## SANYO MONITOR SALE!!

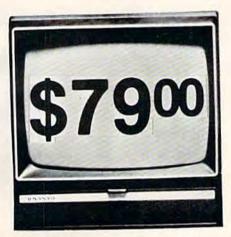

9" Data Monitor

- 80 Columns × 24 lines
- Green text display
- East to read no eye strain
- Up front brightness control
- High resolution graphics
- Quick start no preheating
- Regulated power supply
- Attractive metal cabinet
- UL and FCC approved

#### 15 Day Free Trial - 90 Day Immediate Replacement Warranty

9" Screen - Green Text Display

\$ 79.00

12" Screen - Green Text Display (anti-reflective screen)

\$ 99.00

12" Screen - Amber Text Display (anti-reflective screen)

\$119.00

13" Screen - Color Monitor (national brand)

\$249.00

#### Display Monitors From Sanyo

With the need for computing power growing every day, Sanyo has stepped in to meet the demand with a whole new line of low cost, high quality data monitors. Designed for commercial and personal computer use. All models come with an array of features, including upfront brightness and contrast controls. The capacity  $5\times7$  dot characters as the input is 24 lines of characters with up to 80 characters per line.

Equally important, all are built with Sanyo's commitment to technological excellence. In the world of Audio/Video, Sanyo is synonymous with reliability and performance. And Sanyo quality is reflected in our reputation. Unlike some suppliers, Sanyo designs, manufactures and tests virtually all the parts that go into our products, from cameras to stereos. That's an assurance not everybody can give you!

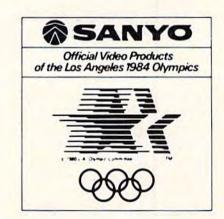

LOWEST PRICES • 15 DAY FREE TRIAL • 90 DAY FREE REPLACEMENT WARRANTY
 BEST SERVICE IN U.S.A. • ONE DAY EXPRESS MAIL • OVER 500 PROGRAMS • FREE CATALOGS

Add \$10.00 for shipping, handling and insurance. Illinois residents please add 6% tax. Add \$20.00 for CANADA, PUERTO RICO, HAWAII orders. WE DO NOT EXPORT TO OTHER COUNTRIES.

Enclose Cashiers Check, Money Order or Personal Check. Allow 14 days for delivery, 2 to 7 days for phone orders, 1 day express mail! Canada orders must be in U.S. dollars, Visa - MasterCard - C.O.D.

PROTECTO

ENTERPRIZES (WE LOVE OUR CUSTOMERS)

BOX 550, BARRINGTON, ILLINOIS 60010 Phone 312/382-5244 to order

Cwww.commodore.ca

## Four Tronix Games For VIC And 64 Dan Gutman

Have you wiped out any Killerwatts lately? If not, you may want to pick up a copy of Juice for your Commodore 64, one of four new games from Tronix, which last year blessed us with Kid Grid, the fill-in-the-blanks game for the Atari 400/800. Juice (designed by Kid Grid's designer Arti Haroutunian) is the most exciting game in the new batch. It's a good takeoff, but not a ripoff, of the hit arcade game Q\*Bert. The other new Tronix games are Deadly Skies, Scorpion, and Gold Fever, all for the VIC-20 only.

#### Juice

In Juice, as in Q\*Bert, you are a helpless but resourceful character who relentlessly hops around a grid trying to change the appearance of all the blocks by landing on them. "Juice" refers to electricity; if you hit all the blocks without getting killed by various nasties, you have completed a circuit board and you move on to the next level.

While Q\*Bert hops on a pyramid, Edison, Juice's character, leaps about a slanted rectangle. The configuration is slightly different for each of the six levels. If you get into trouble – and you will – you can jump off the grid onto a line which will cause you to materialize elsewhere.

This game is a knockout.
The characters are humanlooking, not some videogame
stick figures. The graphics are
top-notch, and the play action is
fun for five minutes as well as
five months. It is available on
disk for the Commodore 64
and for Atari computers with 32K.

The other three new games from Tronix are very different from one another, seemingly intended for specialized audiences. Still they do have one thing in common – simple directions. Just pop that cartridge in and play.

#### **Deadly Skies**

Here's your shoot-em-up. Underneath a protective cloud cover are a missile base, tanks, and missile emplacements set up to destroy your copter. UFOs, smart bombs, and asteroids harrass you in the air. You've got to bomb through the cloud cover, then bomb the ground targets which scroll by from left to right. Unfortunately, your copter cannot scroll off the screen with the targets, nor can you wrap around and come out the other side.

The sound effects are quite good, reminiscent of the shooting in *Centipede*. Although you can barely make out the shapes of your enemies, the overall graphics are adequate.

You will be challenged.
Around level four there is so
much debris in the sky, you feel
like you're attacking Mount St.
Helens. It is a good test of
peripheral vision, though it is
bothersome that the enemy
missiles suddenly appear a quarter of the way up the screen,
which happens to be your ideal
bombing altitude.

#### Scorpion

Scorpion is another fast-action shooting game, but it requires some thinking, not just twitching. You've got eight different things to shoot at (Venus's-flytraps,

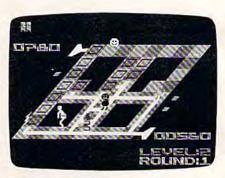

In Juice for the Commodore 64, the player controls a figure who jumps around a power grid, pursued by "Killerwatts" (artist's rendition of actual screen).

worms, pod babies, etc.), each with a different point value. More importantly, you've got to feed your clan by stunning frogs and bringing them home.

This is the fastest-moving of all the Tronix games, and you should have fun fighting your way through the maze, wreaking havoc, shooting everything in sight. The program makes pretty good use of the VIC's graphics capabilities, and the screen scrolls in four directions.

There is a scanner on the side of the screen that reports your location, but if you glance at it you're probably a goner. It might be an improvement to eliminate the gauges and make the playfield larger.

There are 32 levels and three difficulty settings, so you will be occupied for the next few months. Designer Jimmy Huey has also given us left- and right-handed play, and a freeze option.

The instructions neglect to say where the scorpion "house" is, but I'll tell you – it's that black square in the center of the screen.

#### **Gold Fever**

In Gold Fever, you are inside an abandoned mine filled with glittering piles of gold. But

108 COMPUTEI's Gazette November 1983

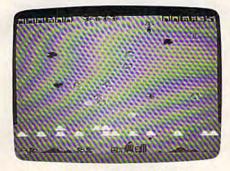

The helicopter (right-center) bombs ground targets in Deadly Skies for the VIC-20.

some of the screen objects are difficult to recognize. The gold could just as easily pass for small sleeping rodents. Boxcars are chasing you, and so is an evil Claim Jumper, who looks more like a fire hydrant with a tabletop.

Anyway, after you pick up

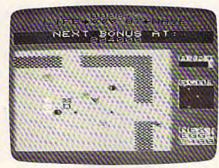

In Scorpion for the VIC-20, enemy creatures abound in a four-way scrolling

all the gold in one mine, you move to another. There are nine difficulty levels, distinguished mainly by the amount of gold and speed of action, and only two alternating scenes.

Of the four new games from Tronix, the standouts are *Juice*, *Deadly Skies*, and *Scorpion*.

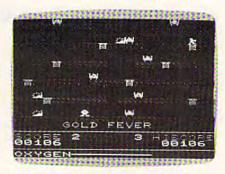

Your miner (upper-right) must avoid hazards while gathering riches in Gold Fever for the VIC-20.

Tronix Publishing, Inc. 701 W. Manchester Blvd. Inglewood, CA 90301

Juice Commodore 64 disk \$34.95

Deadly Skies
Scorpion
Gold Fever
VIC-20 cartridges \$39.95

# SOFTWARE DEVELOPMENT SYSTEMS to Help you develop your skills and the power of your computer.

These complete development systems for the VIC 20 and the Commodore 64 computers are tools for the professional and learning aids for the developing programmer. A must for anyone who wants to understand the internal workings of the computer or who wants to design fast-action graphics or other powerful machine language programs.

The Full-featured Assembler, Screen editor, Loader, Decoder and Debugger are accompanied by a tutorial on machine language, graphics programming and sound generation programming. The book also guides you through step-by-step instructions for the use of the tools and contains the most complete memory map available. A complete list is included of all the internal programs in ROM and the means by which you can call them from your own programs. Sample programs are fully explained.

All programs support disk, tape and printer output. A special limited-feature version is available for the 5K VIC 20.

Ask for Develop-20 and Develop-64 at your local software store.

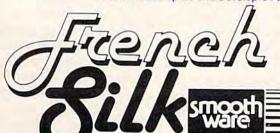

To order direct send \$49.95 U.S. funds plus \$2.00 p&h to French Slik, PO Box 207, Cannon Falls, MN 55009. VISA/MC charges accepted (please include expiration date). Please specify Develop-20 or Develop-64 and the 5K version for the VIC 20 if so desired. Programs are distributed on cassette or diskette. Please specify your preference.

Dealer enquiries invited.

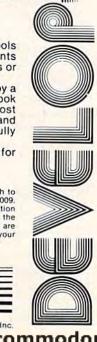

VIC 20 and Commodore 64 are registered TM of Commodore Business Machines Inc.

#### Rat Hotel For VIC-20

Clark L. and Kathryn H. Kidd

Like mold on cheese, Rat Hotel tends to grow on you after a while. Our copy of the new hide-and-seek VIC-20 cartridge from Creative Software didn't come with instructions, and without the benefit of a press release we might have had trouble learning how to play. But once you know the rules, Rat Hotel is easy enough to entertain even younger players.

The object is to maneuver Ermine the Rat down six floors of the Hotel Paradisio to consume Le Grand Cheeseball in the basement. Ermine's enemy is Waldo the Maintenance Man. Waldo, armed with a gun, chases Ermine around the hotel.

Rat Hotel is a game of several challenges. One, of course, is Waldo the Maintenance Man. There are also rattraps scattered throughout the hotel, which Ermine must avoid. The third obstacle is time: players have three minutes to guide Ermine from the hotel attic to the cheeseball. If and when the rat consumes Le Grand Cheeseball, the game starts again at a more difficult skill level.

Along the way to the basement, cheese is hidden in various corners. When Ermine consumes this cheese, points are added to your score. The rat must eat all the cheese on each level to move from one floor to another. Occasionally the cheese changes color from yellow to black. When the cheese is black, it paralyzes the rat for a few crucial seconds. During those seconds, Waldo may sneak up and shoot the rat. Never fear, however: a player is allowed three rats per game.

#### Playing Rat Hotel

For those who might not learn how to play *Rat Hotel* without printed rules, here they are. *Rat Hotel* is a cartridge game requiring a VIC and a joystick. Plug in the cartridge, turn on the VIC, and jiggle the joystick to center the title screen on your TV. Choose your skill level by pushing the joystick up. Press the fire button to start play.

Once play begins, the top of the screen records your current score as well as the high score of games in the series. Little rats on the upper left side indicate the number of rats left in a game. On the upper right is a black bar showing the amount of time a player has left. Rather than giving the time in minutes and seconds, the black bar shrinks to show the remaining time. This is a clever feature; it's easier to gauge the length of the bar out of the corner of your eye than it is to take your eyes off the game to read a numeric display.

There are five skill levels, and the only significant difference is the speed of the game. Level 5 isn't unreasonably fast unless you've just finished playing a game on Level 1.

Ermine must avoid Waldo by staying ahead of him or by finding places to hide. When the rat has eaten all the cheese on a floor, move him to the extreme right or left of the screen and then push him as far down as possible to await the elevator. As you press the joystick toward the edge of the screen, a beeping sound will call an elevator to take Ermine to the next floor.

While you can move the rat only one floor at a time, Waldo can skip floors. Sometimes you

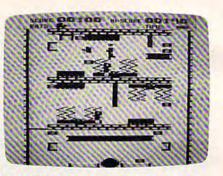

Waldo the Maintenance Man chases Ermine the Rat in Rat Hotel.

think you're well ahead of him, but he'll catch up to you. More rats 'bite the cheese' while waiting for the elevator than in any other *Rat Hotel* situation.

#### **Good Features**

The idea of having an elevator that makes you wait is ingenious. It adds a little variety to the game. Another good feature of *Rat Hotel* is the sound effects, which are excellent. When the game begins, a Bach tune is played. After a while, though, the song does get a little tedious, especially if you're not a good player and have to keep starting over. There are also little tunes played when you win or lose.

When Waldo shoots the rat there's a popping sound, and when the rat gets caught in a trap there's a definite crunch. There's a beeping noise that calls the elevator. Different sounds are made when the rat eats good or bad cheese. A lot of effort was put into the sound effects, and it makes the game more enjoyable.

The graphics of *Rat Hotel* are above average, perhaps even excellent. Graphics are not the strong feature of the VIC-20, but the graphics in *Rat Hotel* are good enough to add to the enjoyment of the game.

For all its innovation, however, Rat Hotel is a game of few

\*www.commodore.ca

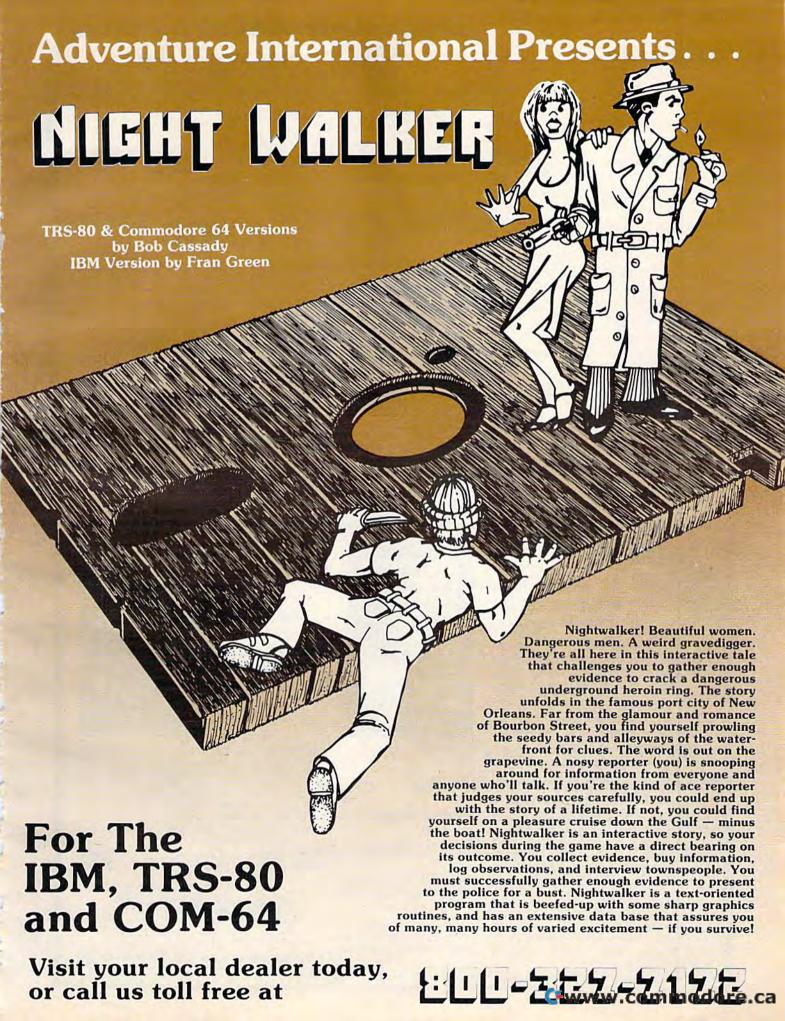

#### REVIEWS

surprises. The rat always starts the game in the same location, cheese and traps are hidden in the same spots every time, and Waldo plods the same basic route each time the game is played. Even the poisonous black cheese shows up only once in most games, and that's at a specific spot in the basement. Thus, all games are basically the same, and after a few dozen rounds the player begins to feel like a rat in a maze. Some randomness introduced into the program would have made Rat Hotel an even better game.

Rat Hotel Creative Software 230 Caribbean Drive Sunnyvale, CA 94086 \$39.95

## **VIController**

#### HOME CONTROL SYSTEM FOR THE VIC 20 & CBM 64

- · Control up to 256 lights & appliances
- · 9 levels of brightness
- Manual & time control software
- Uses BSR remote switches

Plugs into user port

ONLY \$5995

EXTENDED TIME CONTROL PROGRAM FOR CBM 64... \$995

## COMvoice

#### NEW SPEECH SYNTHESIZER FOR VIC 20 & CBM 64

- Unlimited Vocabulary
- Automatic English to Speech Conversion
- New BASIC Command "SPEAK"
- · Will Speak String Variables
- Speaks with Four Levels of Inflection
- · Plugs into Expansion Port
- Built in Audio Jack

ONLY \$14995

AS EASY TO USE AS A PRINT STATEMENT!

Call (215) 861-0850 to order MasterCard or Visa Accepted 1444 Linden Street, Bethlehem, PA 18018

## COMPUTER CORPORATION

#### JOIN THE COMPUTER REVOLUTION WITH A MASTERY OF THE KEYBOARD!

In the age of the computer, everyone from the school child to the Chairman of the Board should be at home at the computer keyboard. Soon there will be a computer terminal on every desk and in every home. Learn how to use it right ...and have some fun at the same time!

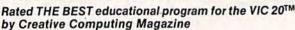

#### TYPING TUTOR PLUS WORD INVADERS

The proven way to learn touch typing.

COMMODORE 64 Tape \$21.95 COMMODORE 64 Disk \$24.95 VIC 20 (unexpanded) Tape \$21.95

Typing Tutor plus Word Invaders makes learning the keyboard easy and fun! Typing Tutor teaches the keyboard in easy steps. Word Invaders makes typing practice an entertaining game. Highly praised by customers:

"Typing Tutor is great!", "Fantastic", "Excellent", High quality", "Our children (ages 7-15) literally wait in line to use it.", "Even my little sister likes it", "Word Invaders is sensational!

Customer comment says it all . . .

. . it was everything you advertised it would be. In three weeks, my 13 year old son, who had never typed before, was typing 35 w.p.m. I had improved my typing speed 15 w.p.m. and my husband was able to keep up with his college typing class by practicing at home."

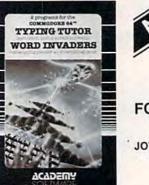

IFR (FLIGHT SIMULATOR) CARTRIDGE FOR THE VIC 20 \$39.95 JOYSTICK REQUIRED

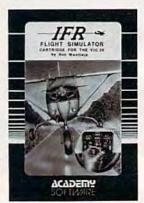

Put yourself in the pilot's seat! A very challenging realistic simulation of instrument flying in a light plane. Take off, navigate over difficult terrain, and land at one of the 4 airports. Artificial horizon, ILS, and other working instruments on screen. Full aircraft features. Realistic aircraft performance stalls/spins, etc. Transport yourself to a real-time adventure in the sky.-Flight tested by professional pilots and judged "terrific"!

Shipping and handling \$1.00 per order. CA residents add 6% tax.

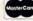

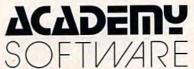

P.O. Box 9403, San Rafael, CA 94912 (415) 499-0850

Programmers: Write to our New Program Manager concerning any exceptional VIC 20TM or Commodore 64TM game or other program you have developed.

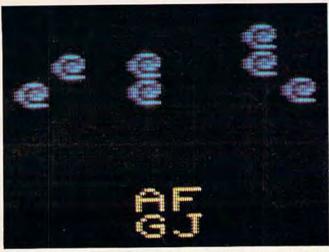

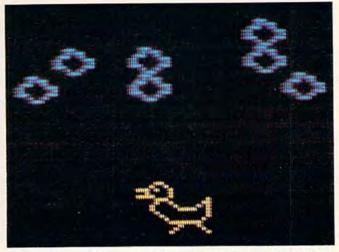

A close-up screen photo showing how ordinary characters (left) are transformed into custom characters (right) for the VIC-20 version of "Chicken Little," a game program elsewhere in this issue. Note the technique of combining one or more characters (A, F, G, J) to form a single, large custom character.

## Introduction To Custom Characters For VIC And 64

Tom R. Halfhill, Editor

What are "custom characters"? Why might you want them? Are they hard to program? How do they work? This introduction to the concept of custom characters answers all these questions and more. Two other articles in this issue then show exactly how to program custom characters on either a VIC-20 or Commodore 64.

Perhaps you've admired the screen graphics of a favorite arcade-style game, or the Old English letters of a Gothic text adventure. These kinds of shapes and special characters are not built into the computer itself. Maybe you've wondered how these effects are achieved and if they are difficult to program.

The secret is a technique called *custom characters*, also known as *redefined characters* or *programmable characters*. The terms are almost self-explanatory — with programming, you can design your own shapes and special characters to display on the TV screen. They can be almost any shapes you want: spaceships, aliens, animals, human figures, Old English letters, anything. In

effect, you are customizing or redefining the characters already built into the computer.

For instance, if you redefine the letter A to look like an alien creature, every time you PRINT A on the screen you'll get the alien instead of the letter. Animation is as easy as erasing the character — by PRINTing over it with a blank space — and then PRINTing it in the next position. When this process is repeated rapidly, the alien seems to move across the screen.

Custom characters are especially useful to game programmers, but also are fun to experiment with for anyone interested in programming.

#### **Character Sets**

First, let's clarify exactly what is a *character set*. Briefly, it is the complete set or collection of characters that a particular computer can display on its video screen. *Characters* include letters of the alphabet (both upper- and lowercase), numbers, punctuation marks, symbols, and — on the Commodore 64 and VIC-20 — the 64 special graphics characters that are pictured on the front of the keys. In all, a VIC or 64 has a standard character set of 256 characters. This is the total set of charac-

ters which the computer is capable of displaying.

The character set is built into the computer, permanently stored in Read Only Memory (ROM). ROMs are memory chips that retain important information even when power is turned off between sessions. The character set is stored in ROM as a list of numbers. The numbers describe to the computer how each character is formed from a pattern of tiny dots.

You may be able to see these dots if you look very closely at your computer screen. (The dots might be too small to discern on some ordinary TV sets, but they are much more visible on a monitor.) All the characters in the character set are made up of these dots. The dots for each character are part of an 8-by-8 grid, for a total of 64 dots per grid. This method of forming characters is familiar to anyone who has seen the large time/ temperature clocks on banks, or the scoreboards in sports stadiums. A computer displays characters the same way, except instead of light bulbs, the dots are very small pinpoints of glowing phosphor on the TV picture tube. (Figure 1 shows the dot pattern for the letter A on a Commodore 64; the dot pattern is slightly different for the VIC-20, but the principle is the same.)

## Figure 1: Dot Pattern For Character A On Commodore 64

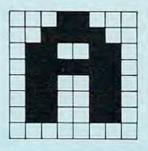

The character set is always kept in ROM, ready for the computer to use. Let's say you display a character on the screen — for instance, the uppercase letter A. The computer refers to the character set in ROM to see how it should display the A on the screen, much as you would refer to a dictionary to see how to spell a word. Once it looks up the dot pattern for an A, the computer displays the character. The whole process takes only a few microseconds, and happens every time a character is displayed, either by typing on the keyboard or using a PRINT statement in BASIC.

When the computer's ROM chips are preprogrammed for you at the factory, these dot patterns for each character are permanently burned into the chips so the computer will always display the same character set. Short of replacing the ROM chips themselves, there is nothing you can do to change this preprogramming. Normally, this would limit you to the built-in character set. Indeed, on some computers there is no alternative.

#### **Fooling The Computer**

However, on the VIC and 64 — and on many other home computers — there is a way to modify the character set to suit your own needs. The technique requires fooling the computer.

Here's how it's done. The first obstacle to overcome is the preprogrammed ROM chips. It is not possible to erase or change information in ROM. But remember, there are two types of memory chips in computers: ROM and RAM.

RAM (Random Access Memory) is temporary memory that *can* be erased and changed. Programs loaded from disk or tape, or which you write yourself, are stored in RAM while they run. They can be changed at any time from the keyboard, or even erased altogether by typing NEW or switching off the computer. RAM is the computer's workspace.

So, the first step toward custom characters is to copy the list of numbers representing the character set from ROM into RAM.

This is a relatively simple programming task. You find out exactly where in ROM the character set is stored by looking at a memory map, a list of memory addresses inside the computer. (Memory maps are often found in reference or owner's manuals or magazine articles.) Once you know the beginning memory address of the ROM character set, you can write a short routine which reads the list of numbers in ROM and then copies it into RAM. In BASIC, this is done with PEEKs and POKEs within a FOR/NEXT loop. One or two program lines are all it takes.

Now there's a copied image of the ROM character set in RAM. Again using POKEs, you can freely change the list of numbers to customize the characters any way you want (we'll cover this in detail in a moment).

OK so far, but there's one catch. The computer doesn't know you've relocated the character set. It still expects to find the character set where it always has, in ROM. It will continue to refer to ROM and will ignore your customized set in RAM.

That's why you have to 'fool' the computer. The VIC and 64 contain a memory location, called a pointer, which points to the character set in ROM. Luckily, the pointer itself is in RAM. With a single POKE statement, you can change the number in this location to point to your custom character set in RAM, thereby fooling the computer into referring there for its information instead of ROM. The computer goes through its usual process of looking up the dot pattern for

### We're Changing Perspectives on Software INTERNATIONAL TRI MICRO

The profusion of software companies and products offers a disjointed, sometimes confusing choice of paths in exploring your personal computer. TRI MICRO wades through the confusion, offering you a singular unified approach through its Personal Library Series, each collection designed to help you discover the varied dimensions of your system.

The starter collection, the Desktop 5-in-1, provides you

management, home accounting, electronic painting, and a video game for only \$99.95. The Trilogy Series offers a more advanced productivity tool kit with integrated word processing, data base, and spread sheet capabilities for only \$149.95.

Other collections introduce you to the worlds of computer entertainment and education. Individual programs are available on request.

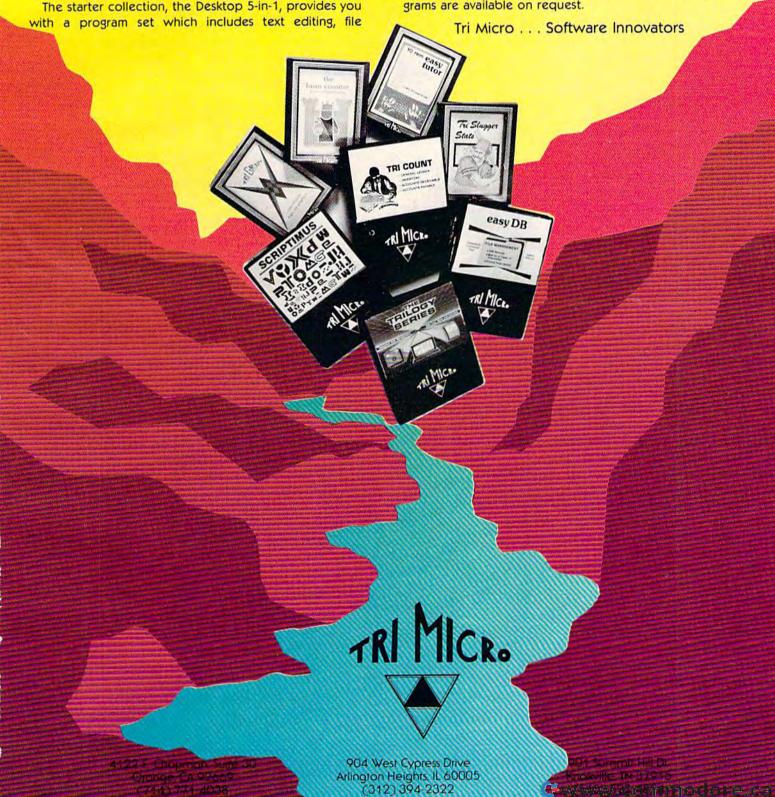

each character and displaying it on the screen, except it looks up *your* modified pattern instead of the pattern preprogrammed at the factory.

Clever, eh?

#### **Character Patterns**

Basically, if you've made it this far, you've got the picture. But there are still a few details to clean up.

For example, exactly how are characters customized?

Recall that the character set is defined by a list of numbers which describes the dot patterns for each character, and that each character is formed by dots within an 8-by-8 grid. By changing these numbers, you change the shape of the dot pattern, and therefore the shape of the character.

It helps at this point to know something about the binary number system, so you might want to read "The Inner World Of Computers, Part 1: Binary Numbers" elsewhere in this issue. But even if you don't understand binary, look at Figure 2.

The eight numbers running vertically along the right side of Figure 2 are the numbers which define the dot pattern for an A on a Commodore 64 (again, the pattern for A on the VIC is slightly different). These are the same eight numbers which the computer refers to when it looks up A in the character set. They are also the numbers you must change to customize the character. These numbers are decimal versions of the binary dot patterns.

## Figure 2: Dot Pattern For A On Commodore 64

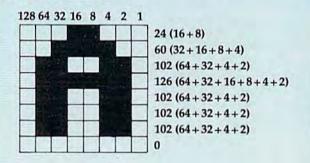

Along the top of Figure 2, running horizontally from right to left, are eight more numbers: 1, 2, 4, 8, 16, 32, 64, and 128. Notice that each of the numbers in this series is twice as much as its predecessor. That's how binary works. (If you want to get technical, each number represents a bit in a byte.)

Now, this is important: to understand how the numbers in the *vertical column* were determined, simply add up the numbers in the *horizon*- tal row which correspond to colored dots in the 8-by-8 grid. For example, the top row of the grid has two colored dots which form the peak of the A. (These are the same dots which will be lit up when the letter is displayed on the TV screen.) These two dots fall beneath the 8 and 16 of the top row of numbers. Because 8 + 16 = 24, the number in the right-hand column for that row is 24.

Likewise, the next number in the right-hand column is 60, because the colored dots in the second row of the grid fall beneath the 4, 8, 16, and 32, which add up to 60. And so on down to the very last row, which has no colored dots. This is represented by a 0 in the right-hand column. When the A is displayed on the screen, no dots will be lit up on this row of the grid. (All patterns for letters and numbers allow a blank line for the last row, and for the extreme right and left-hand columns, in order to keep the characters from running into each other on the screen.)

Figure 3 shows the dot pattern for an A on the VIC-20. Notice how the eight numbers in the vertical column are different from the eight numbers for an A on the Commodore 64. A comparison between the patterns of Figures 2 and 3 shows why: each computer forms its A in a slightly different way. Study these figures until you're sure you know how to add up the dot patterns to arrive at the eight numbers along the right. This is the key to customizing characters.

#### Figure 3: Dot Pattern For A On VIC-20

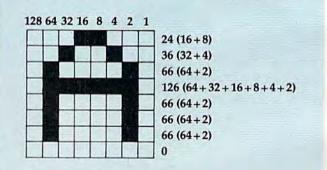

#### **Customizing Characters**

Once you understand how character patterns work, it's easy to customize them at will.

First, take some graph paper and mark off an 8-by-8 grid, or draw your own grid on a blank sheet. Along the top, write down the horizontal row of numbers as seen in Figures 2 and 3: 1, 2, 4, 8, 16, 32, 64, and 128. Be sure to list them from right to left.

Second, design your custom character by coloring in dots on the grid. Figure 4 shows a sample design for a *Space Invaders*-type creature.

**WORD PROCESSOR FOR COMMODORE 64"** 

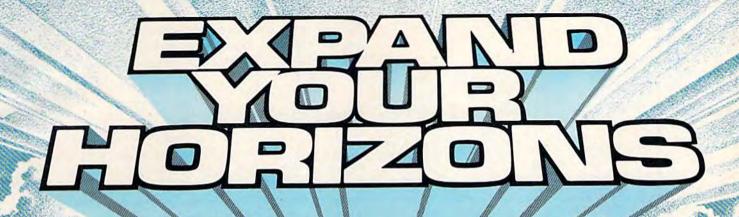

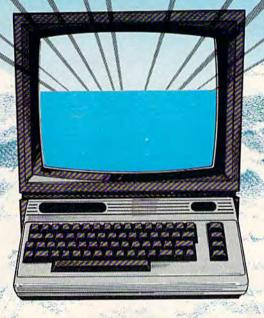

## **80 CHARACTER DISPLAY USING ONLY SOFTWARE!**

Mirage Concepts' Word Processor does not require costly add-on modules to deliver an 80 column display from your standard Commodore 64™. 200 pages of helpful documentation includes Tutorial, Reference and Index sections. Mirage's Word processor is all you need to expand your Commodore 64™ into an easy-to-use and

powerful problem solver with the capabilities of

far costlier systems.

Mirage Concepts' \$9

#### MIRAGE'S WORD PROCESSOR FEATURES:

- 40 or 80 Column Screen Display
- 100% Machine Language
- Over 70 Single Keystroke Commands
- Printed Page/Line/Character Counters
- True Word Wrap
- Search, Replace and Block Operations
- 200 Pages of Documentation in Hard Vinyl Binder

Ask About Mirage Concepts'

#### COMPATIBLE DATABASE MANAGER Discover How Easy Information Management Can Be!

Available At Quality Computer & Software Dealers Nationwide

RAGE CONCEPTS, inc.

2519 W. Shaw Ave., #106 • Fresno, CA 93711 • (209) 227-8369

TELEPHONE ORDERS: (800) 641-1441 • In Callfornia (800) 641-1441 • In Callfornia (800) 641-1441

TM-Commodore 64 is a Registered Trade Mark of Commodore Electronics, Ltd

Third, add up the colored dots in each row, starting from the top. Write down each sum in a vertical column along the right, as seen in the figures.

## Figure 4: Dot Pattern For A Customized Character (Space InvadersType Alien)

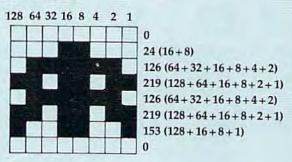

You have now designed your own custom character. You can design as many of these as you'll need — up to the limit of 256 characters in the character set (although on the unexpanded VIC, memory limits make it practical to customize only 64 characters).

The only remaining step is to take the new series of eight numbers for each custom character and substitute them for the numbers in the stan-

dard character set. Remember, that's why you relocated the character set from ROM to RAM. Now that the list of numbers spelling out the patterns for the standard character set is in RAM, it can be changed to use your own numbers with POKE statements.

#### **Specific Details**

Up to now, this article has had to be fairly general in its explanations. The basic technique for customizing characters is the same for the VIC-20, Commodore 64, Atari, or any computer on which the character set can be relocated and redefined. But the specific details vary for each computer: the character set's memory address in ROM, how to safely copy it to RAM, the memory address of the character set pointer, the order of characters within the character set, and so on.

For these details, as well as example programs and utilities, turn to the article elsewhere in this issue which is appropriate for your computer: "How To Make Custom Characters On The 64" or "How To Make Custom Characters On The VIC."

Besides these articles, from time to time COM-PUTE!'s Gazette will offer additional articles and columns on custom characters – one of the most powerful features available on your VIC-20 or Commodore 64.

## A simple way to increase the versatility of your 64 or VIC 20.

If you can't do as much as you'd like to with your 64 or VIC 20, then INTERPOD is exactly what you need. It will unlock your computer's hidden potential.

Just plug INTERPOD into the serial port of your computer and you're ready to access a vast array of peripherals that will allow you to run any professional quality software.

You'll be able to execute word processing, accounting, instrument control, and other excellent applications, and turn your 64 or VIC 20 into a very powerful system.

INTERPOD will also enable you to compile basic programs on 4040 or 8050 drives using Oxford's PETSPEED 64. And you'll be pleased to know that INTERPOD is transparent, so it won't tie up your computer's memory.

INTERPOD will allow you to access the following:

- Up to 30 IEEE 488 disk drives and printers.
- other IEEE instruments including volt meters, plotters, and other analog/digital peripherals.
- any RS232 printer or RS232 modem.
- the 1541 disk drive

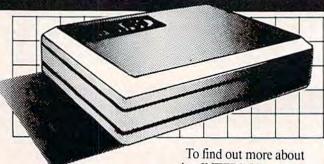

through a serial port on INTERPOD.

 a wide range of inexpensive IEEE and RS232 matrix and quality printers.

INTERPOD is priced at \$180, quantity 1. Order by December 15th and receive a \$20 rebate. To find out more about what INTERPOD can do for you, or to order INTERPOD, contact:

Limbic Systems Inc.

1056 ELWELL COURT PALO ALTO, CA 94303 (415) 964-8788

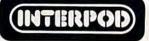